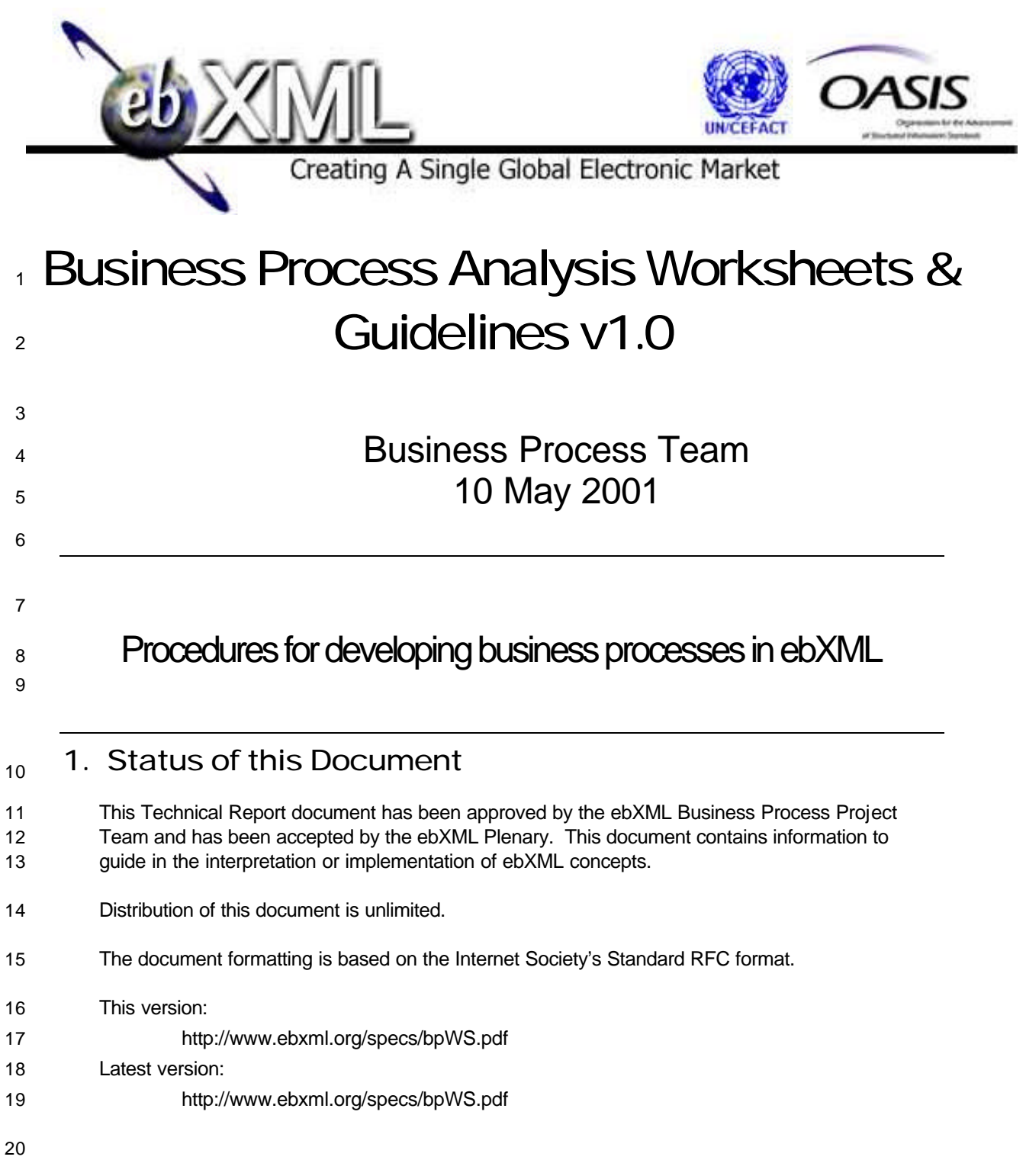

## $_{20}$  2. ebXML participants

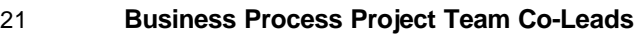

- Paul Levine, Telcordia
- Marcia McLure, McLure-Moynihan, Inc.
- 24 We would like to recognize the following for their significant participation to the development of this document.

#### **Editors**

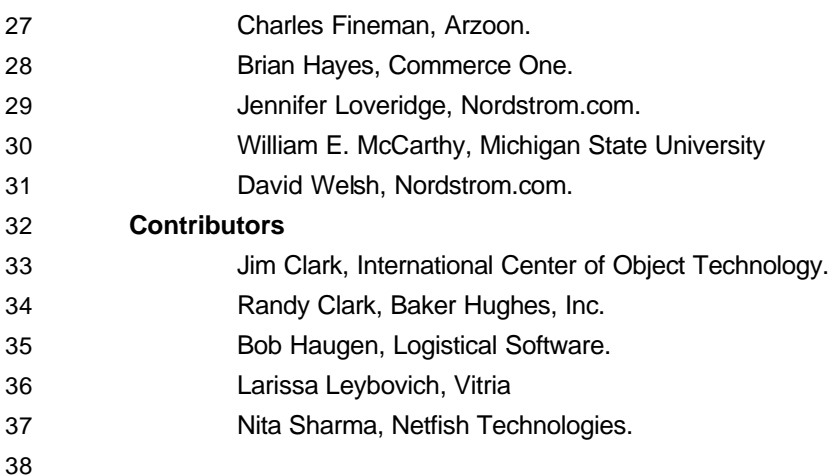

Business Process Analysis Worksheets and Guidelines 33 3

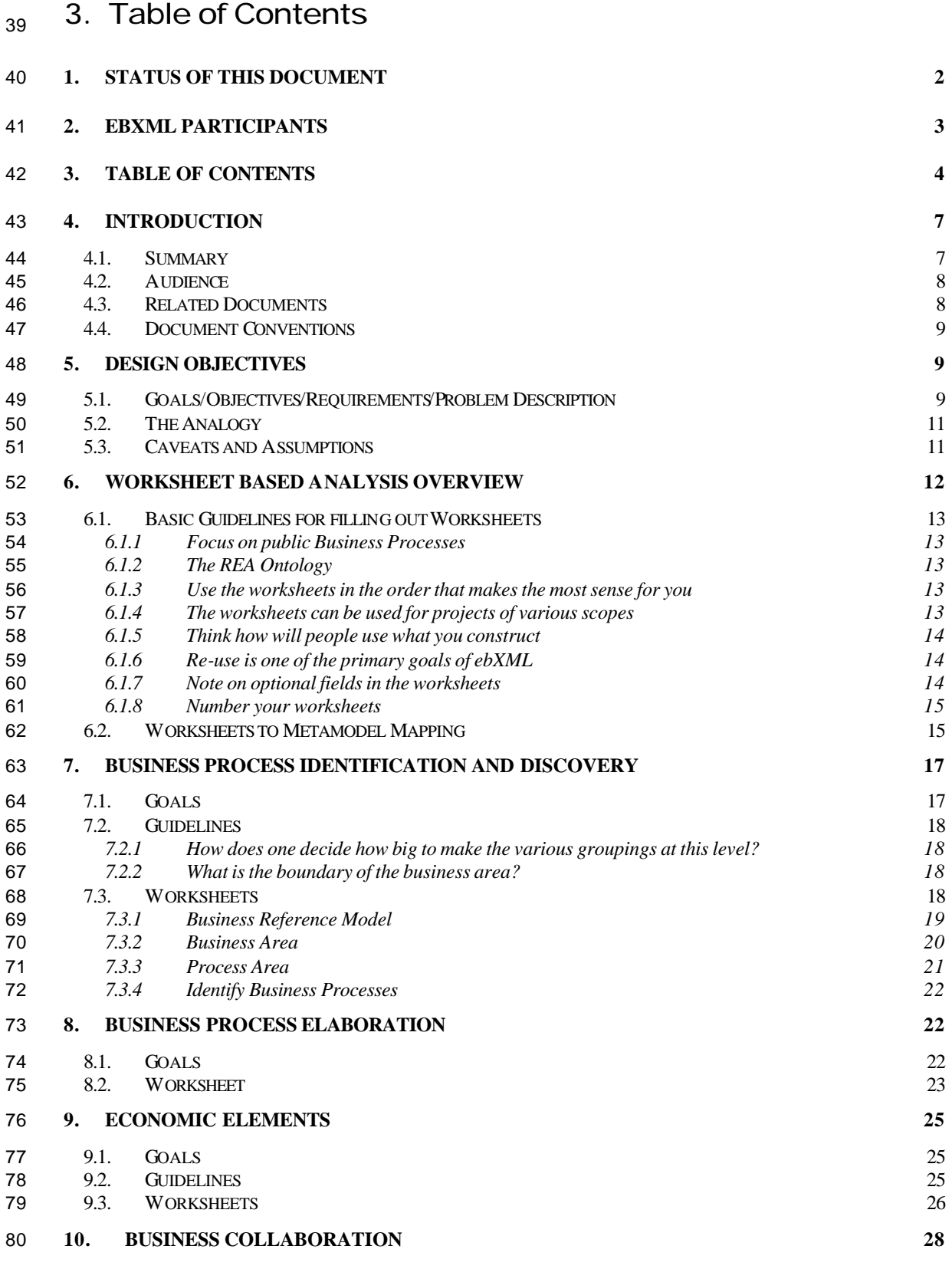

Business Process Analysis Worksheets and Guidelines 4

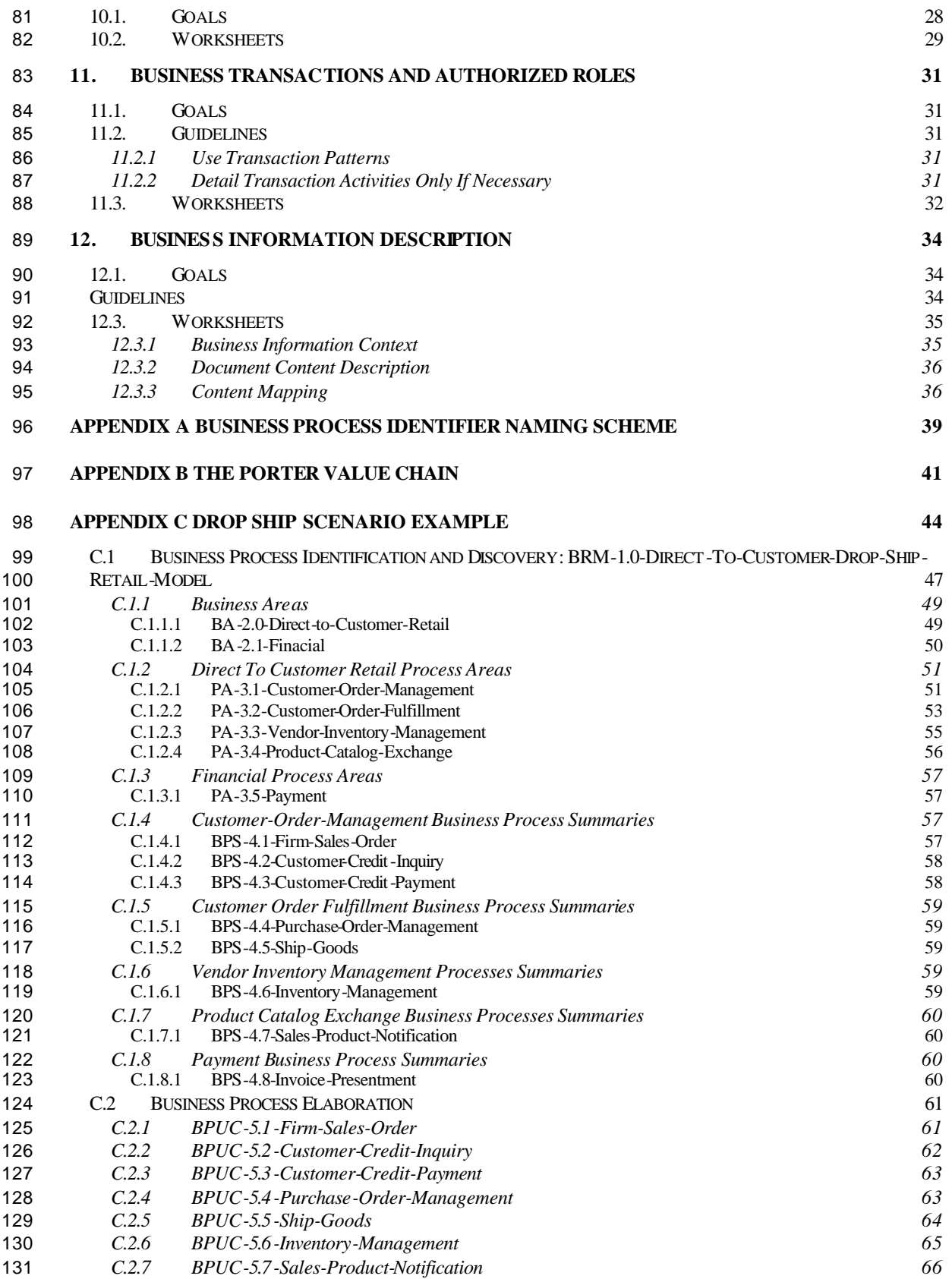

Business Process Analysis Worksheets and Guidelines **5** 5

Copyright © UN/CEFACT and OASIS, 2001. All Rights Reserved.

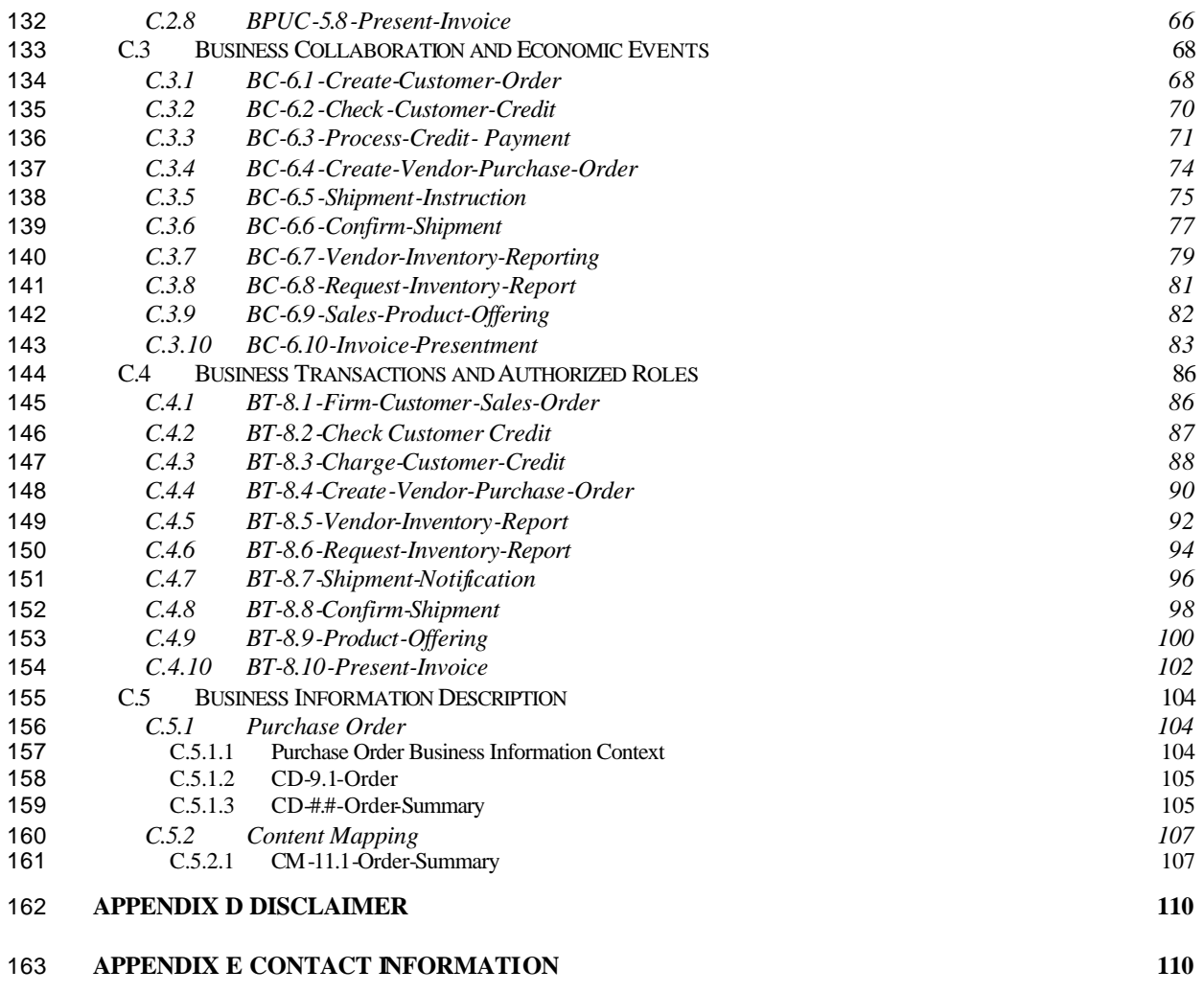

# **Figures**

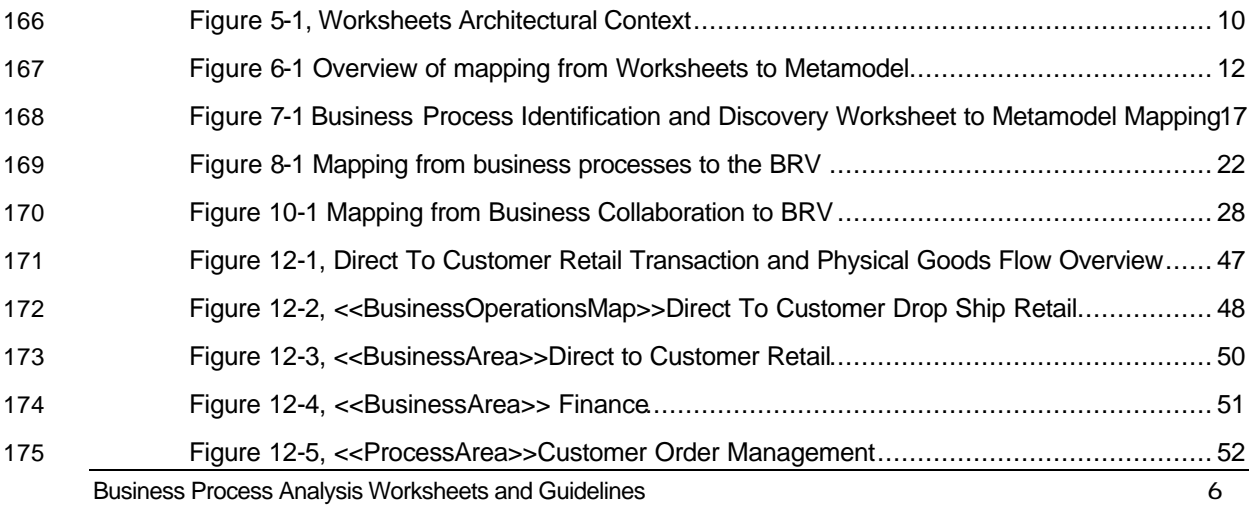

Copyright © UN/CEFACT and OASIS, 2001. All Rights Reserved.

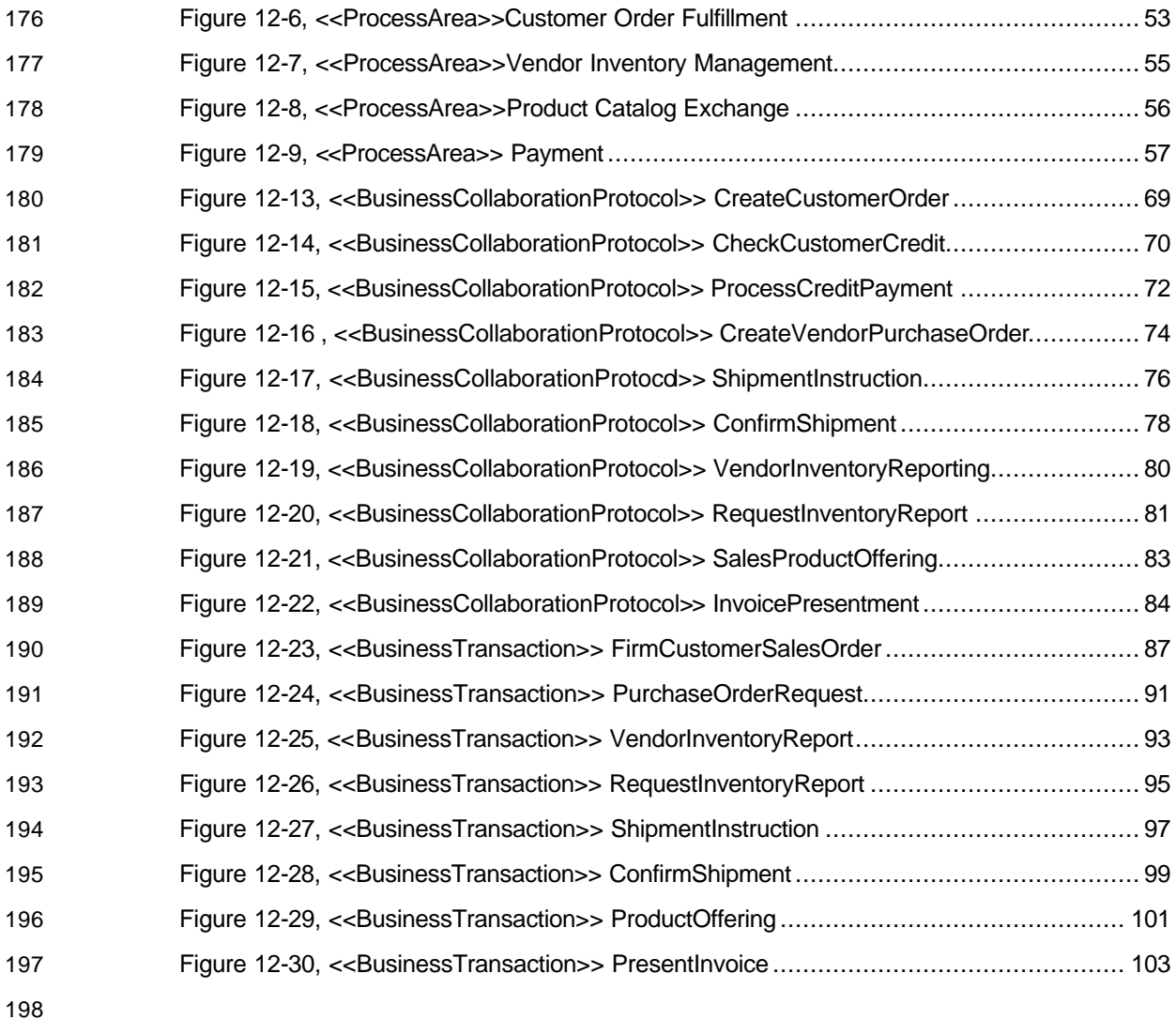

## $_{199}$  4. Introduction

#### 4.1. Summary

 The primary goal of the ebXML effort is to facilitate the integration of e-businesses throughout the world with each other. Towards this end much of the work in ebXML has focused on the notion of a public process: the business process(es) by which external entities interact with an e-business. The specification and integration to such public processes has long been recognized as a significant cost to such businesses. In order to reduce this cost ebXML is recommending the use of Business Libraries. The principle goals of these libraries are to:

- a) Promote reuse of common business processes and objects
- b) Provide a place where companies and standards bodies could place the specifications of their public processes where appropriate trading partners could access them.
- In order to realize these goals, a *lingua franca* needed to be leveraged so that all users of this 211 repository could understand what each other are specifying. The ebXML community has decided to use as its *lingua franca* the semantic subset of the UMM Metamodel, specified by the UN/CEFACT Modeling Methodology in the N090 specification.
- The UMM "is targeted primarily at personnel knowledgeable in modeling methodology who facilitate business process analysis sessions and provide modeling support. It also serves as a checklist for standardized models when a previously specified business process is contributed to UN/CEFACT for inclusion and incorporation as a standard business process model." [UMM]
- This document contains several worksheets that guide analysts towards UMM compliant specifications of their business processes. We have tried to provide tools for users regardless of whether we're working on behalf of a standards body or an individual company. Furthermore, we provide a variety of scenarios guiding how one might go about filling out these worksheets (e.g. top-down vs. bottom up). The UMM can be used as a reference for understanding the details of the underlying Metamodel and UMM methodology.
- Different degrees of rigor are required within these worksheets. As we approach the lower level, certain elements and organization of the specification are required to meet the requirements of the ebXML technical framework. At higher levels there is a good deal of latitude about the way concepts are grouped. In many cases, things such as assumptions and constraints will be specified in natural language rather then in a formal one.

#### 4.2. Audience

- We do not expect the users of these worksheets to be experts in business modeling, however it is expected that they are subject matter experts in their respective areas of practice. They should have detailed knowledge of the inter-enterprise business processes they use to communicate with their trading partners.
- This document could also be used by industry experts to help express their sectors business processes in a form that is amenable to the goals of the ebXML registry and repository.
- Of course, software vendors that are supplying tools (modeling and otherwise) in support of the ebXML framework will find useful information within.
- 4.3. Related Documents
- [ebCNTXT] *ebXML Concept Context and Re-Usability of Core Components*. Version 1.01. February 16, 2001. ebXML Core Components Project Team.
- [ebRIM] *ebXML Registry Information Model*. Version 0.56. Working Draft. 2/28/2001. ebXML Registry Project Team.
- [ebRS] *ebXML Registry Services*. Version 0.85. Working Draft. 2/28/2001. ebXML Registry Project Team.
- [ebTA] *ebXML Technical Architecture Specification*. Version 1.0. 4 January 2001. ebXML Technical Architecture Project Team.
- [bpOVER] *Business Process and Business Information Analysis Overview*. Version 1.0. Date 11 May 2001. ebXML Business Process Project Team

Business Process Analysis Worksheets and Guidelines 8

- [bpPROC] *ebXML Catalog of Common Business Processes* . Version 1.0. Date May 11, 2001. ebXML Business Process Project Team
- [PVC] Michael E. Porter, *Competitive Advantage: Creating and Sustaining Superior Performance*, 1998, Harvard Business School Press.
- [REA] Guido Geerts and William.E. McCarthy "An Accounting Object Infrastructure For Knowledge-Based Enterprise Models," IEEE Intelligent Systems & Their Applications (July-August 1999), pp. 89-94
- [SCOR] *Supply Chain Operations Reference model*, The Supply Chain Council (http://www.supply-chain.org/)
- [UMM] *UN/CEFACT Modeling Methodology*. CEFACT/TMWG/N090R9.1. UN/CEFACT Technical Modeling Working Group.
- 4.4. Document Conventions
- The keywords MUST, MUST NOT, REQUIRED, SHALL, SHALL NOT, SHOULD, SHOULD NOT, RECOMMENDED, MAY, and OPTIONAL, when they appear in this document, are to be interpreted as described in RFC 2119.
- Heretofore, when the term *Metamodel* is used, it refers to the UMM e-Business Process Metamodel as defined in [UMM].
- <sub>266</sub> 5. Design Objectives

### 5.1. Goals/Objectives/Requirements/Problem Description

 ebXML business processes are defined by the information specified in the UMM e-Business Process Metamodel (hereafter referred to as the "Metamodel"). The Metamodel specifies all the information that needs to be captured during the analysis of an electronic commerce based business process within the ebXML framework. ebXML recommends the use of the UN/CEFACT Modeling Methodology (UMM) in conjunction with the Metamodel. The UMM provides the prescriptive process (methodology) to use when analyzing and defining a business process.

 The ebXML Business Process Worksheets are a set of business process design aids, to be used with the UMM as a reference. It is intended that the worksheets be extensible to meet specific business needs. An ebXML business process, that is defined based on the UMM Metamodel, will sufficiently reflect all the necessary components of a business process and enable its registration and implementation as part of the ebXML compliant electronic trading relationship. The Worksheet based approach that provides an easier way of applying the UMM and the UMM Metamodel.

280 The intent of the worksheets (or a business process editor<sup>4</sup>) is to capture all the bits of information that are required to completely describe a business process so that it can be registered, classified, discovered, reused and completely drive the software.

l

 A group of ebXML contributors are working on a prototype of an editor that uses *wizards* to guide the user through the construction of a UMM compliant Business Process.

Business Process Analysis Worksheets and Guidelines 9

- 283 To develop company business processes for an ebXML compliant electronic trading relationship, 284 use the UMM as a reference guideline plus the ebXML Business Process Worksheet to create the 285 necessary business process models. These are the recommended steps for using the ebXML 286 Business Process Worksheets
- 287 1. A business need or opportunity is identified and defined before using these procedures.
- 288 288 2. A Focus Project Team, usually representing a multifunctional set of experts from IT, business 289 process ownership and business process experts needed to work out the business process 290 using the ebXML Business Process Worksheet.
- 291 3. Using the ebXML Business Process Worksheets, the Focus Project Team will be able to 292 develop an ebXML Business Process Specification that can be reviewed and verified by the 293 business. In addition, all necessary information to populate the ebXML Metamodel will be 294 made available to enable an ebXML trading relationship.

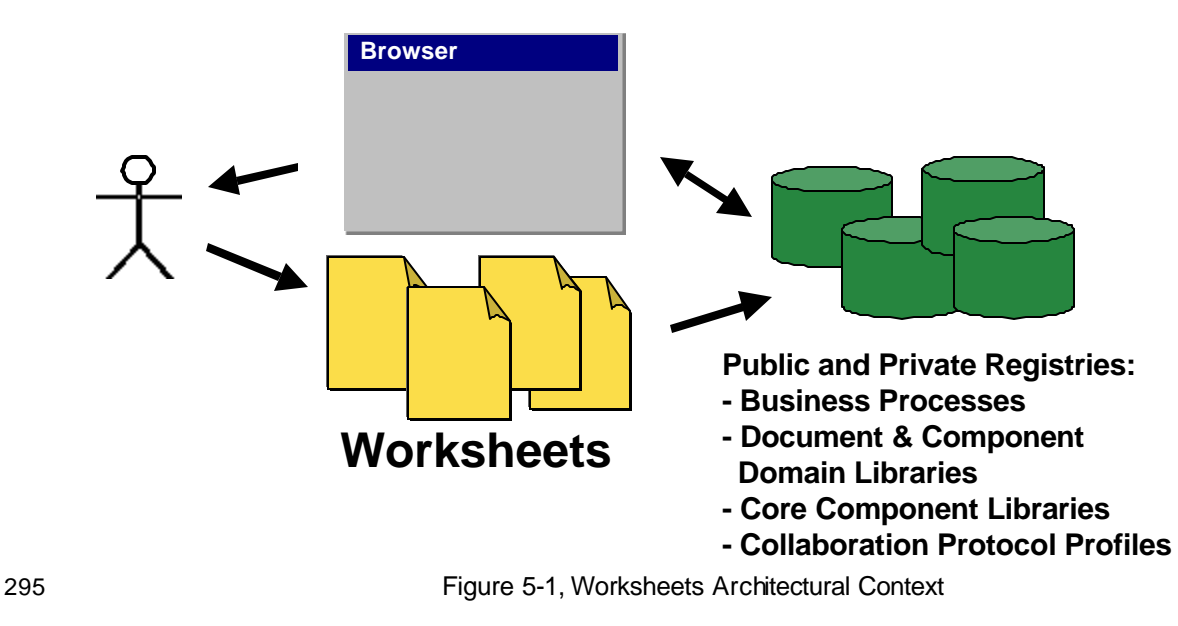

#### 296 5.2. The Analogy

297 The following analogy is useful in understanding the role of the Worksheets and other

298 documentation and tools to the ebXML Business Process Collaboration Metamodel and the 299 UN/CEFACT Modeling Methodology.

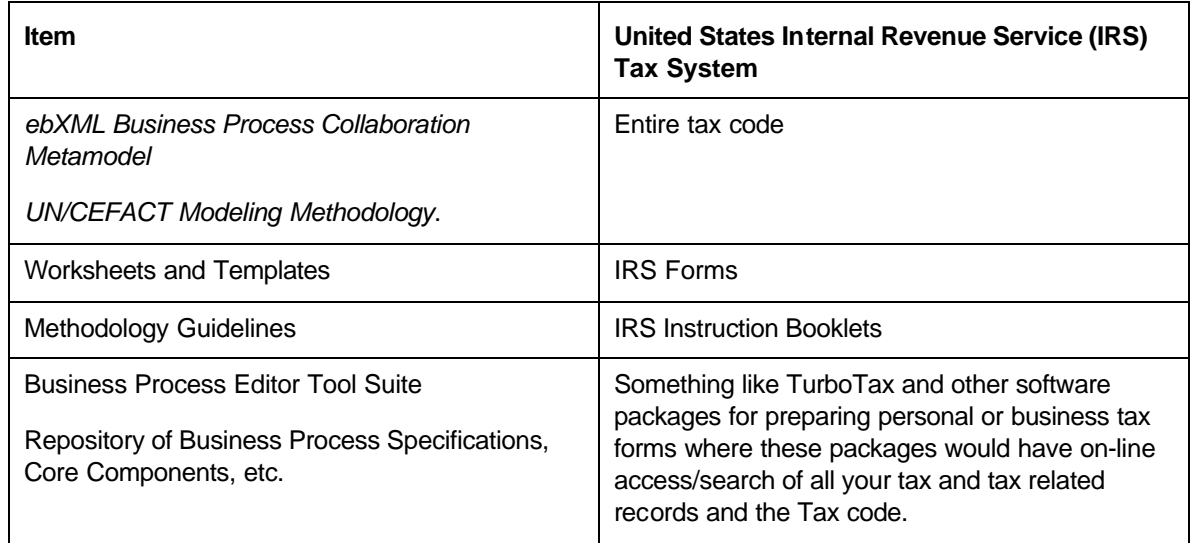

300

- 301 In order to actually specify a business process all we really need is the Worksheets and
- 302 Templates<sup>5</sup>. However, in order to ensure that we fill in the forms properly we will need to have a set

303 of instructions that augment the templates and provide some of the rationale behind the templates.

#### 304 5.3. Caveats and Assumptions

305

- 306 This document is *non-normative*; the documents identified above should be considered the
- 307 authority on the definitions and specifications of the terminology used herein. This document is 308 intended to be an application of those principals and technologies.

309

l

 $^5$  A template is a document or file having a preset format that is used as a starting point for developing human-readable versions of the business process specifications so that the format does not have to be recreated each time it is used.

Business Process Analysis Worksheets and Guidelines 11 and 2008 12 and 2008 12 and 2008 12 and 2008 12 and 200

## $309$  6. Worksheet Based Analysis Overview

310 As stated above, the purpose of this document is to provide worksheets that guide the user 311 through the construction of a UMM compliant specification of their business processes. The 312 following diagram shows mapping from the worksheets to the high level components of the UMM.

313 Note, the document definition worksheet is currently not included in the set of worksheets.

<sup>314</sup> **Worksheets UMM Metamodel View**

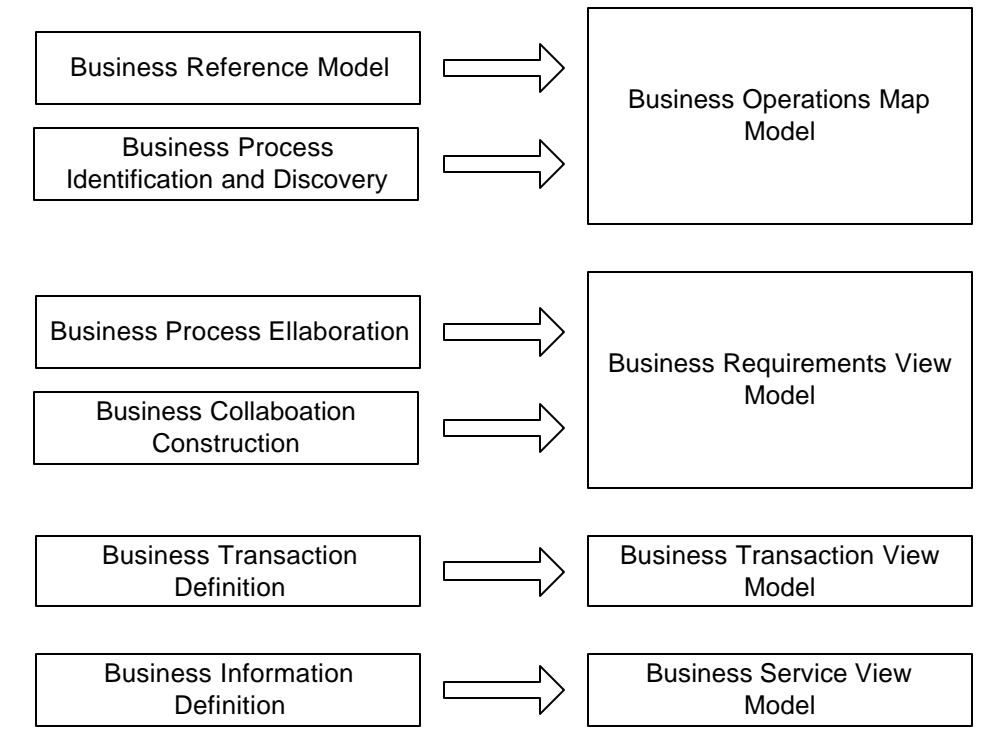

l

315 Figure 6-1 Overview of mapping from Worksheets to Metamodel

316 The expectation is that after the worksheets have been completed, there will be sufficient 317 information to mechanically produce a Metamodel based specification of the modeled business 318 process(es). The worksheets given above are:

319 **Business Reference Model** – Use this to define the "frame of reference" of the rest of the 320 worksheets. This provides definitions of terms and, perhaps, canonical business processes (e.g. 321 [SCOR]<sup>6</sup>)

322 **Business Process Identification and Discovery** – Use this to do an inventory of the business 323 processes. This is really just a set of high-level use cases merely to identify the existence of 324 processes and the stakeholders without going into detail.

325 **Business Process Elaboration** – These worksheets are used to flesh out the business 326 processes. This identifies the actual actors as well as pre and post conditions for the business 327 process.

<sup>6</sup> Defines plan, source, make and deliver business areas in their Supply Chain Operations Reference (SCOR) model

Business Process Analysis Worksheets and Guidelines 12 and 12

Copyright © UN/CEFACT and OASIS, 2001. All Rights Reserved.

- **Business Collaboration Definition** In these worksheets we define the economic events that take place to fulfill the business process. This is where one defines the system boundaries and the protocols that govern the flow of information.
- **Business Transaction Definition**  These worksheets are more technically oriented than the others (which have a decidedly more "modeling" orientation). At this stage one defines the actual activities and authorized parties within the organization that initiate these transactions.
- **Business Information Definition**  In these worksheets one defines the contents of the information field widths, data types, descriptions, requirement traceability and, perhaps, the additional *context* ([ebCNTXT]) necessary to construct the document from the Core Components subsystem.
- 6.1. Basic Guidelines for filling out Worksheets
- 6.1.1 Focus on public Business Processes

 While these worksheets could be used to model any kind of business process, the focus of the ebXML effort is to make trading partner integration easier, cheaper, and robust. Therefore the expectation is that the primary focus will be on *public* faces of your business processes.

- 6.1.2 The REA Ontology
- The UMM and ebXML groups are recommending the use of the Resource-Economic Event-Agent Ontology for the formalization of business collaborations.Please refer to [BPAO] and [REA] for further information on this topic<sup>7</sup> and associated worksheets.
- 6.1.3 Use the worksheets in the order that makes the most sense for you
- For the purposes of this document we proceed from the top-level step (Business Reference Model) down to the lowest-level step (Business Transaction). It is important to note, however, that these worksheets can be filled out in whatever order makes the most sense from the user's perspective. For example, a person who is trying to retrofit an existing document based standard (e.g. EDIFACT) might want to start by filling in the Business Transaction Definition worksheets (perhaps only specifying trivial definitions for the higher level worksheets). A person looking to formalize the definitions for an entire industry may very well start from the Business Reference Model worksheet.
- 6.1.4 The worksheets can be used for projects of various scopes
- Although the Metamodel has definite requirements on *what* objects need to be present to comprise a complete specification, it says little about the scope of what those specifications represent. For example, if you are only trying to model a specific interaction with one of your trading partners, you do not need to include a complete *Business Reference Model* for your entire industry, just include the parts that are directly relevant for the interaction you are modeling. Similarly, if you are just doing a small set of interactions for your company, you might choose to have the *Business Area* or *Process Area* just be your own company.

l

Worksheets will be made available in a future version of this document.

#### 6.1.5 Think how will people use what you construct

- As you fill in these worksheets please keep in mind how the generated UMM specification will be used by a user of the repository. The two principal uses envisioned are:
- To determine if a given collaboration is appropriate for reuse (or at least is a close enough match for subsequent gap analysis)
- <sup>368</sup> To be used as an *on-line implementation guide*. A potential trading partner (or a 3<sup>rd</sup> party on their behalf) could examine the public processes/collaborations you provide and construct an integration plan.
- This means trying to use industry wide terms (or at least Business Reference Model terminology) to increase the comprehensibility and specificity. .

#### 6.1.6 Re-use is one of the primary goals of ebXML

 As stated above, the hope is that users will develop models that are reusable by others. Towards that end, it is intended that the Worksheets be used in conjunction with a browser that lets the user search business process libraries for items that have already been defined. The items (e.g. business processes, business collaborations, document schemas, etc.) can be referenced (re- used as is) or copied to the worksheets and changed as needed. Over time, business process catalogs will become populated with a sufficiently large number of business processes. When this happens, the analysis processes will often become a matter of validating pre-defined business processes against requirements.

#### 6.1.7 Note on optional fields in the worksheets

 Some of the worksheets contain entries that are labeled as optional for ebXML. These are attributes that appear in the UMM but are not required as part of the ebXML Specification Schema. These are typically business objective/justification topics. While these are obviously very important aspects of any modeling endeavor, ebXML is oriented towards *exposing* an organization's public processes to their trading partners. Advertising that organizations justifications for such interfaces could potentially publicize strategic information that said organization would prefer to keep private.<sup>8</sup> 

l

 $^8$  There has been discussion on private vs. public repositories where some or all aspects of the model are stored in a restricted access repository.

Business Process Analysis Worksheets and Guidelines 14 and 2008 14 and 2008 14 and 2008 14 and 2008 14 and 200

#### 6.1.8 Number your worksheets

- Each of the worksheets has an entry for a *Form ID*. This ID can be used to reference one form from another. In addition, if you use an outline numbering scheme, it will be easy for the reader to determine parent-child relationships between elements of the model (of course, if you do a bottom up approach this will be significantly harder to do up front!).
- The recommended format is:
- <*Form Type*>-<*Number*>-<*Description*>
- Where <*Form Type*> is
- **BRM** for *Business Reference Model* **BA** for *Business Area*
- **PA** for *Business Process Area*
- **BPS** for *Business Process Summary*
- **BPUC** for *Business Process Use Case*
- **EE** for Economic Exchange
- **EA** for Economic Agreement
- **BC** for *Business Collaboration*
- **BCPT** for *Business Collaboration Protocol Table*
- **BT** for *Business Transaction*
- **BTTT** for *Business Transaction Transition Table*
- **BIC** for *Business Information Context*
- **CD** for *Content Description*
- **CM** for *Content Mapping*
- 
- <*Number*> is, perhaps, an outline entry number
- <*Description*> is some descriptive name.
- Please see the example in the Appendix for an illustration of this in practice.
- 6.2. Worksheets to Metamodel Mapping
- The following diagram sketches out a more detailed mapping from the Worksheets Model to the Metamodel defined by the UMM. The leftmost column is the selection of the main elements that the Worksheets need to specify or edit. The rightmost column shows significant Metamodel elements. The middle column is the other elements that are part of the Worksheets. They are the same as the Metamodel elements of the same name.

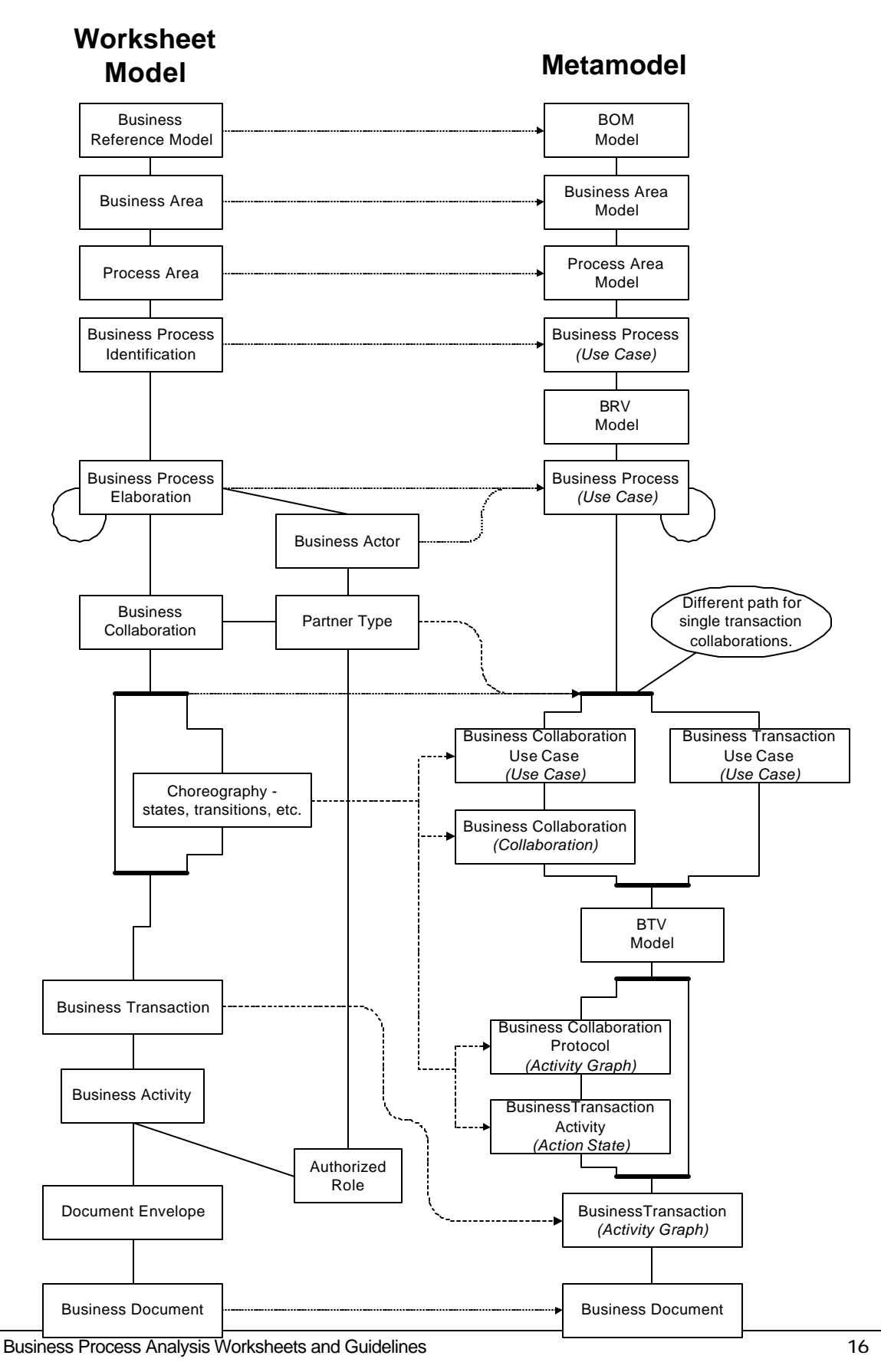

Copyright © UN/CEFACT and OASIS, 2001. All Rights Reserved.

## $_{423}$  7. Business Process Identification and Discovery

#### 424 7.1. Goals

425 The first set of worksheets helps the user begin formalize the domain they are trying to model 426 processes in. The first stage in the methodology is to identify the "top level" entities and organizing 427 concepts in the domain.

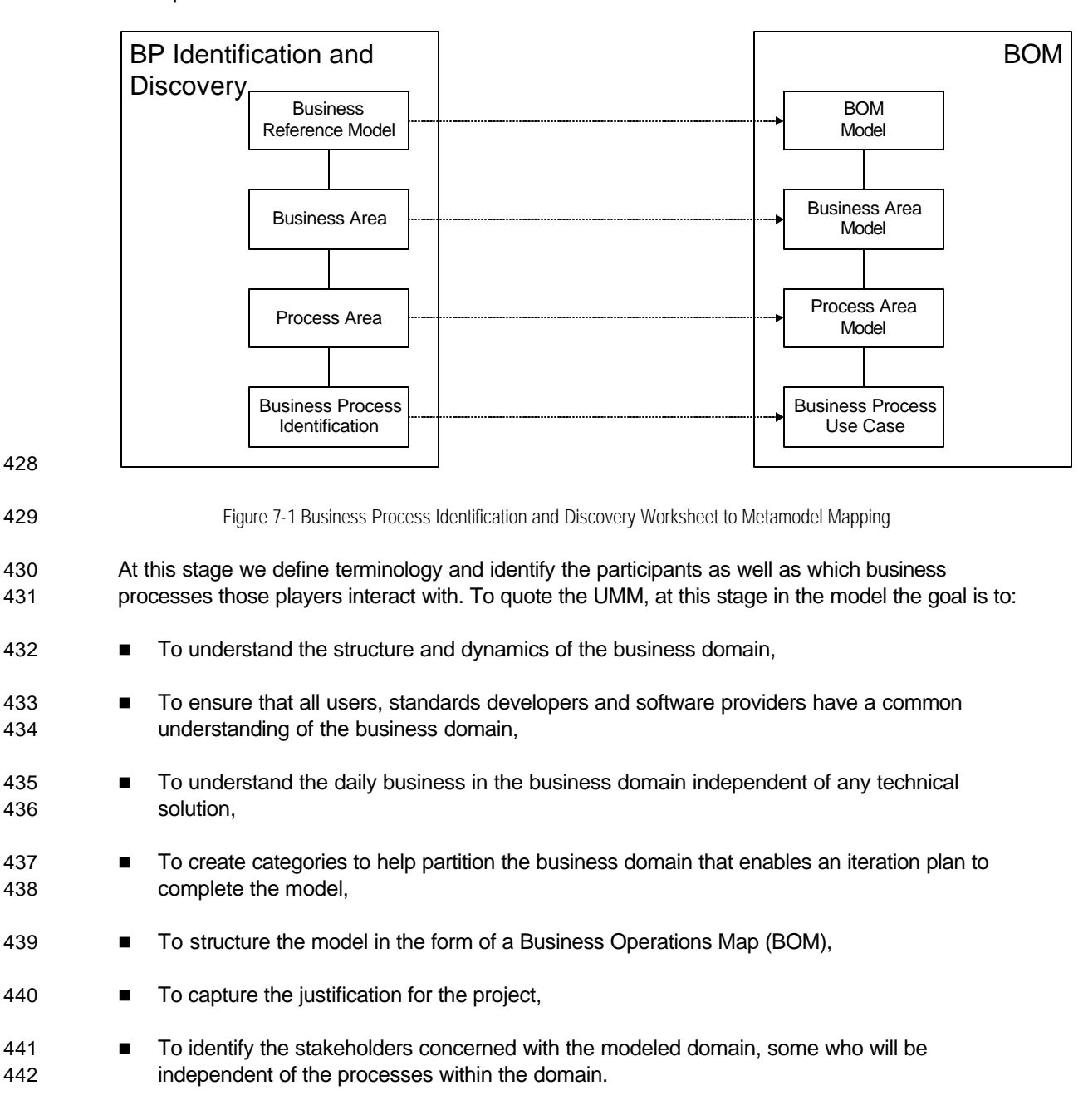

- The modeling artifacts that correspond to the UMM are:
- **■** Business Area [Package]
- **■** Process Area [Package]
- **■** Process(es) [Use Cases]
- 7.2. Guidelines
- 7.2.1 How does one decide how big to make the various groupings at this level?

 Referring back to the primary guidelines, think about what you are trying to communicate. If you are more focused on identifying the public processes, then think about grouping them by partner type or, perhaps by the area of your business these partners interact with. If you are trying to formalize an entire business sector, determine the *archetypes* (patterns) that are prevalent in that sector and group them by business function area. These are just rules of thumb and this is still largely an "art". Keep in mind your potential audience and think what would make the most useful organization for them.

 The activity diagrams in this workflow will likely discover more refined business process use cases. The Business Operations Map (BOM) Metamodel allows a business process to be represented by more refined business processes. NOTE: At the point where the business process can not be broken down into more child business processes, the parent business process can be called a business collaboration use case as specified in the Requirements workflow.

#### 7.2.2 What is the boundary of the business area?

- According to the [UMM] the following guidelines are to be used in defining a business area:
- n The business area can be defined by the stakeholders that have direct or immediate indirect influence on the business domain. A stakeholder is defined as someone or something that is materially affected by the outcome of the system but may or may not be an actor. Actors are stakeholders that are involved in the business process and are thus part of the business model.
- **n** The business area can be defined by the information passing into or out of the business domain. Where possible, the domain boundaries should be chosen so that a business transaction is logically or organizationally initiated and concluded within them.
- **n** The business area can be defined by key business entity classes. (i.e., things that are accessed, inspected, manipulated, processed, exchanged, and so on, in the business process)
- 7.3. Worksheets

 The examples given in the following worksheets more or less come from the hypothetical business process described in section 8.4 of [bpPROC].

#### 478 7.3.1 Business Reference Model

 Often times it is useful to define a "frame of reference" for the business processes being identified. This frame of reference might define basic terms accepted by the given industry segment. For example the SCOR model defines a frame of reference for supply chain. VICS defines a frame of reference for trading partners in the retail industry. It also might be a more horizontal view such as the Porter Value Chain [PVC] (see table Appendix B).

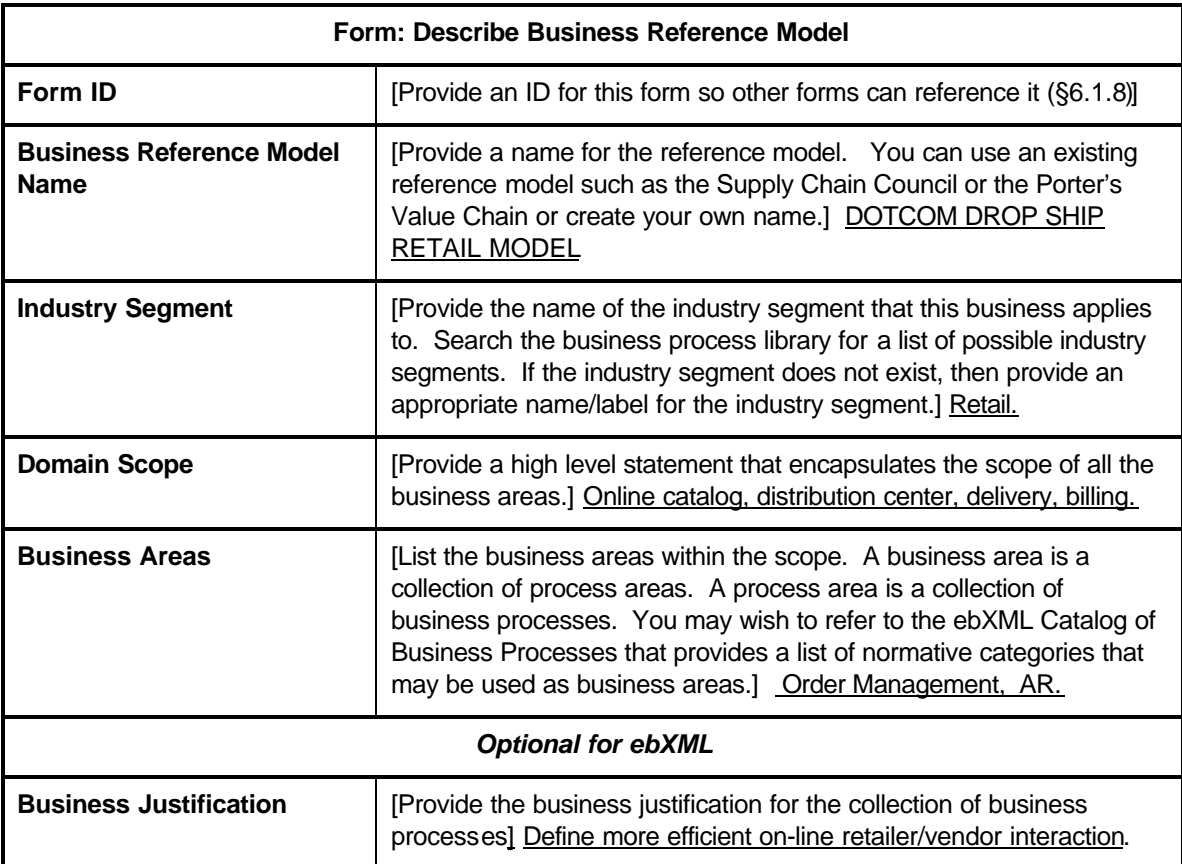

484

485

#### 485 7.3.2 Business Area

486 As mentioned in the guidelines section, there are no hard and fast rules for how to divide up the 487 model into different business areas. One suggestion is to group business processes according to 488 the primary business function. You might consider using the Porter Value Chain [PVC]

489 classification scheme (see Appendix B).

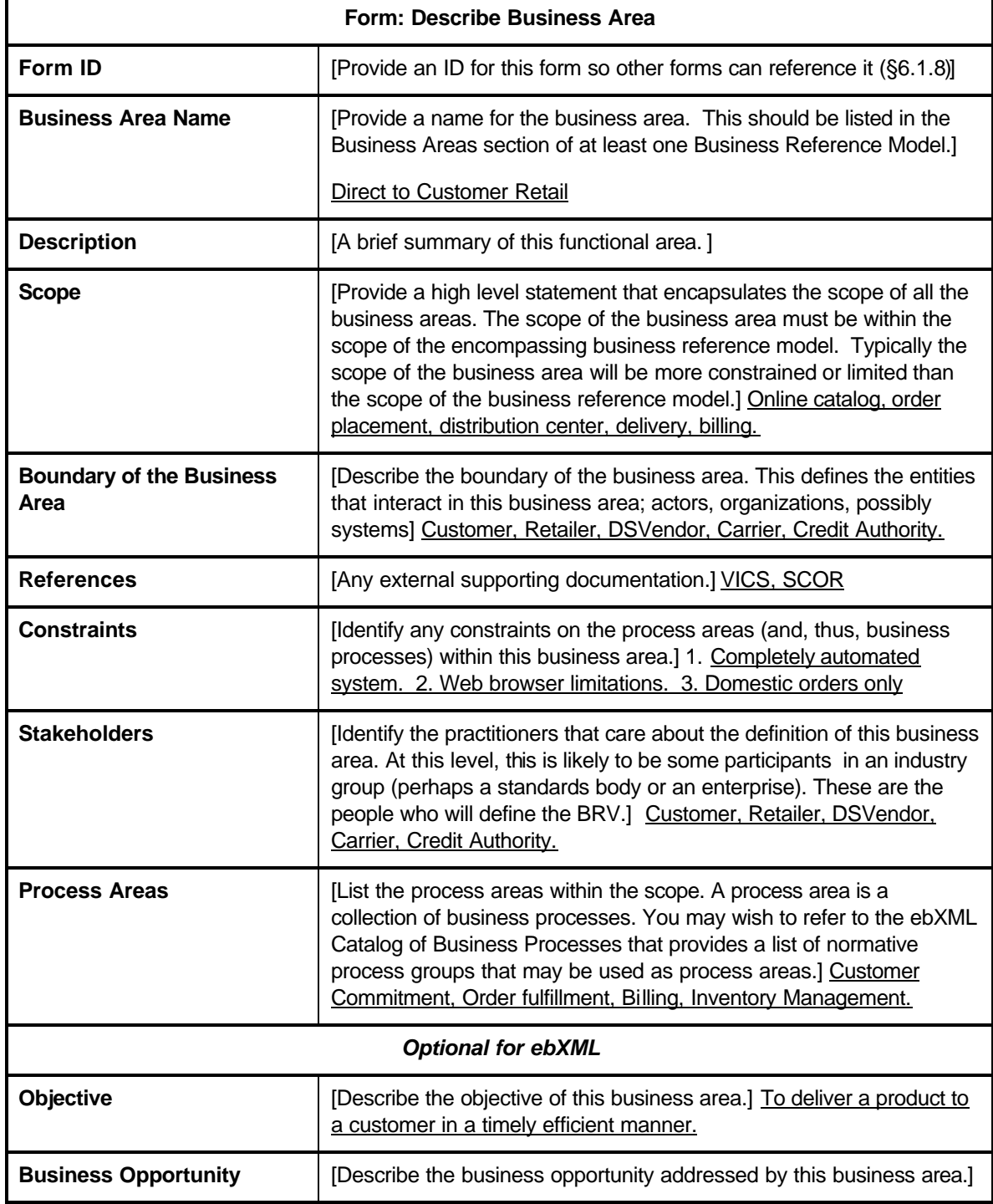

Business Process Analysis Worksheets and Guidelines **20 and 20** and 20

Copyright © UN/CEFACT and OASIS, 2001. All Rights Reserved.

#### 490 7.3.3 Process Area

491 Typically a business reference model would define a canonical set of process areas (see the

492 Porter or SCOR reference models for examples). A process area consists of a sequence of

493 processes that are combined to form the "value chain" of the given business area.

494

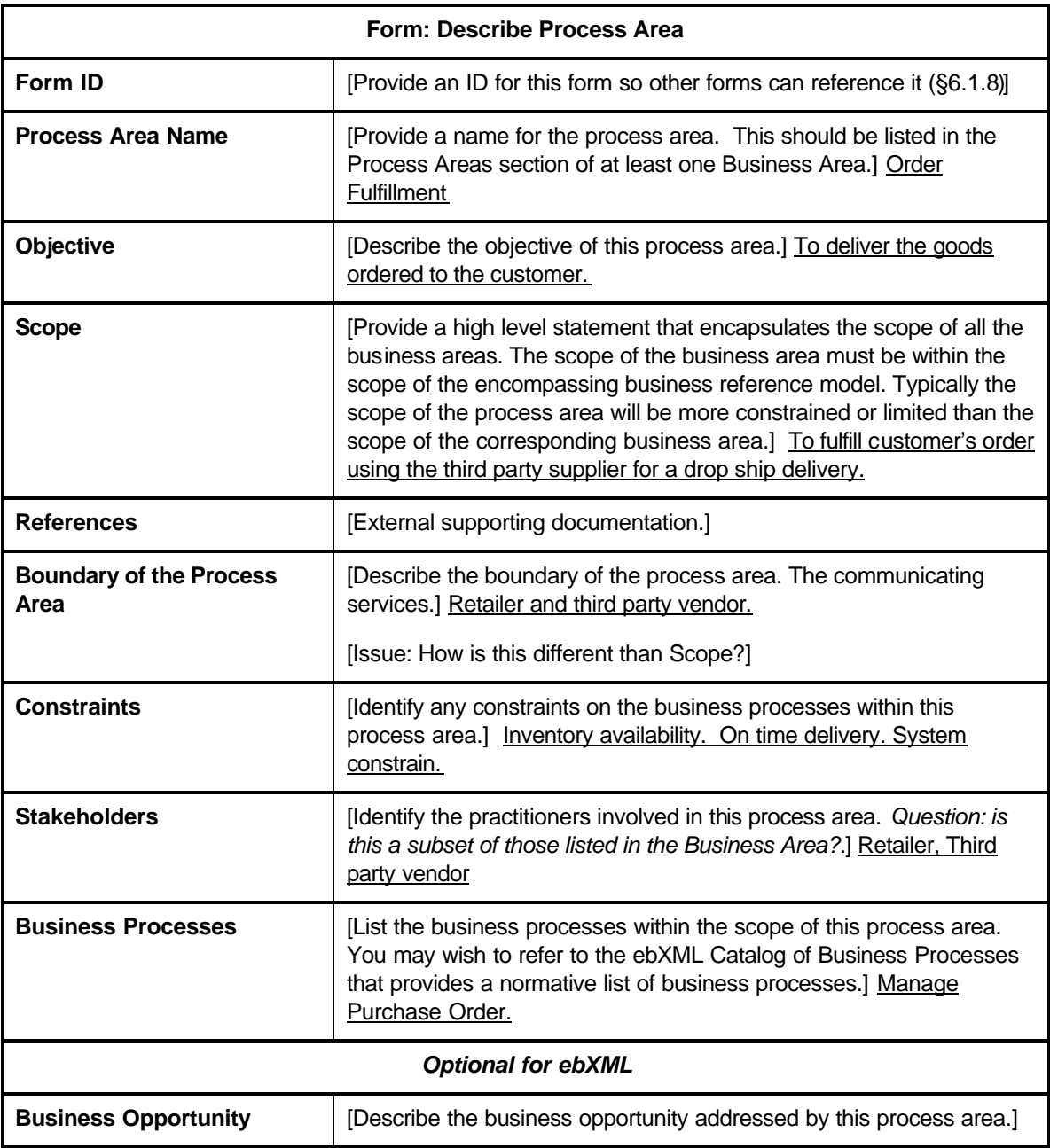

495

#### 496 7.3.4 Identify Business Processes

 For each business process in the process area fill in the following worksheet. A suggested rule of thumb for the appropriate granularity for a business process is that it is the smallest exchange of signals between stakeholders that has an identifiable economic value (cref. [REA]). *Note that this is not always appropriate since "negotiation" could be a valid business process but it doesn't really result in an economic consequence.*

502 Be sure to validate the information in the process area against the encompassing business area. For 503 example, validate that the scope of the process area is within the scope of its business area.

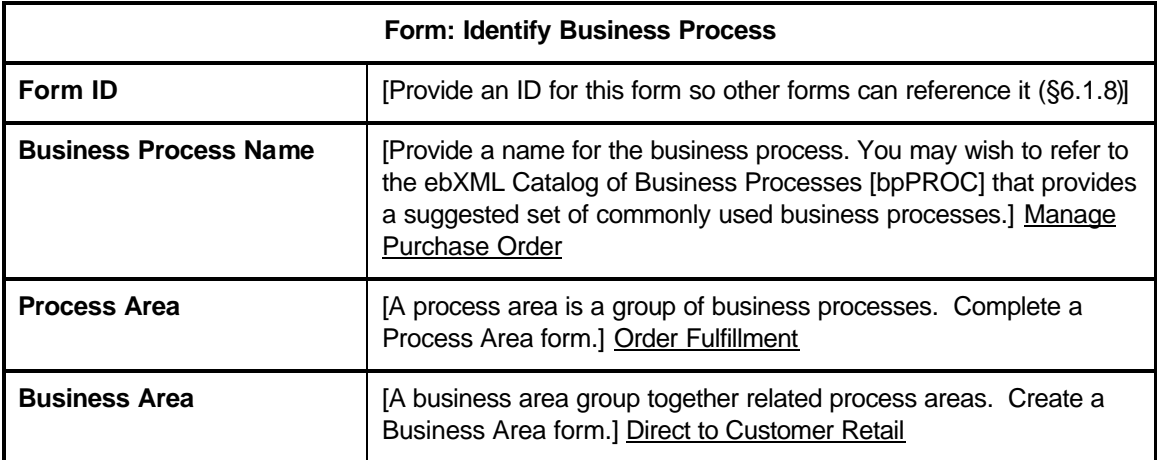

504

## $_{505}$  8. Business Process Elaboration

#### 506 8.1. Goals

507 At this stage we begin to move from requirements analysis to design analysis. Consider the 508 following diagram:

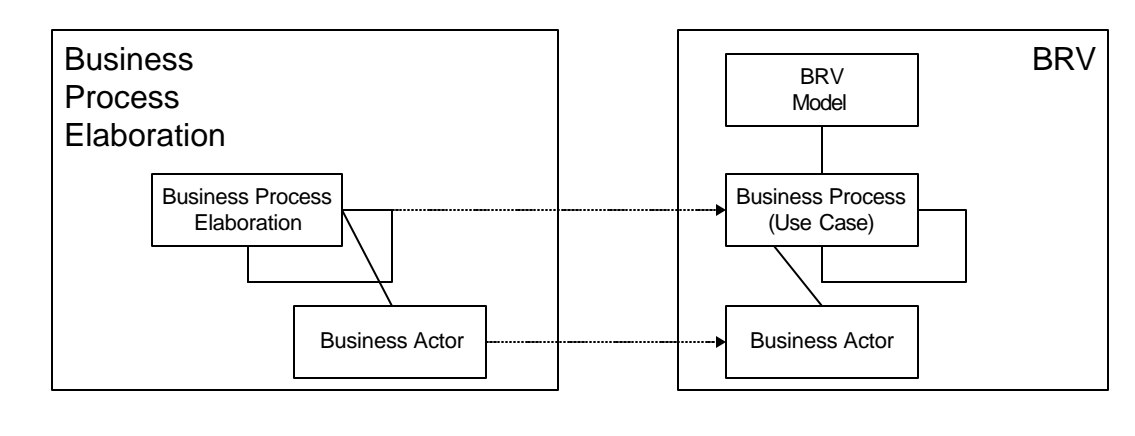

509

510 Figure 8-1 Mapping from business processes to the BRV

- 511 A business process is a use case that is used to gather requirements about business processes. 512 Inputs to the business process must be specified in the preconditions and outputs from the
- 513 business process must be specified in the post-conditions.

#### 514 8.2. Worksheet

515 One of these is filled out for each business process. Business process can be nested. You should 516 use whatever organization makes sense for your purposes (though you might want to think in 517 terms of reuse when considering possible decompositions).

| Form: Business Process Use Case |                                                                                                    |
|---------------------------------|----------------------------------------------------------------------------------------------------|
| Form ID                         | [Provide an ID for this form so other forms can reference it (§6.1.8)]                                                                                                    |
| <b>Business Process Name</b>    | [Provide a name for the business process. This should be a name<br>identified on the form "Identify Business Process" and on a<br>"Describe Process Area" form. If you are starting with this form, you<br>may wish to refer to the ebXML Catalog of Business Processes that<br>provides a normative list of business processes.] Manage Purchase<br>Order. |
| <b>Identifier</b>               | [This is a unique identifier that follows the Business Process<br>Identifier Naming Scheme. This can be provided when the business<br>process description is submitted to a business process library. See<br>Appendix A for a more detailed discussion.]<br>bpid:ean.1234567890128:ManagePurchaseOrder\$1.0                                                 |
| <b>Actors</b>                   | [List the actors involved in the use case.] Retailer, Vendor                                                                                                    |
| <b>Performance Goals</b>        | [A specification of the metrics relevant to the use case and a<br>definition of their goals. Non-functional requirements may be a<br>source of performance goals. For each performance goal, provide<br>a name of the performance goal and a brief description of the<br>performance goal.]                                                                 |
| <b>Preconditions</b>            | [Preconditions are constraints that must be satisfied starting the use<br>case.] 1. Valid Sales Order 2. Valid Vendor Relation                                                                                                    |
| <b>Begins When</b>              | [Describe the initial event from the actor that starts a use case.]<br>Sales Order Validation (expressed as events)                                                                                                    |
| <b>Definition</b>               | [A set of simple sentences that state the actions performed as part<br>of the use case. Include references to use cases at extension<br>points.] A valid Purchase Order placed by retailer with the vendor<br>and a PO Ack is received from the vendor.                                                                                                    |
| <b>Ends When</b>                | [Describe the condition or event that causes normal completion of<br>the use case.] PO Acknowledged returned to retailer.                                                                                                    |
| <b>Exceptions</b>               | [List all exception conditions that will cause the use case to<br>terminate before its normal completion.] 1. PO Rejected (Failure<br>state of a process) 2. Late PO acknowledged                                                                                                    |

Business Process Analysis Worksheets and Guidelines 23

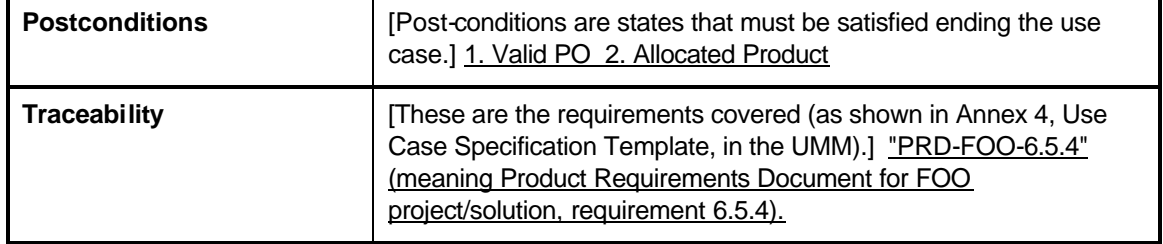

## $_{518}$  9. Economic Elements

#### 9.1. Goals

 These worksheets develop the economic elements of business processes as elaborated in the REA ontology [REA]. The intent is to conform to the specific modeling elements of the Business Requirements View (BRV) of the UMM. Not all business processes include economic exchanges as defined by REA, so the use of these worksheets will occur in only a portion of business processes and business collaborations. The semantics of legal ownership and GAAP (generally accepted accounting principles) financial reporting depend upon correct modeling and understanding of the BRV elements in this section.

#### 9.2. Guidelines

 There are two worksheets in this section. These worksheets model the following economic entities: Economic Events, Economic Resources, Partner Types, Business Events, Agreements, Economic Contracts, and Commitments. Building an Economic Exchange model with these elements normally involves specification of two matching components of a marketplace exchange. For example:

 A shipment (economic event) of goods (economic resource) between a supplier and a customer (partner types) occurs. This is normally followed by a payment (economic event) involving cash (economic resource) between the same two parties (partner types). This shipment for cash might have been preceded by quotes and pricing exchanges (business events). The shipment might also be governed by a purchase order (agreement or economic contract). This purchase order (economic contract) might specify the expected types of goods (economic resource types) and the expected dates of the shipments and payments (commitments).

 The first worksheet specifies the items for an economic exchange, while the second specifies the economic primitives for the agreement that might govern that exchange. Not all economic exchanges are governed by agreements or contracts, so the second worksheet will be used less frequently. Where necessary, space has been provided for cross-references between economic exchanges and the agreements that govern them. It is also possible for agreements to recursively reference other agreements. Business Collaborations as defined in the next section of worksheets might correspond to an entire economic exchange, an economic event, or a business event. Collaborations may also correspond to agreements or economic contracts.

### 549 9.3. Worksheets

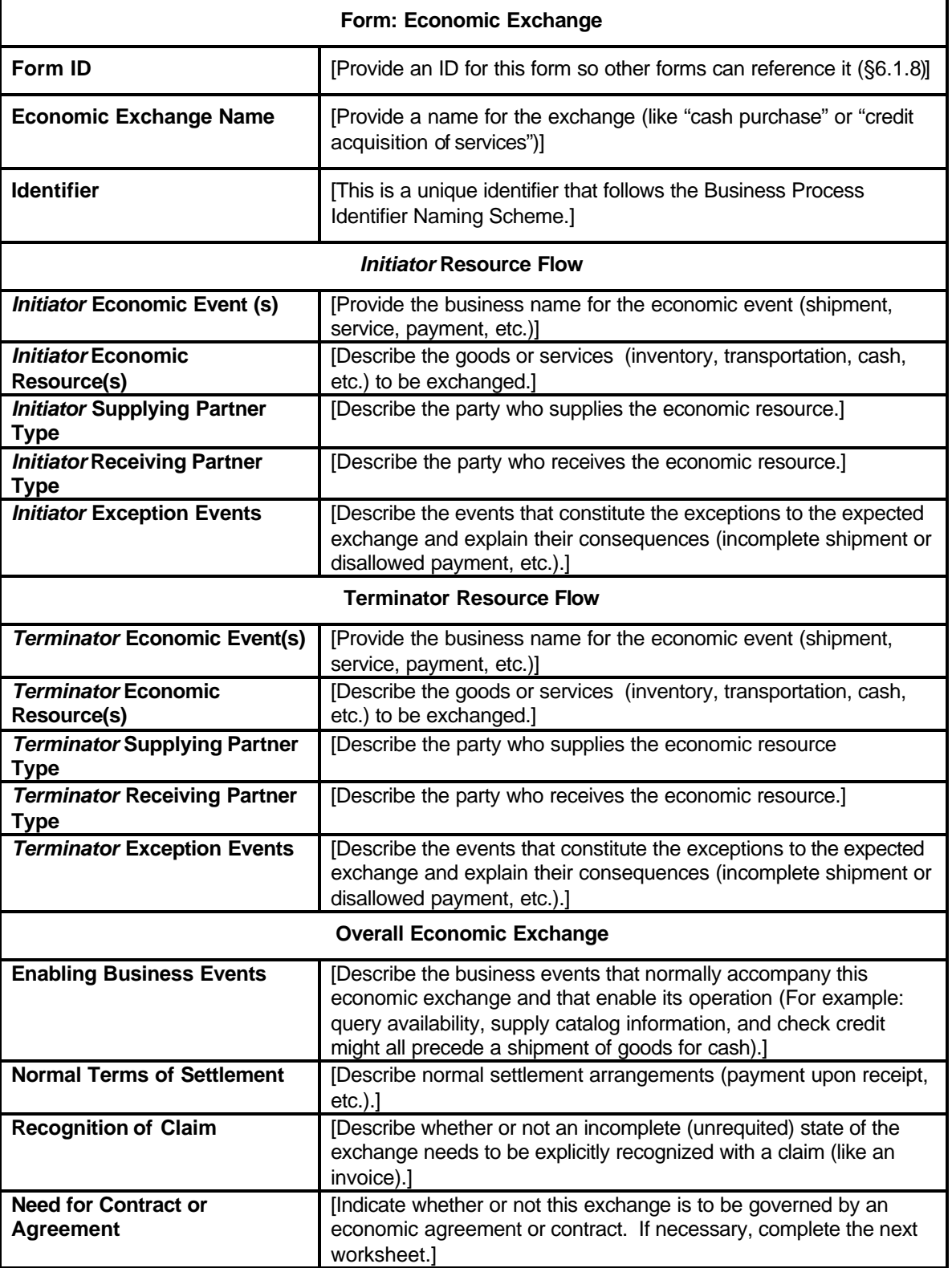

550

Business Process Analysis Worksheets and Guidelines 26

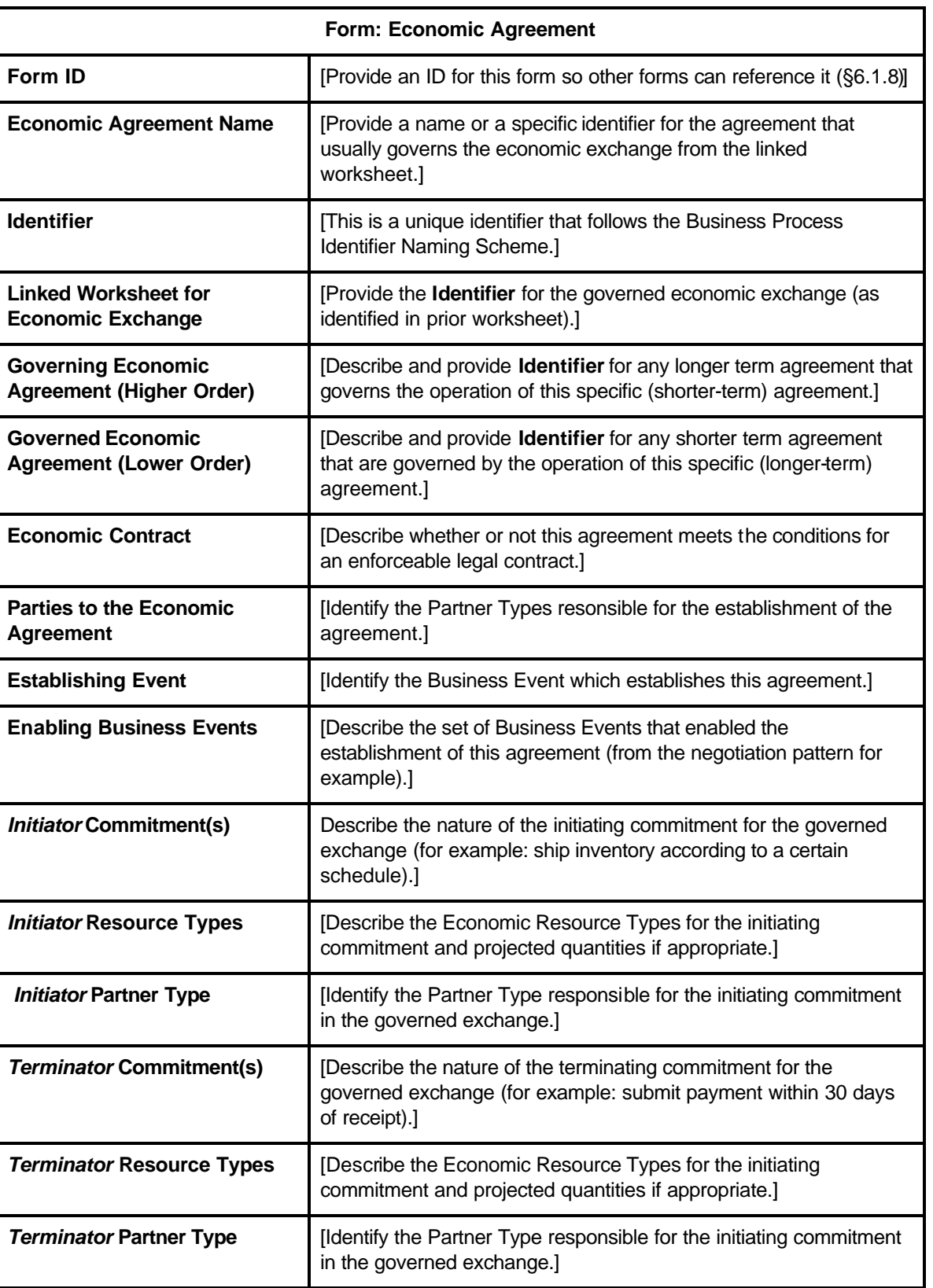

Business Process Analysis Worksheets and Guidelines 27

## 552 10. Business Collaboration

#### 553 10.1.Goals

- 554 These worksheets develop the Business Requirements View (BRV) of a process model.
- 555

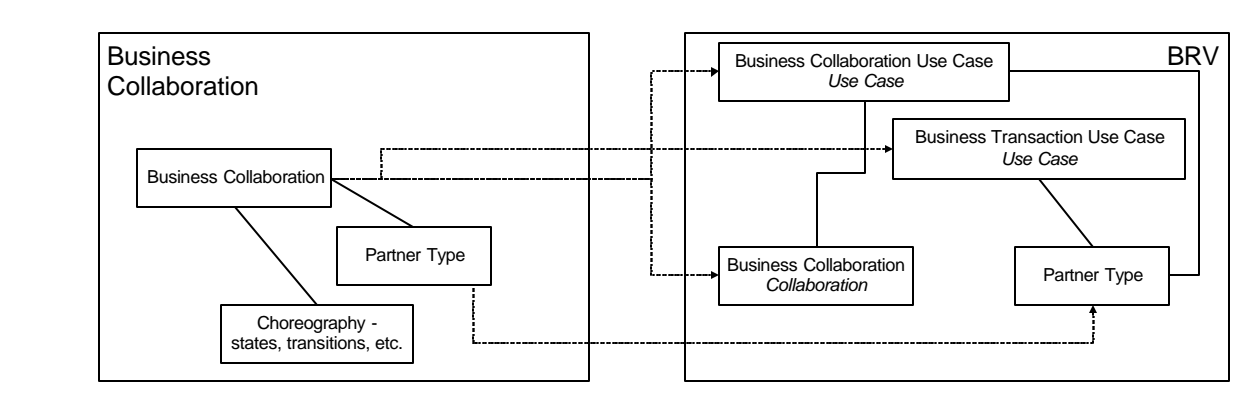

#### 556

557 Figure 10-1 Mapping from Business Collaboration to BRV

#### 558 The following items are specified:

- 559 The business collaboration protocols that tie economic events together
- 560 The system boundaries between which the protocols flow
- 561 The input and output triggers of these collaborations
- 562 The roles and constraints associated with the collaboration
- 563 The purpose of the Partner Collaboration Worksheets is:
- 564 "… to capture the detailed user requirements, specified by the stakeholders, for the business-565 to-business project. ... This workflow develops the Business Requirements View (BRV) of a 566 process model that specifies the use case scenarios, input and output triggers, constraints and 567 system boundaries for business transactions (BTs), business collaboration protocols (BCPs) 568 and their interrelationships." ([UMM, 3.1])
- 569 The modeling artifacts to be identified are:
- 570 **n** Business Transactions [Use Case]
- 571 **n** Business Collaboration [Use Case]
- 572 **n** Business Collaboration Use Case [Use Case Realization, Activity Diagram]
- 573 Economic Consequences of Business Collaborations

#### 574 10.2.Worksheets

575 Detail the information in the table below for each business collaboration. Note that it may make 576 sense to use UML diagrams to convey some of this information.

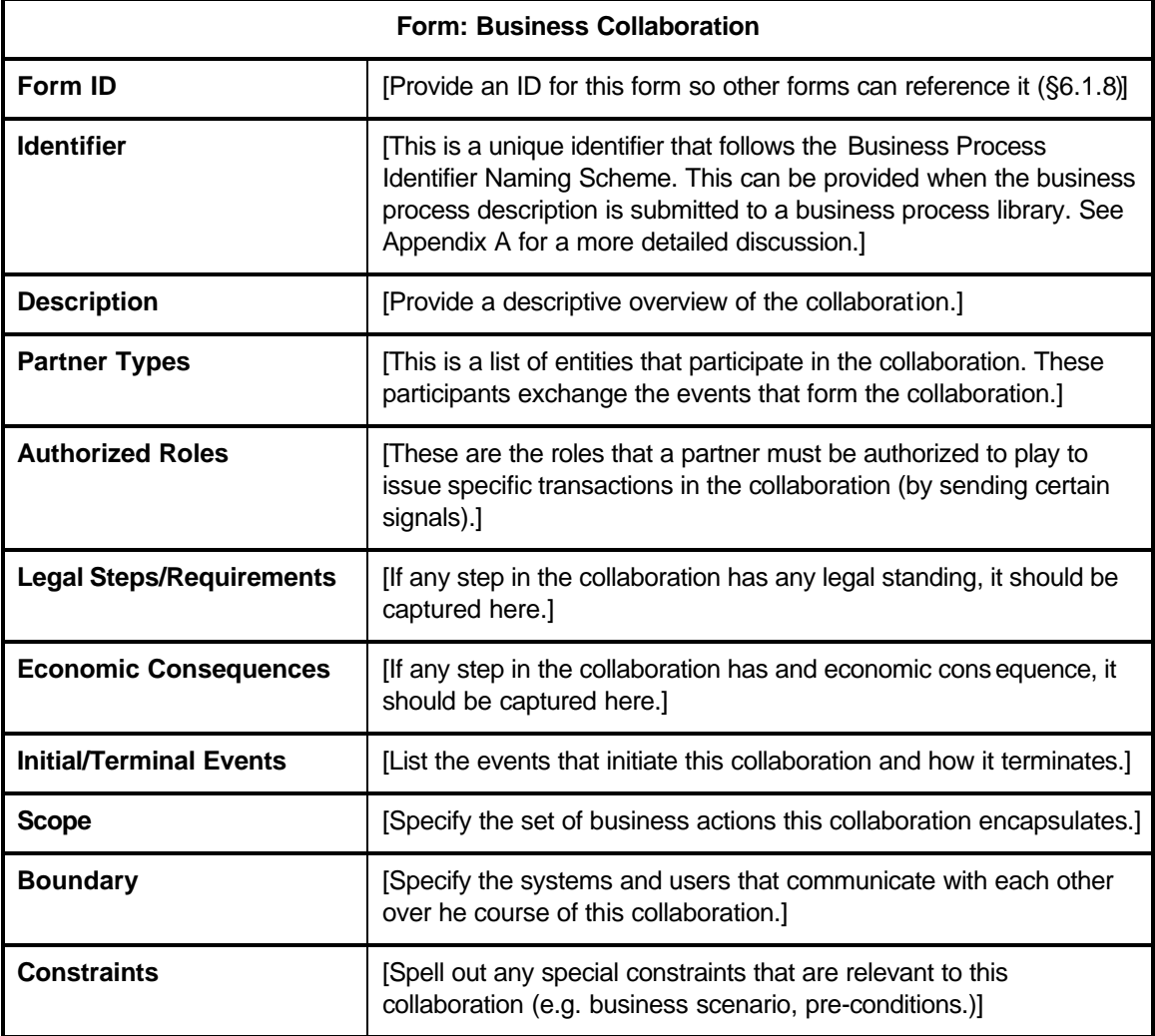

577

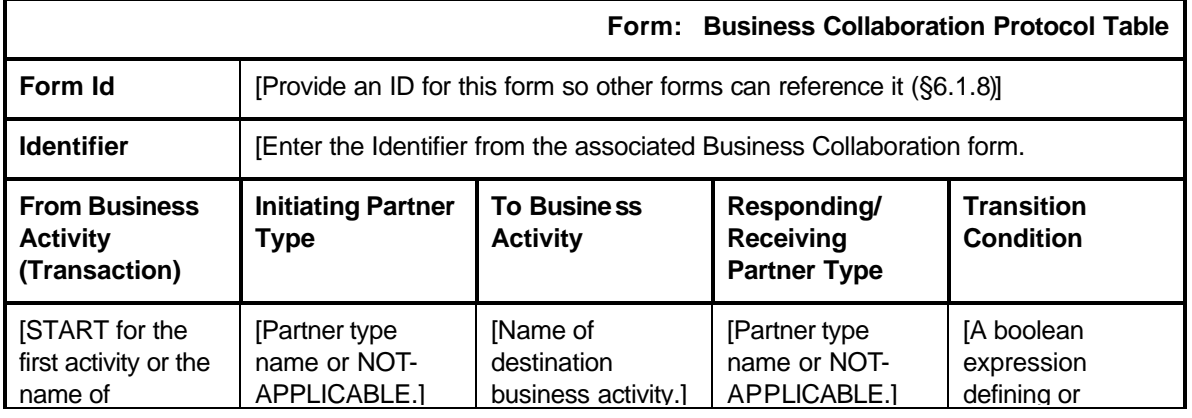

Business Process Analysis Worksheets and Guidelines 29

Copyright © UN/CEFACT and OASIS, 2001. All Rights Reserved.

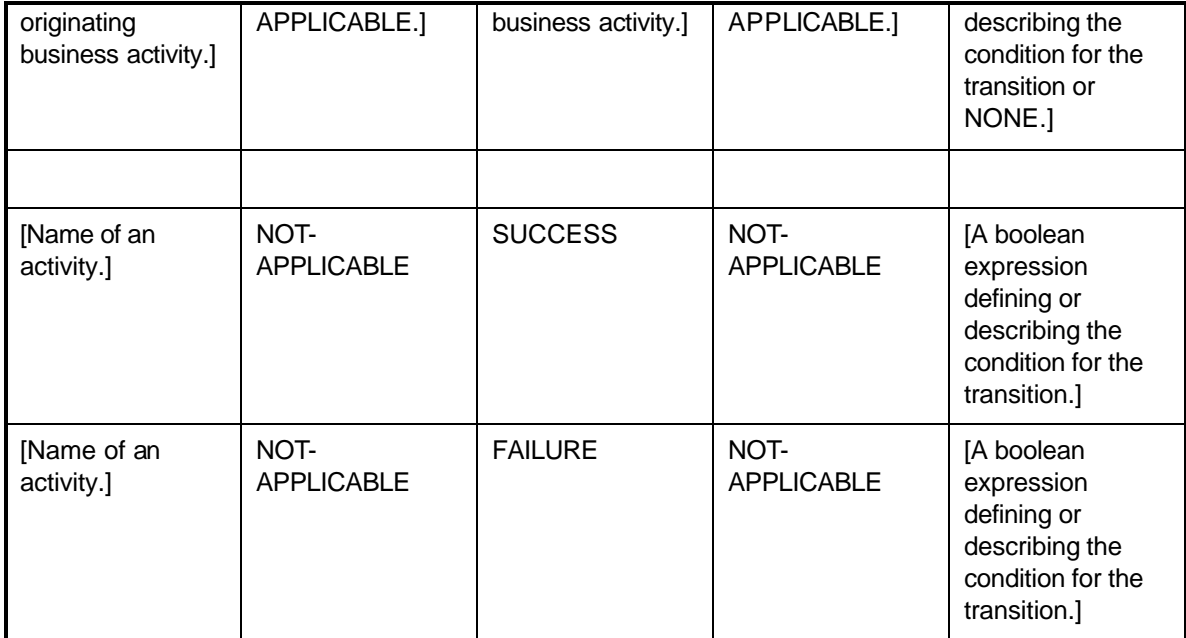

579

Business Process Analysis Worksheets and Guidelines 30 and 30

## $_{579}$  11. Business Transactions and Authorized Roles

#### 11.1.Goals

 The goal of this worksheet is to identify the individual transactions that implement the workflow of a Business Collaboration. A transaction is made up of several *activities* and each activity has an *authorized role* that the signaler must have in order to initiate that activity.

- The modeling artifacts generated as a result of this worksheet is the BusinessTransaction Activity Diagram. Fill out one worksheet for each transaction in the collaborations
- 11.2.Guidelines
- 11.2.1 Use Transaction Patterns

 The UMM has defined several transaction patterns that should be used to define business transactions. By the use of these patterns one can be assured that the transaction is legally binding in accordance with current global and regional legal writings (see UMM for further details).

 These patterns have intrinsic semantics (e.g. property-values such as non-repudiation and authorization) associated with them. If you choose to base the transaction on one of these patterns you do not have to repeat the property values here (although you may wish to do so that all information is specified in one place). However if you do not base the transaction on an UMM pattern, described the property values in the Business Transaction Property Values form. Note that if you do not follow a prescribed pattern, the business transaction may not comply with generally acceptable legally binding transaction semantics. If you wish to "override" the semantic property-values, use the Business Transaction Property Values form and keep in mind that when you change the property values, the pattern may no longer be applicable. In this case, you should not specify a pattern name. Do not provide values for Non-Repudiation Of Receipt and Recurrence for Responding Business Activity (this is specified by the UMM).

#### 11.2.2 Detail Transaction Activities Only If Necessary

 The transaction patterns defined in the UMM should be sufficient to cover most business cases. However, it may be necessary or desirable to describe the business transaction activity in terms of the allowable transitions between the activities. An UMM compliant activity diagram (UML) can be created or a Business Transaction Transition Table can be used to convey the same information. Refer to the examples in Appendix C, to see how Business Transaction activity diagrams are represented in Business Transaction Transition Table forms.

### 609 11.3.Worksheets

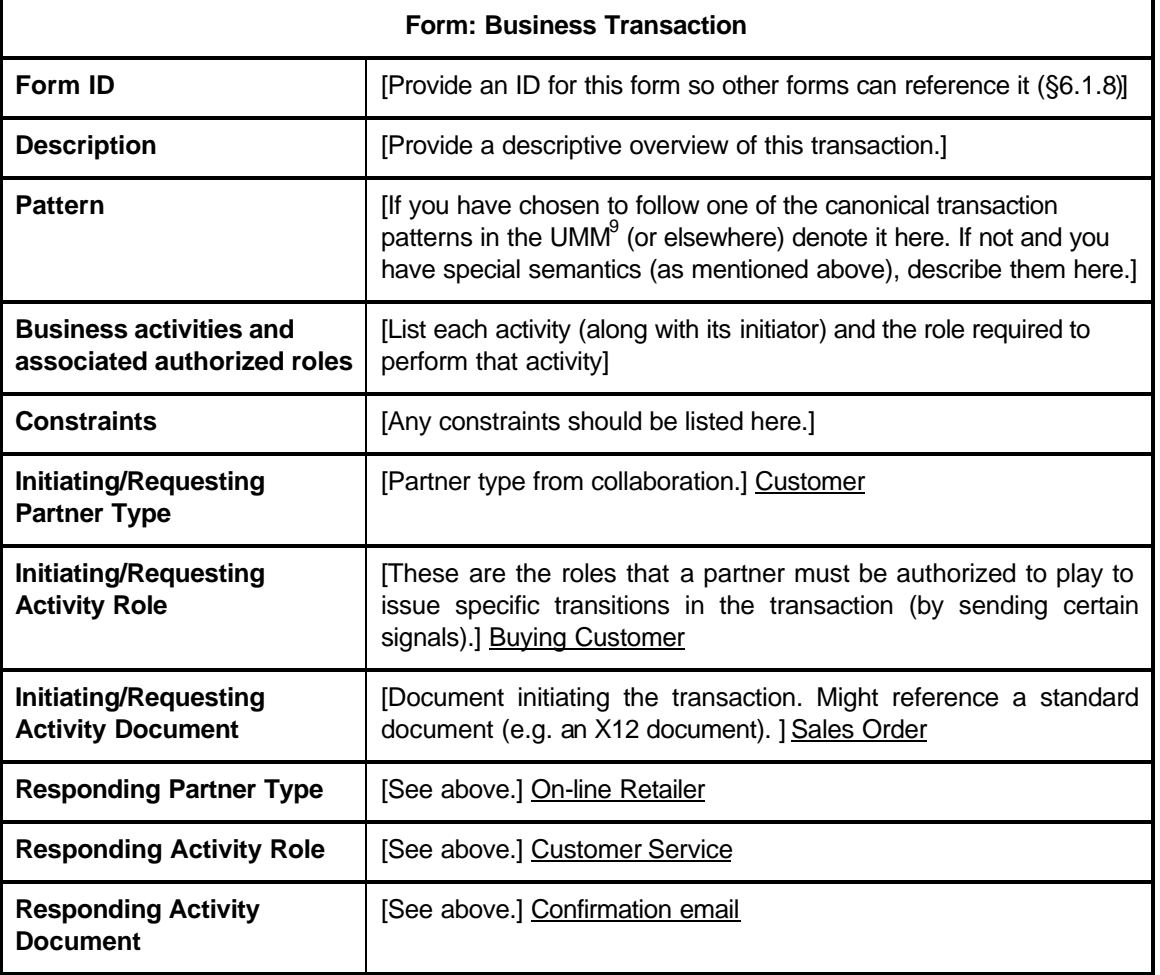

610

l

<sup>&</sup>lt;sup>9</sup> See chapter 4 in [UMM].

- 611 Complete the following property-values for requesting business activities and responding business
- 612 activities if they differ from the default values defined in the UMM transaction patterns. You may
- 613 wish to copy the values from the UMM as a convenience to the readers.

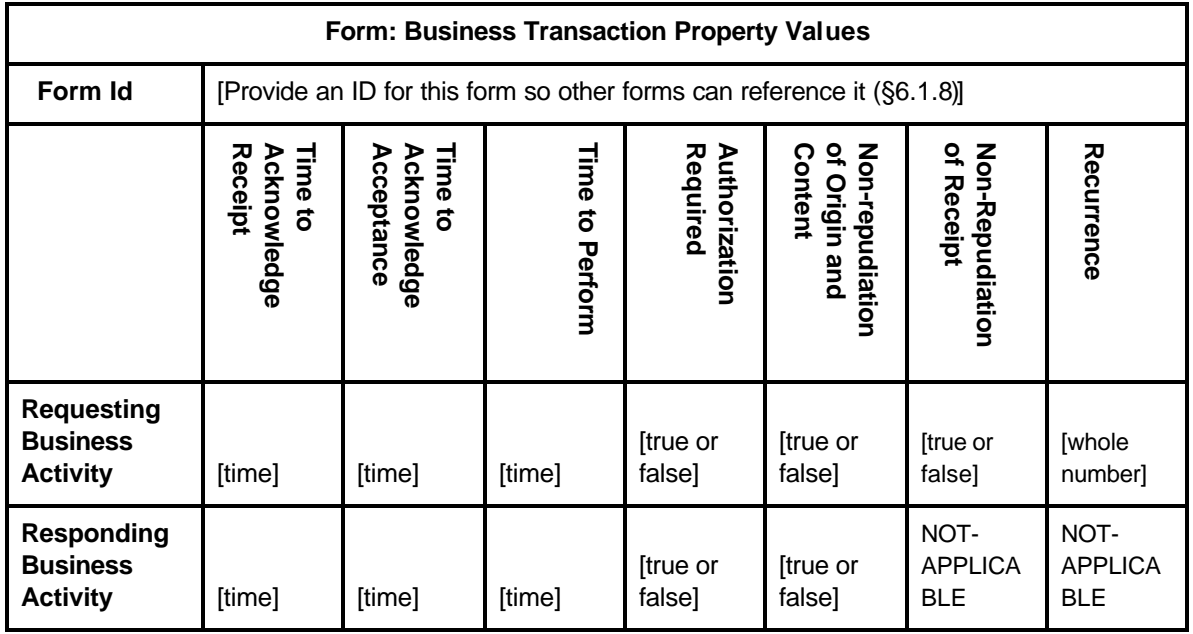

615 Provide a Business Transaction Transition Table if needed. See guidelines section "Detail 616 Transaction Activities Only If Necessary."

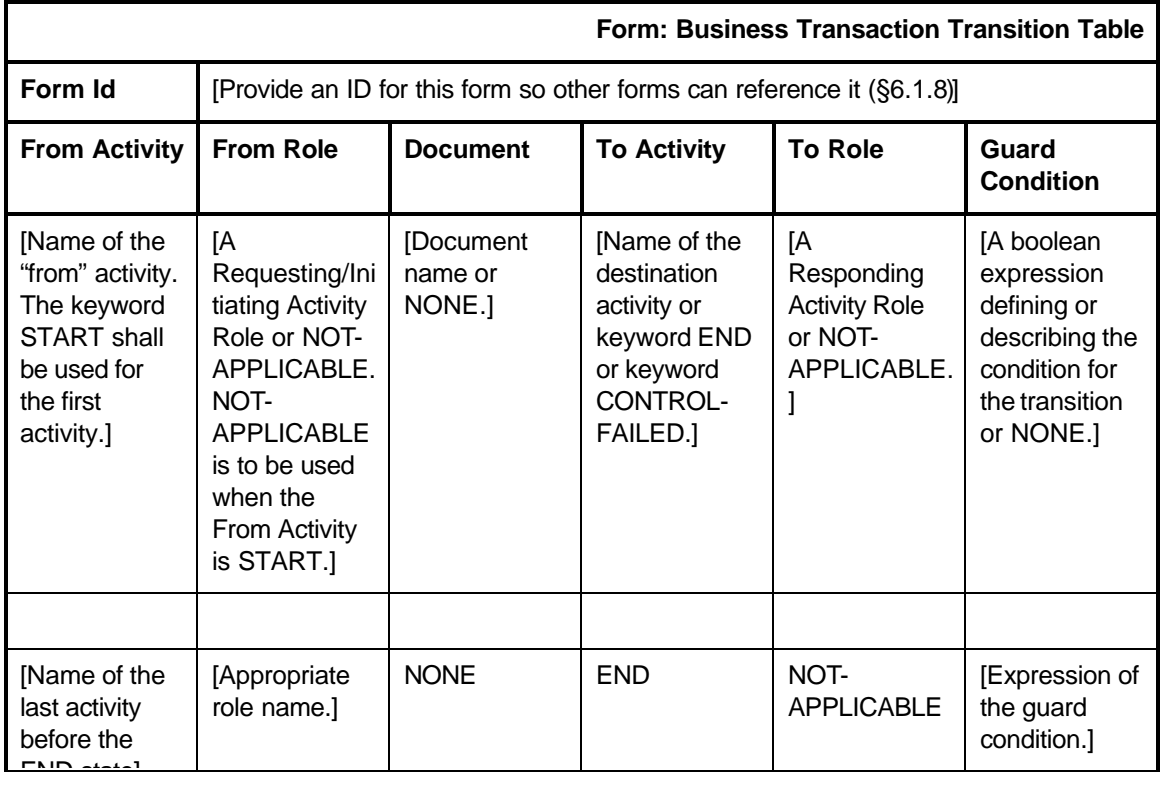

Business Process Analysis Worksheets and Guidelines **33** 33

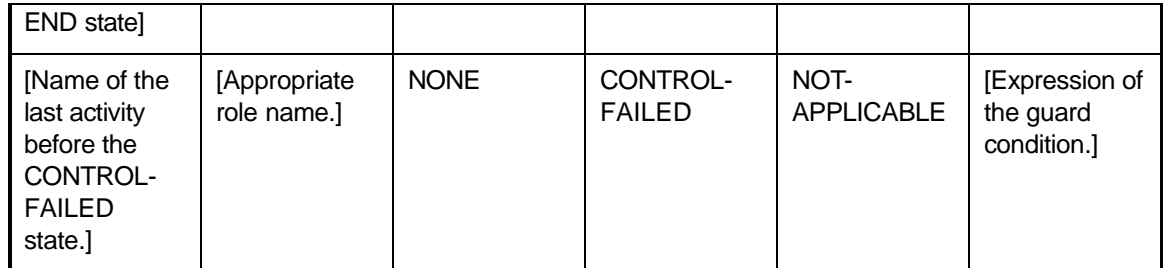

## $_{618}$  12. Business Information Description

#### 619 12.1.Goals

620 The goal of this set of worksheets is to identify the information requirements for the business 621 documents specified in the bus iness transactions.

#### 622 12.2.Guidelines

 The first step in specifying business documents in a business process and information model, is to attempt to reuse business information objects in a Business Library. If an existing business document cannot be found then, domain components from Domain Libraries and core components from the Core Library can be used. Until the Business Library is built up, or imported from a creditable source, core components are likely to be referred to frequently, to first add to the repertoire of business information objects in the Business Library, and second, to create business documents.

- 630 The steps for completing these worksheets are as follows:
- 631 1. See what attributes are available in business information objects in the available Business Libraries 632 that can be used in a business document.
- 633 2. If business information objects with appropriate attributes as required for business documents are 634 not available, new business information objects must be created.
- 635 3. Look for re-usable information components in the business library and the Core Library as 636 candidates for business information object attributes. Take context into account, as specified in the 637 business process and information models. Extend existing business information objects, domain 638 components, and core components as required.
- 639 4. Add the new attributes to existing business information objects, or introduce new business 640 information objects through a registration process that manages changes to the Business Library.
- 641 5. Use the new attributes, now in the Business Library, as needed in creating the business 642 documents.

#### 643 12.3.Worksheets

#### 644 12.3.1 Business Information Context

 The Business Information Context form is provided as convenience for aggregating contextual values that effect the analysis of business information. It is intended that this information be obtained from other forms. For example, Industry Segment is specified in the Business Reference Model form. If there is no value for an entry, enter NOT-APPLICABLE or NONE which ever is appropriate.

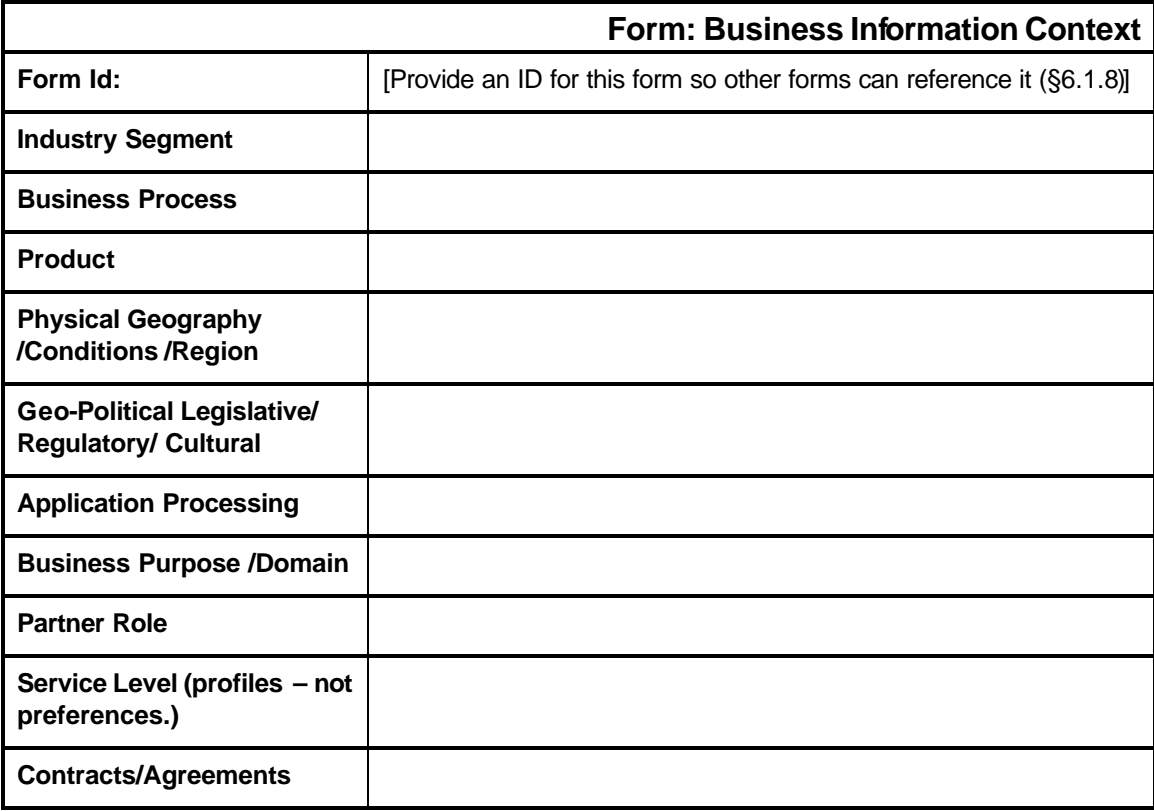

650

#### 651 12.3.2 Document Content Description

 Describe each element or group of elements in the document. Logically related elements can be placed in separate forms (For example, a document may have logically three parts, a header, body, and summary. The body may have further logical partitioning.). Possible values for Occurs include: 1 (one instance), 0..1 (zero on one instance), 0..\* (zero or more instances), 1..\* (one or more instances), or n..m (n to m instances where n is less than m). Information "looping" is specified through appropriate occurs values. Possible values for Data Type include primitive data types – such as integer, string, date-type – or a Form Id of another Content Description Form. Referencing another Content Description Form Id represents information hierarchy and nesting. If you happen to know the name of a reusable component from an domain library or the Catalog of Core Components, then you MAY reference it. The Semantic Description SHALL be stated in business terms and SHALL be unambiguous.

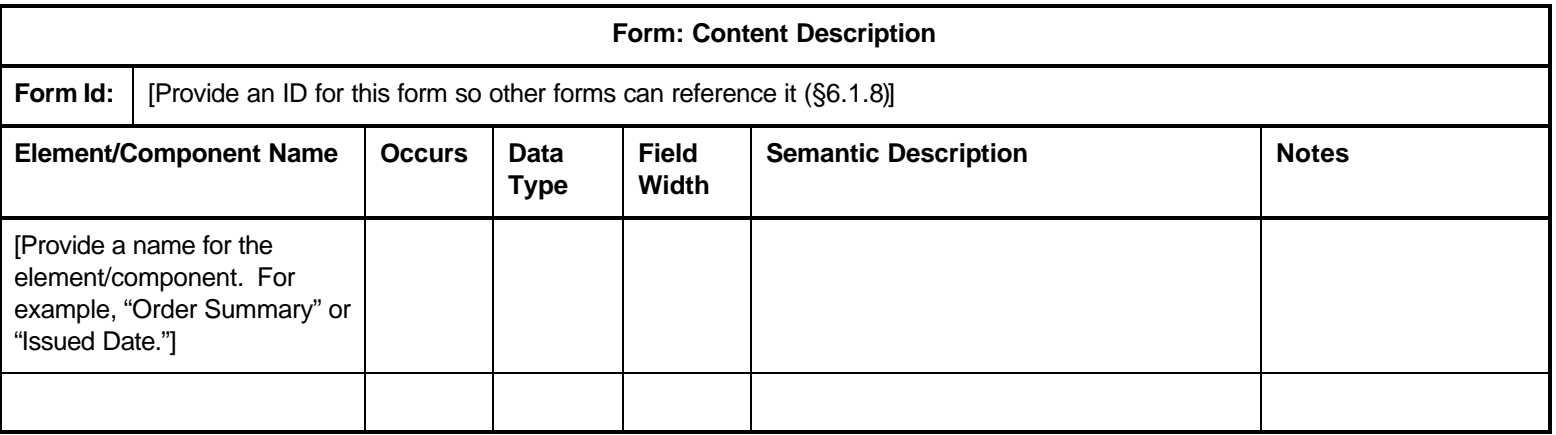

660

#### 661 12.3.3 Content Mapping

662 These forms SHOULD be completed. This information is very important as it shows that the documents have a basis in existing standards.

663 Furthermore, the information will be used to create document transformations. Standards to map to include EDIFACT, X12, xCBL,

664 RosettaNet, and other standards such as OBI. Use XPATH and XSLT notation for referencing XML elements and describing the mappings.

665 If a new document schema is created to fulfil the content requirements specified in the Document Content Description forms, then a set of

666 Content Mapping forms should be completed for that schema (the component names in the forms are simply requirements for information)

667 For each Content Description form, complete a Document Content Mapping form for each standard to be cross-referenced.

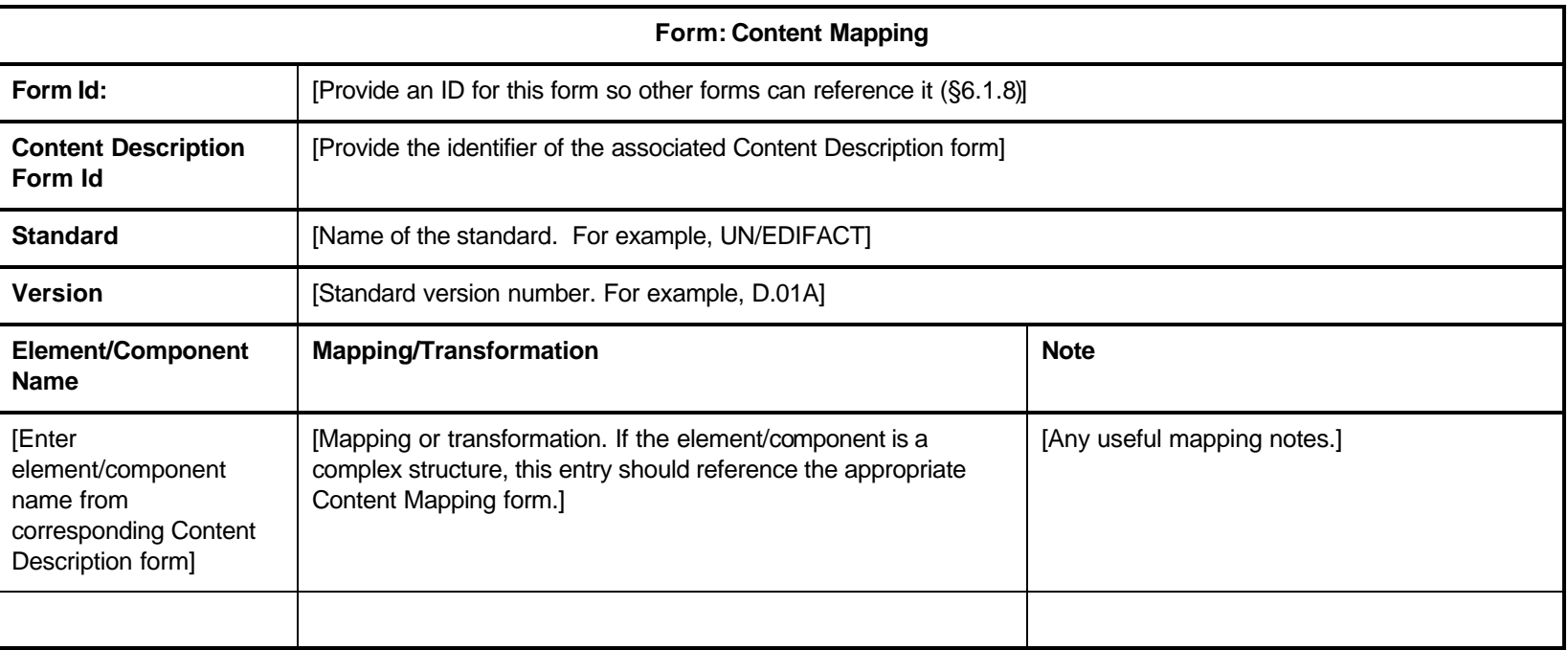
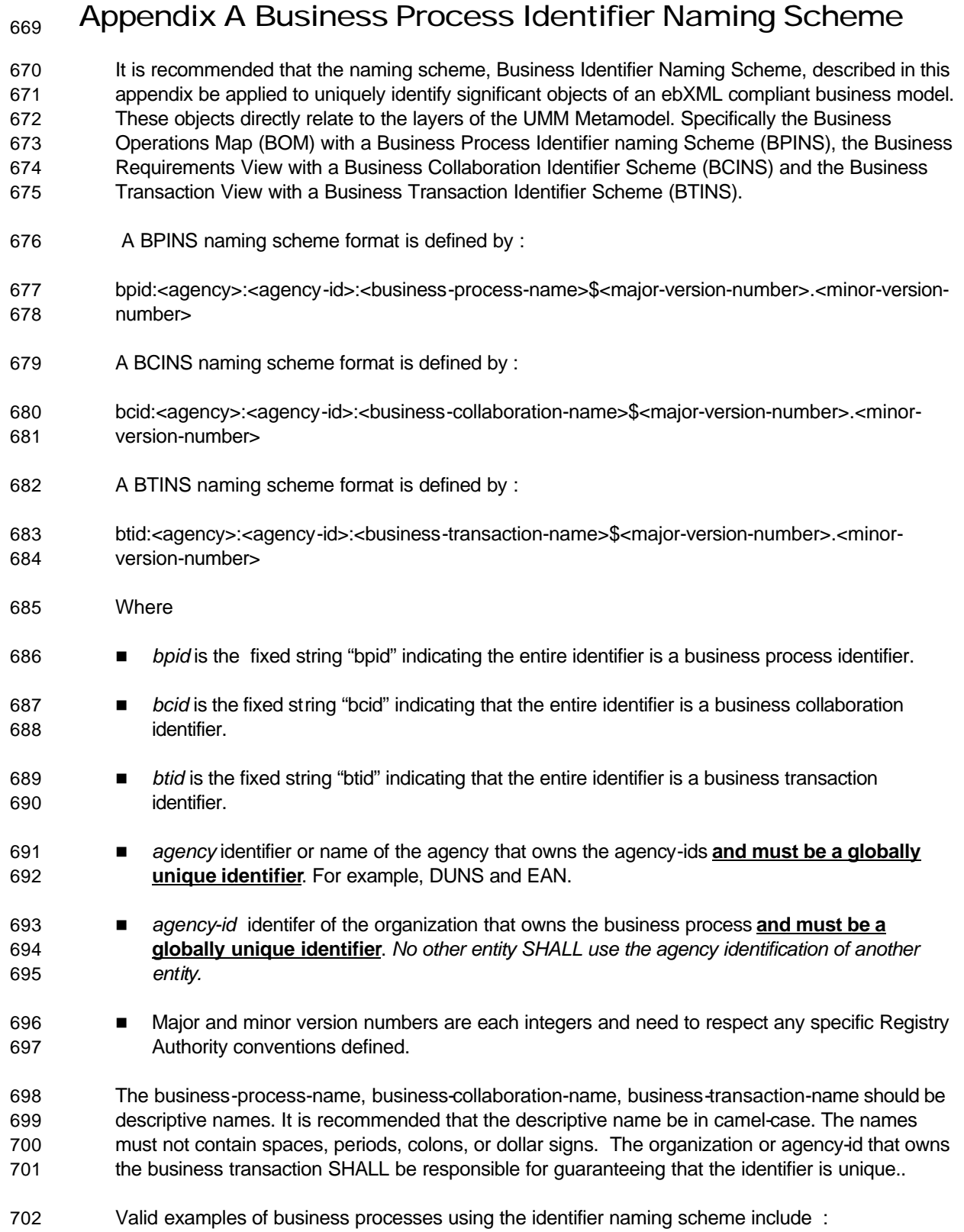

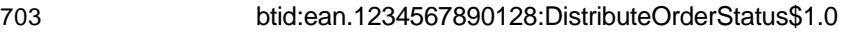

- bpid:icann:my.com:NewBusinessProcess\$2.0
- With respect to the ebXML Registry Information Model specification<sup>10</sup> the definition is as follows:

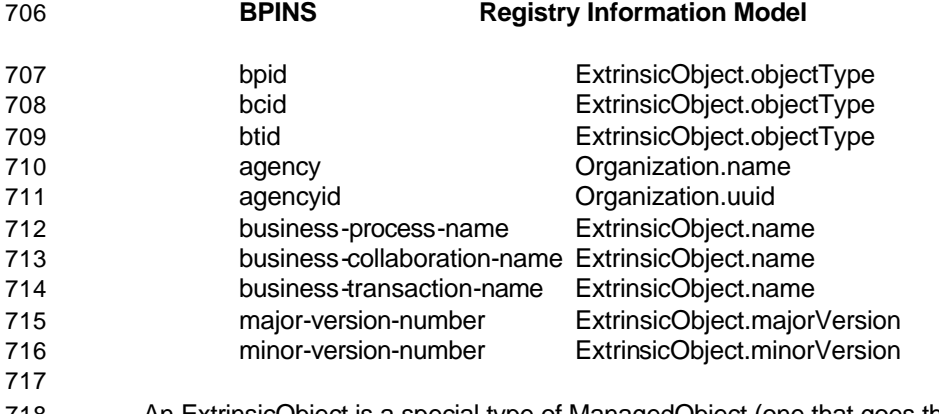

- An ExtrinsicObject is a special type of ManagedObject (one that goes through a defined life cycle);
- the extrinsic object is not required for the core operation of a registry. An Organization is defined
- as an IntrinsicObject; it is core to the function of a registry.

l

Cref [ebRIM] and [ebRS].

Business Process Analysis Worksheets and Guidelines

# $_{721}$  Appendix B The Porter Value Chain

722 The following table shows the categories of the Porter Value Chain [PVC] and how they map to

723 Economic Elements concepts. This is included as an aid to help users formalize their classification of

724 the elements of a business process specification.

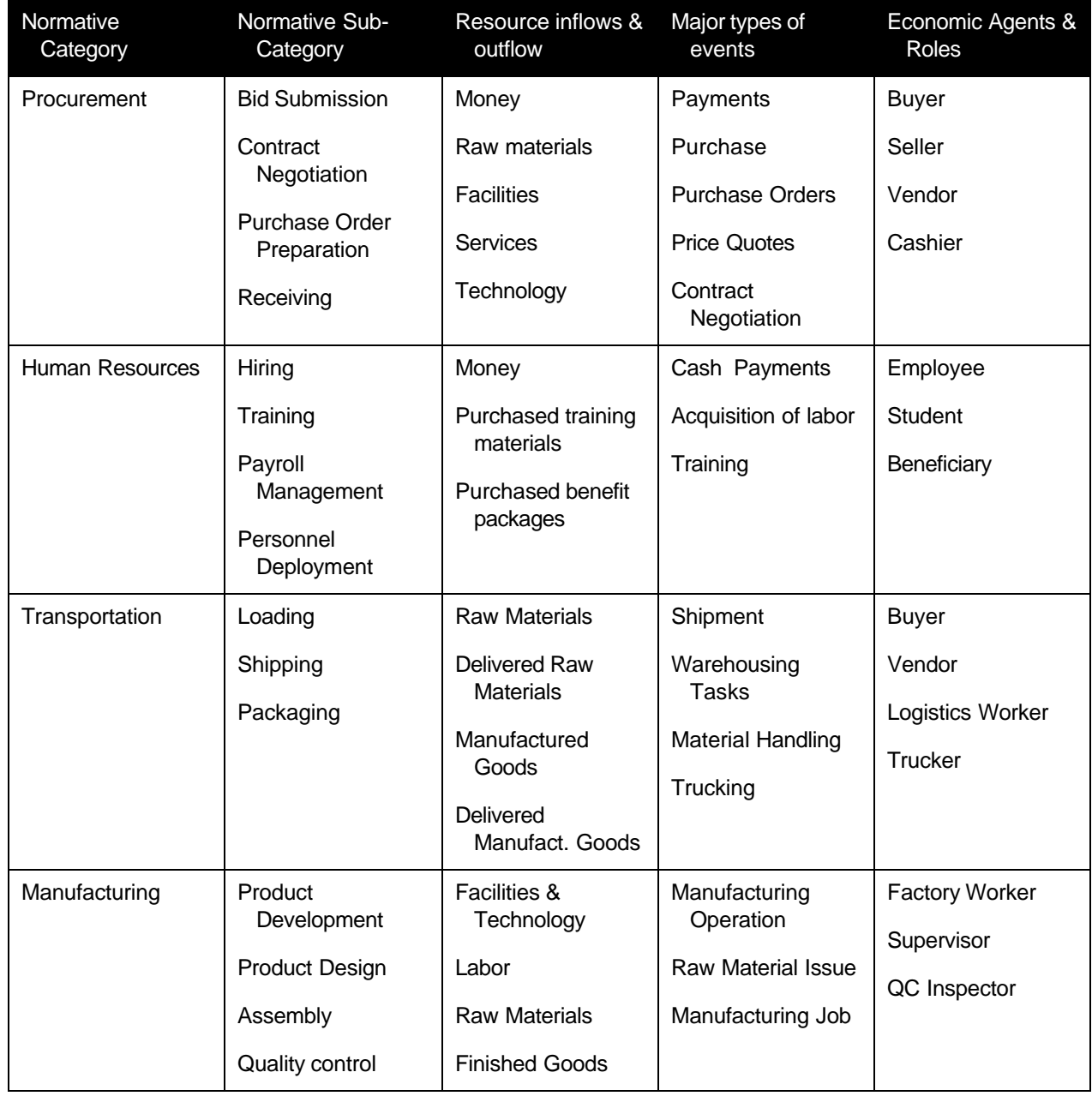

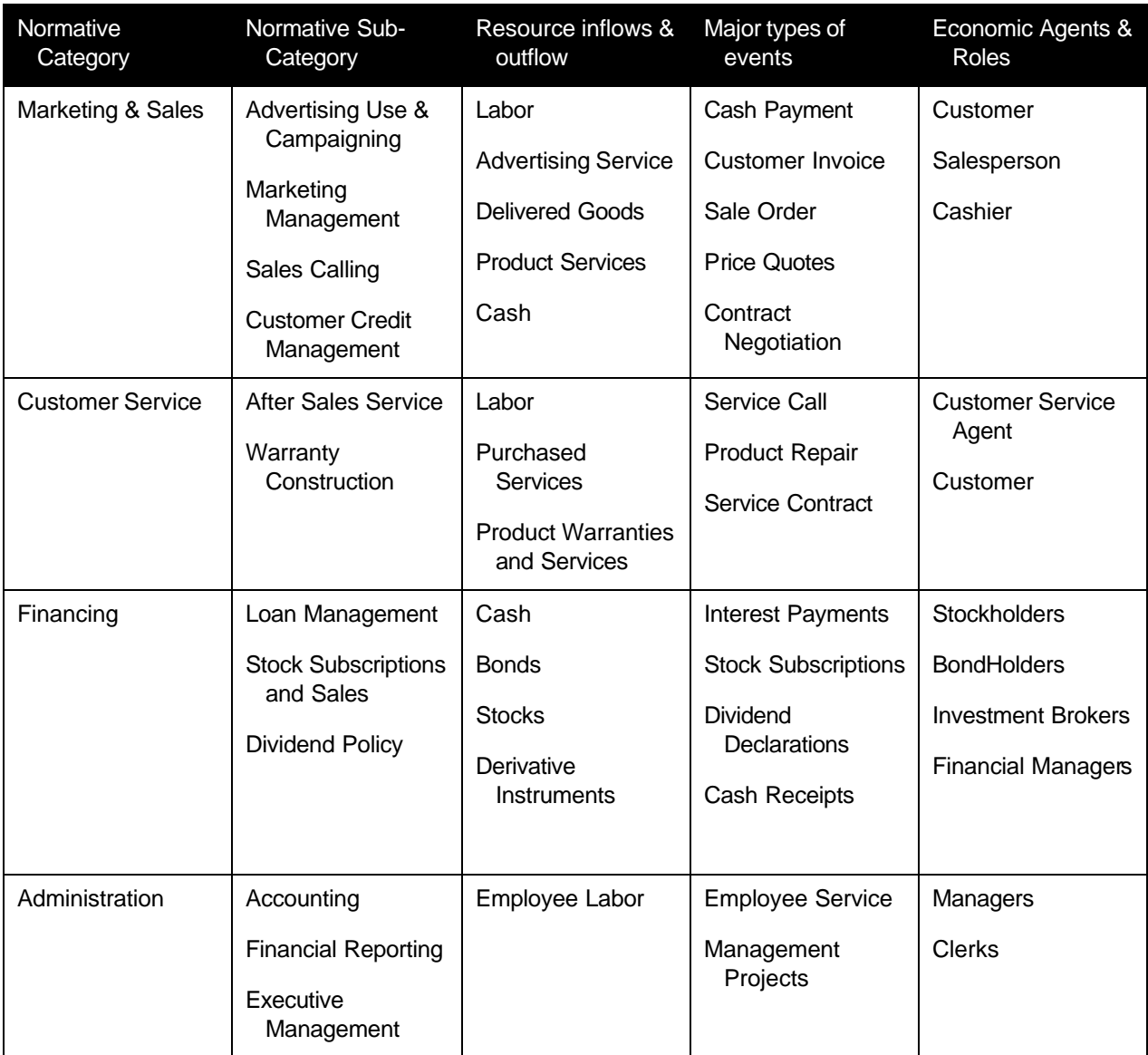

# <sub>725</sub> Appendix C Drop Ship Scenario Example

 This appendix provides an example of the worksheet-based analysis for a business reference model, "Direct to Customer Drop Ship Retail." In many cases, UMM UML diagrams are provided. As with the rest of this document, it is work in progress. It is our hope that you find this information helpful in understanding how you can make these worksheets work for you.

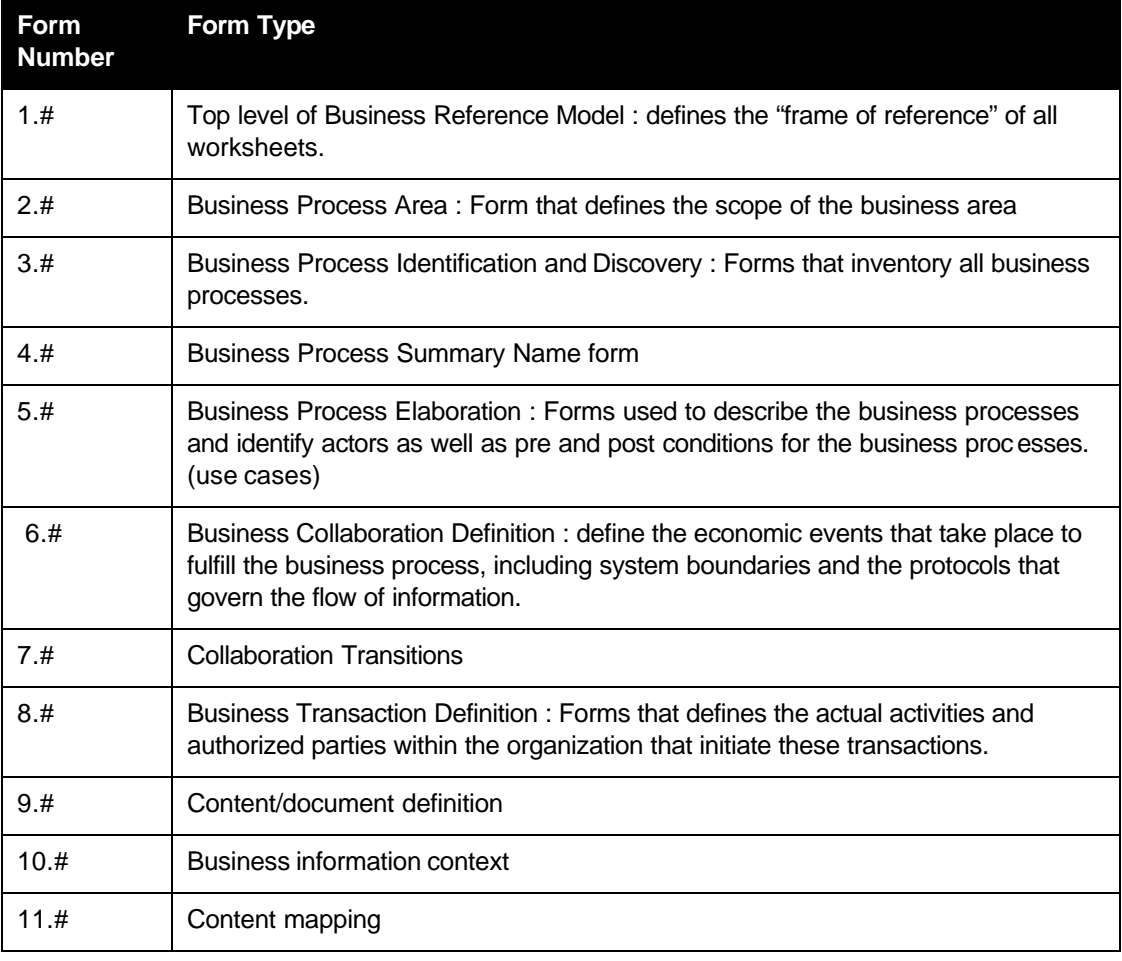

730

# <sup>731</sup> Model Contents

732

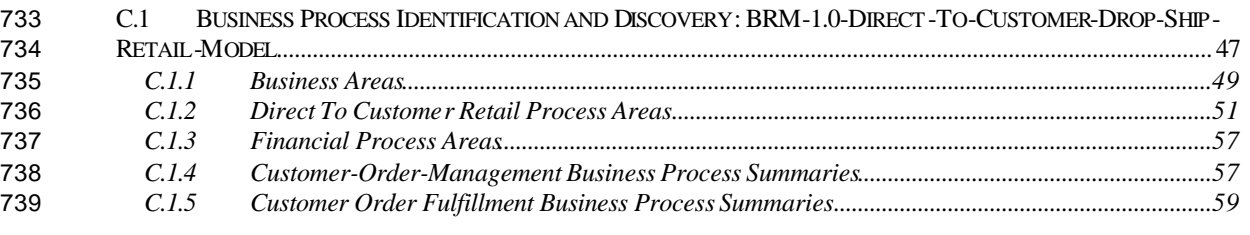

Business Process Analysis Worksheets and Guidelines **44** and  $44$ 

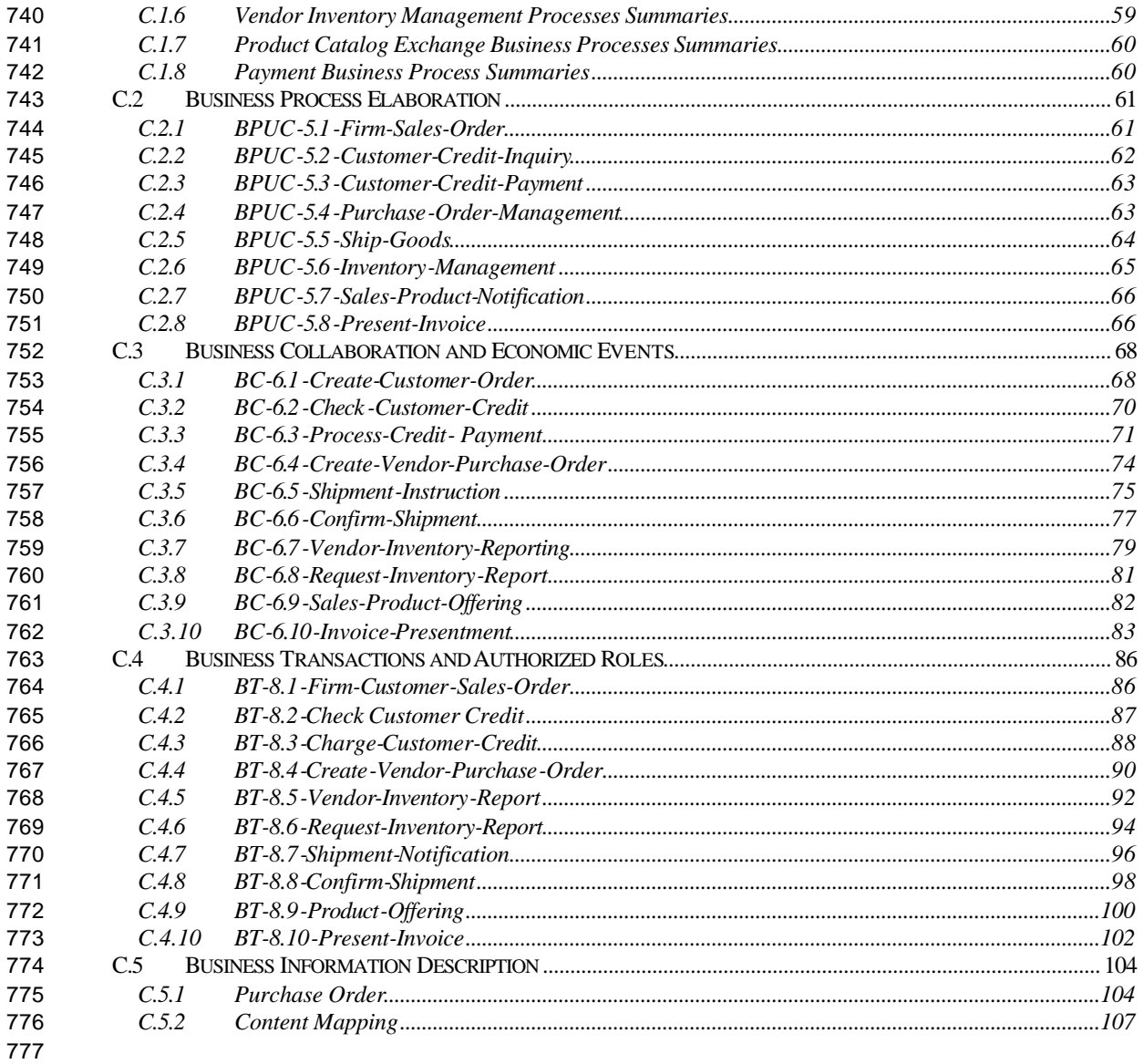

#### **Table Of Figures** 778

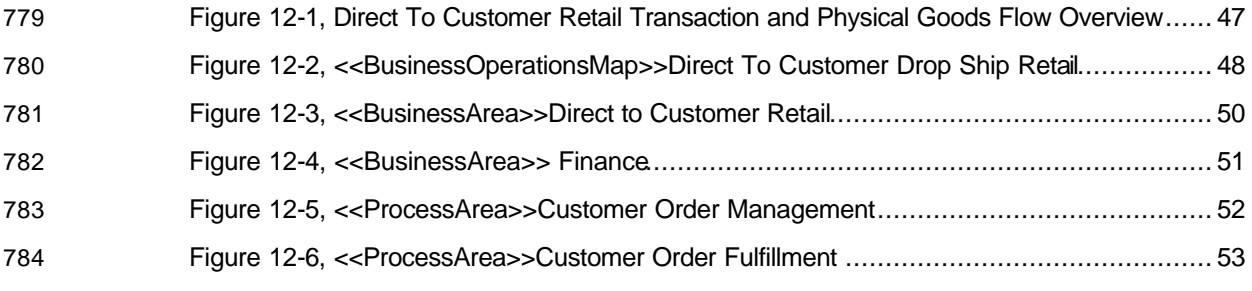

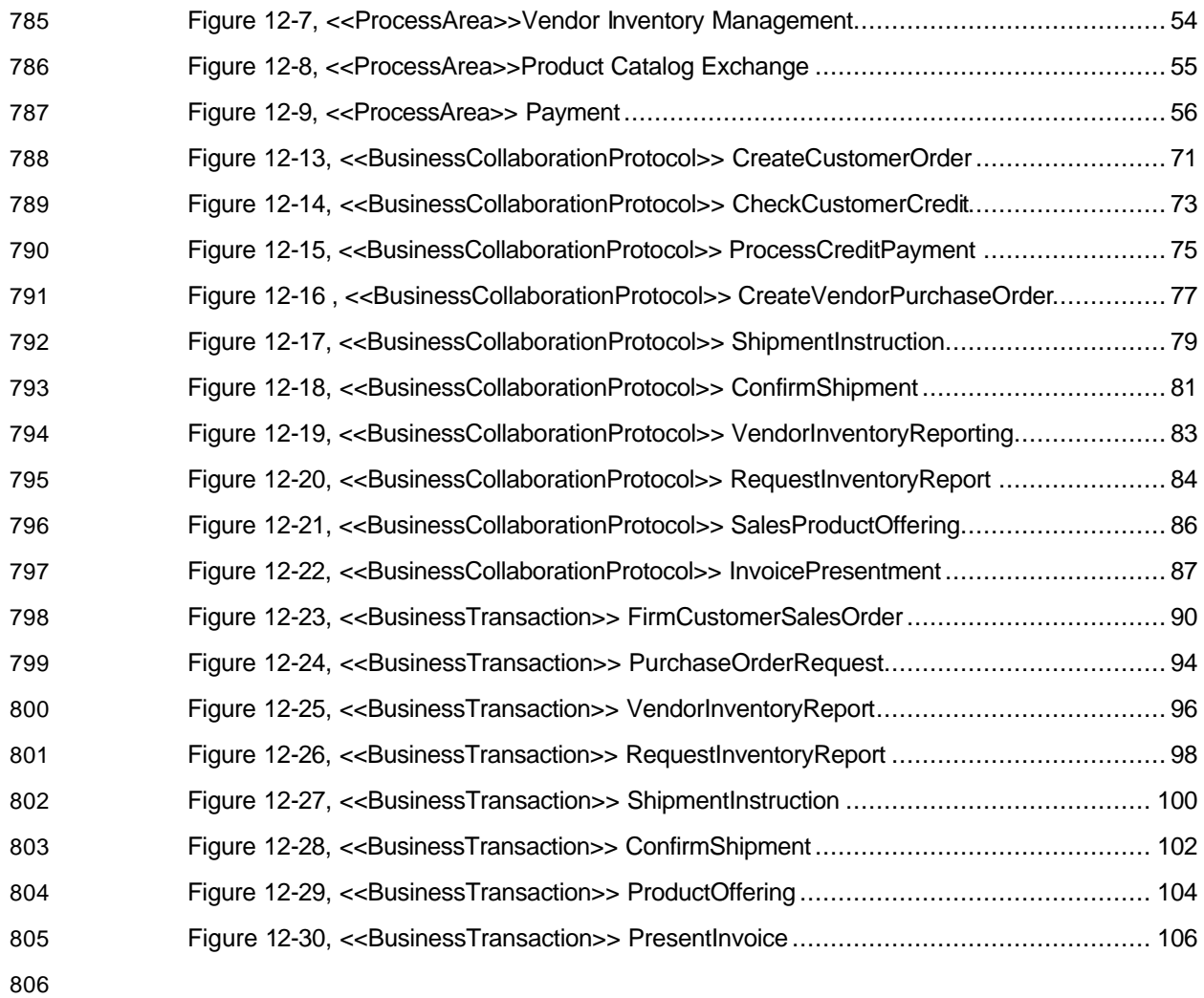

- 809 C.1 Business Process Identification and Discovery: BRM-1.0-Direct-To-
- 810 Customer-Drop-Ship-Retail-Model
- 811

**Direct To Customer Drop Ship Retail : Transaction and Physical Goods Flow Overview**

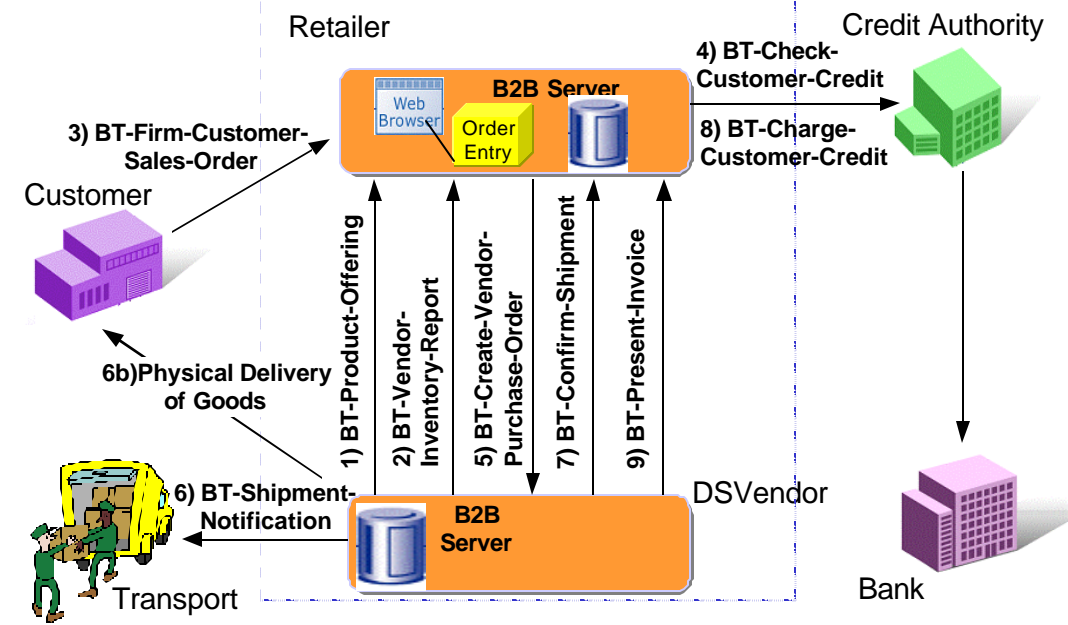

**Notes: Sequencing is approximate. Transactions 1 & 2 can occur multiple times and in parallel to the other transactions.** 812

- 
- 813 Figure 12-1, Direct To Customer Retail Transaction and Physical Goods Flow Overview
- 814

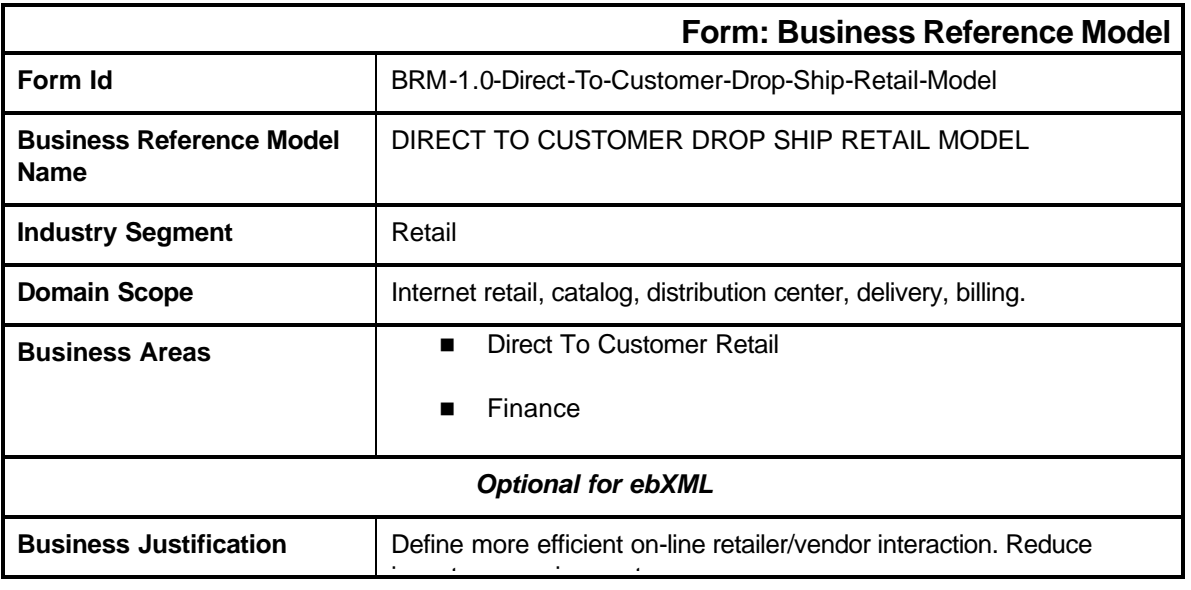

Business Process Analysis Worksheets and Guidelines 47 (47) 47

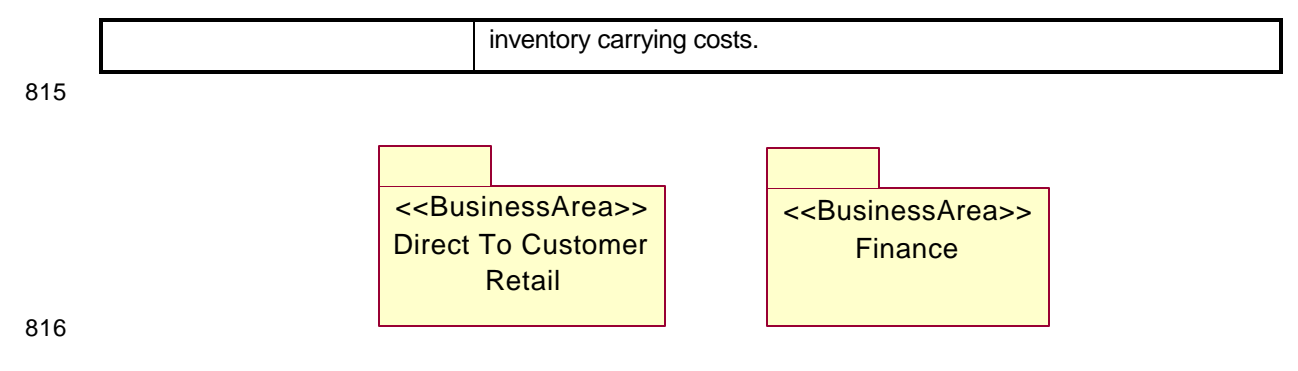

817 Figure 12-2, <<BusinessOperationsMap>>Direct To Customer Drop Ship Retail

818

Business Process Analysis Worksheets and Guidelines 48

#### 818 C.1.1 Business Areas

#### 819 C.1.1.1 BA-2.0-Direct-to-Customer-Retail

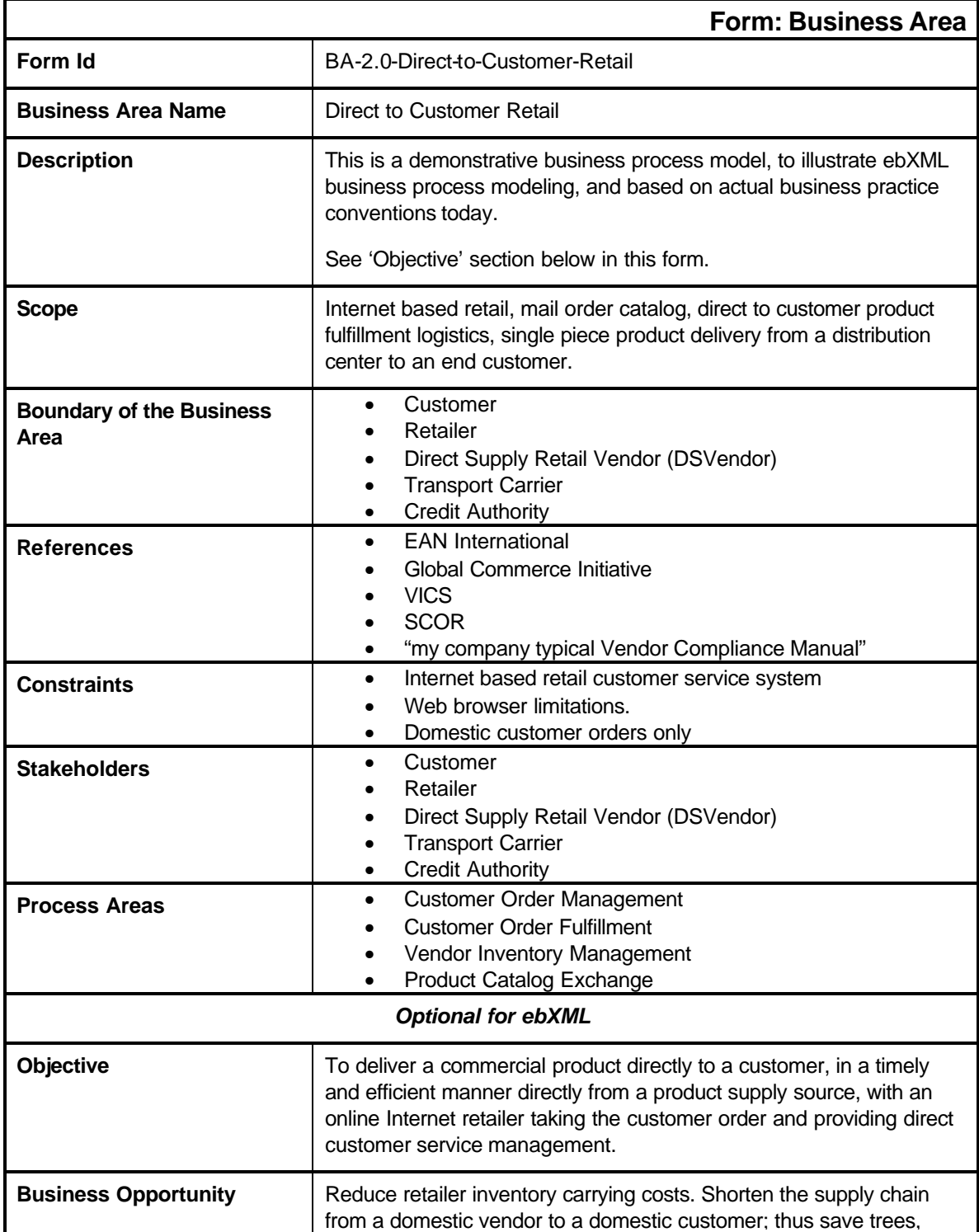

Business Process Analysis Worksheets and Guidelines 49

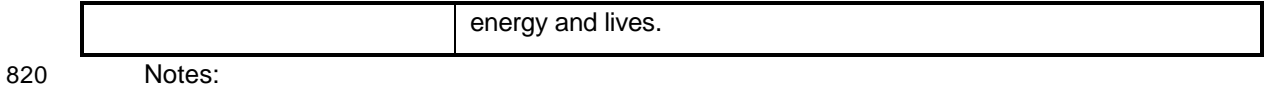

821 1. The Business Area diagram (below) shows all the process areas in this business area.

Direct To Customer Retail

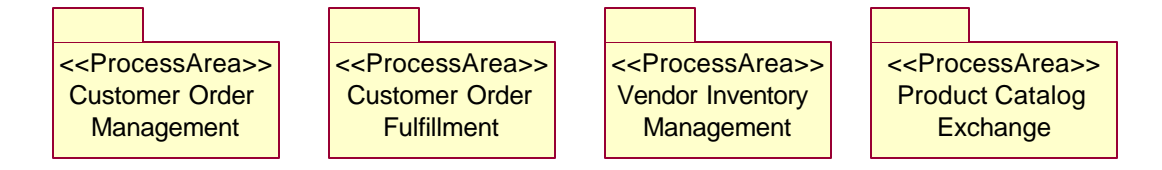

822

823 Figure 12-3, <<BusinessArea>>Direct to Customer Retail

#### 824 C.1.1.2 BA-2.1-Finacial

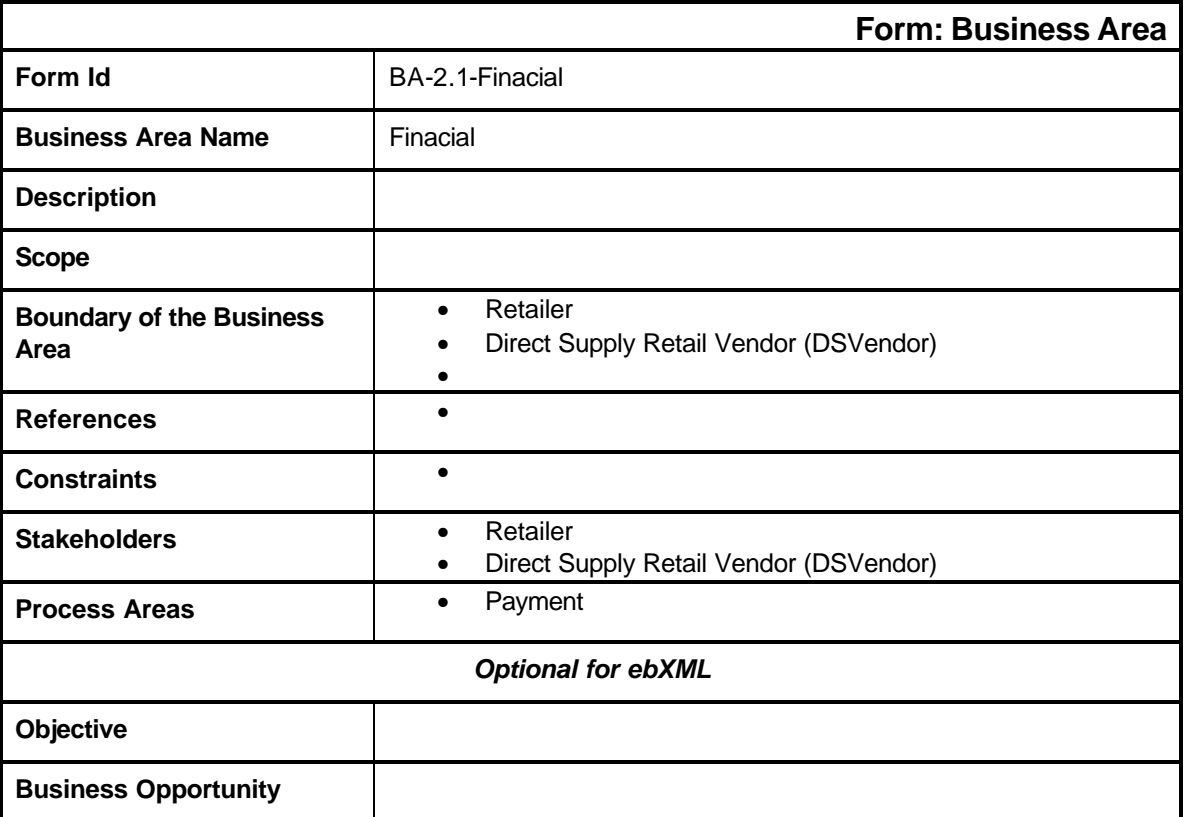

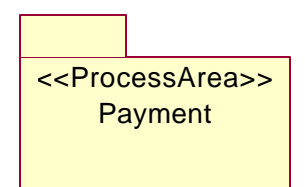

827 Figure 12-4, << BusinessArea>> Finance

828

829 C.1.2 Direct To Customer Retail Process Areas

830 C.1.2.1 PA-3.1-Customer-Order-Management

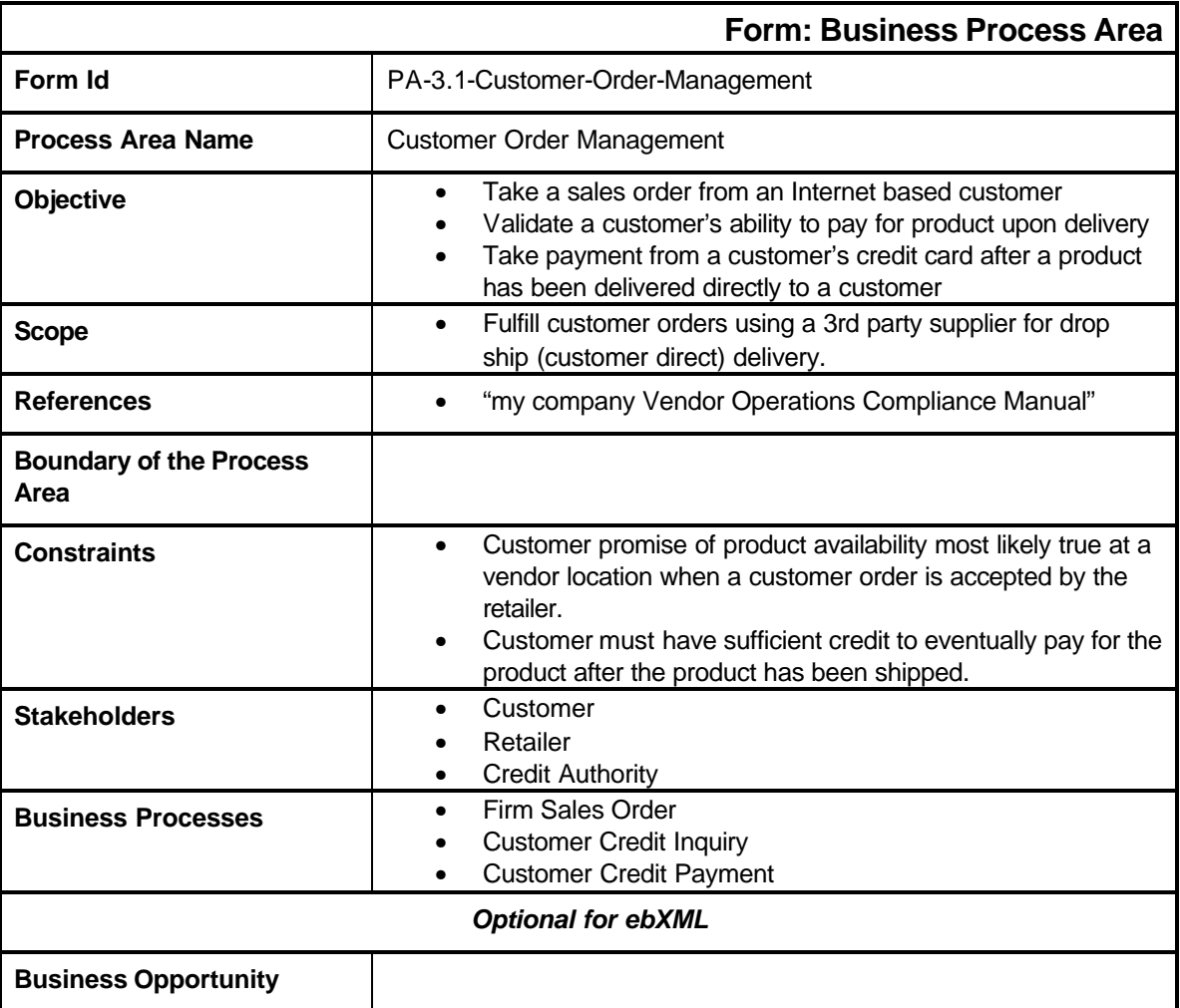

831

Business Process Analysis Worksheets and Guidelines **51 51** 

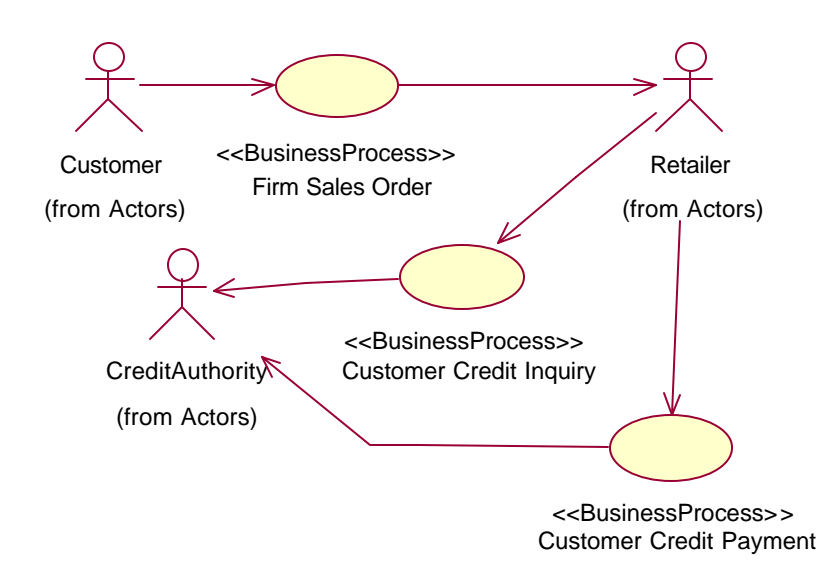

833 Figure 12-5, <<ProcessArea>>Customer Order Management

834

Business Process Analysis Worksheets and Guidelines **52** 52

#### 834 C.1.2.2 PA-3.2-Customer-Order-Fulfillment

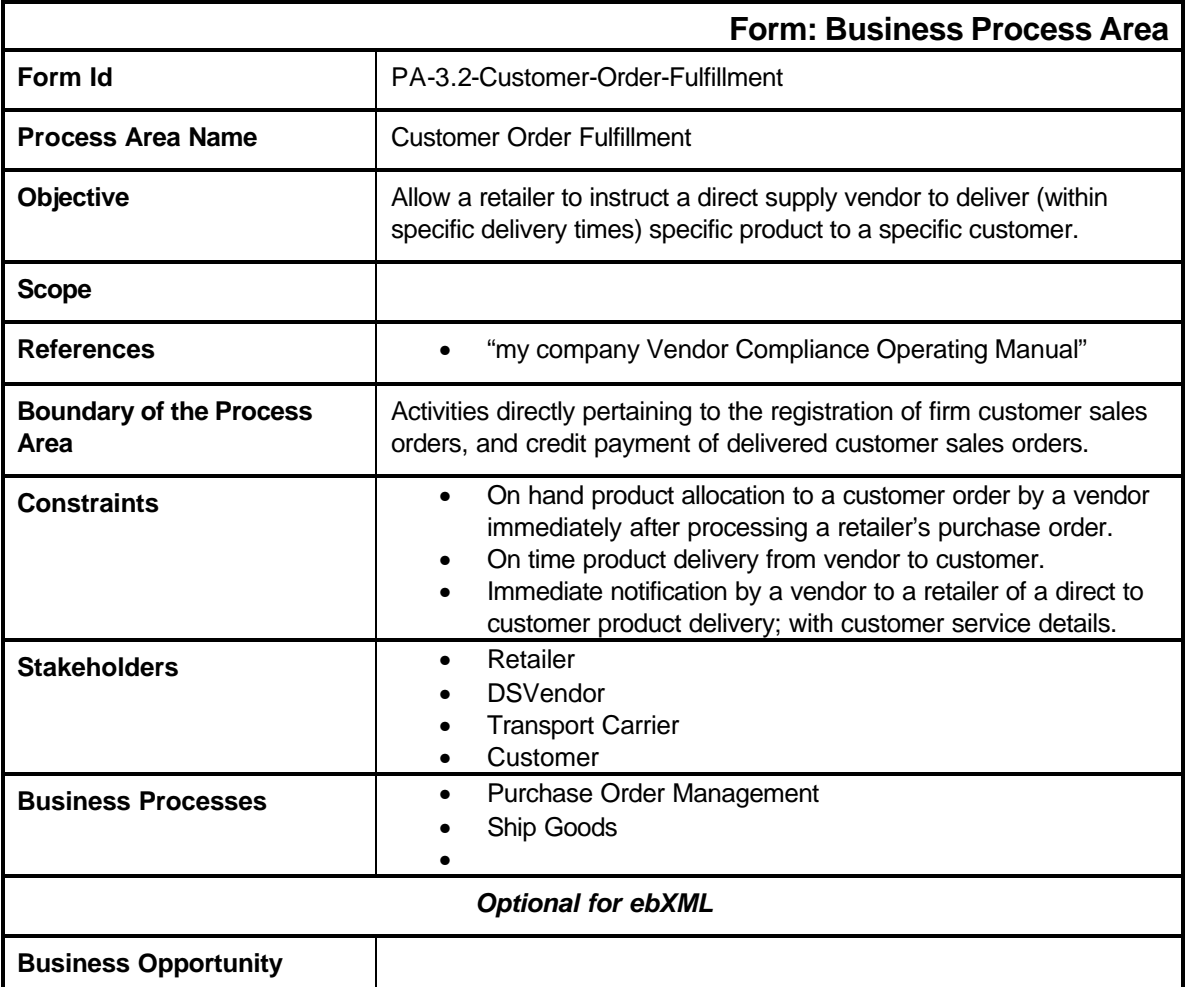

835

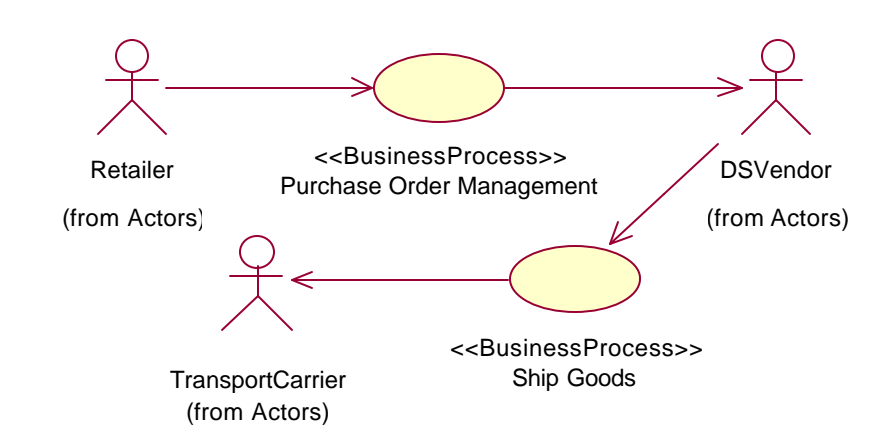

#### 836

837 Figure 12-6, <<ProcessArea>>Customer Order Fulfillment

Business Process Analysis Worksheets and Guidelines **53** 53

#### 838 C.1.2.3 PA-3.3-Vendor-Inventory-Management

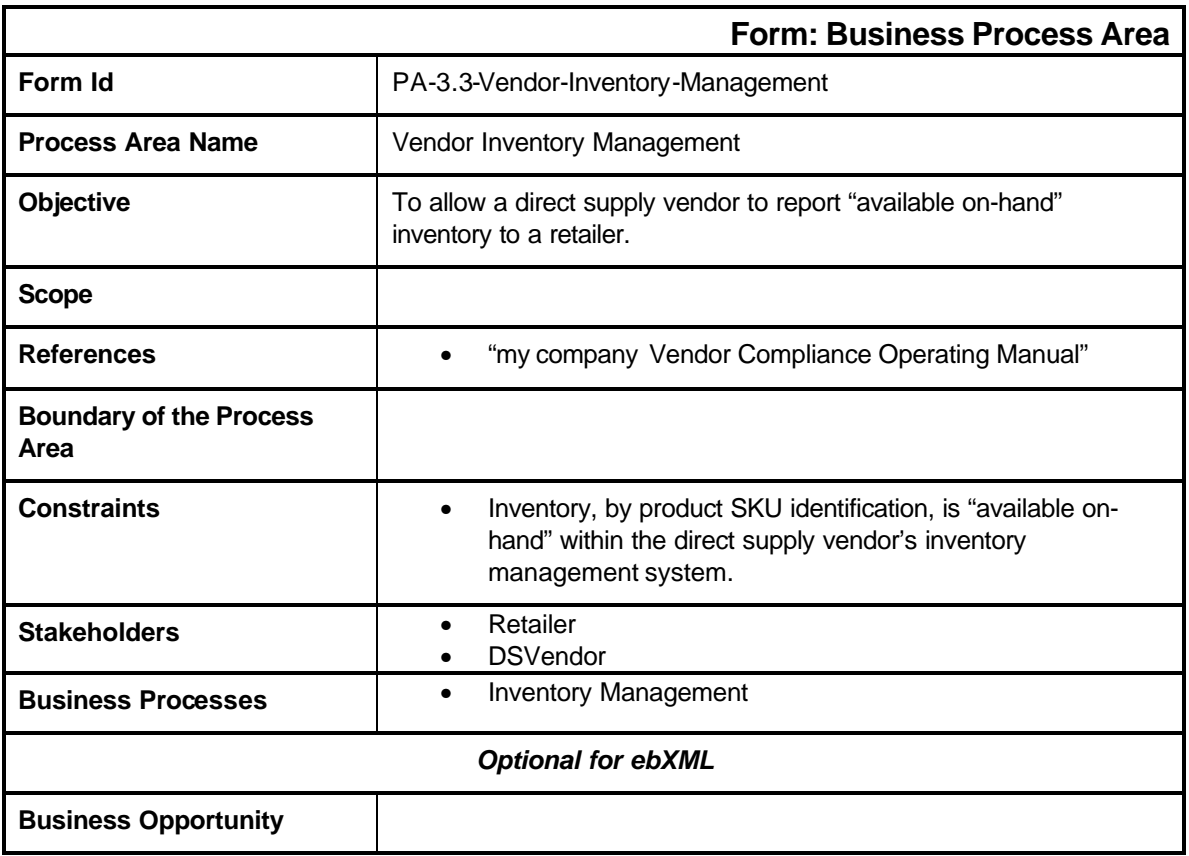

839

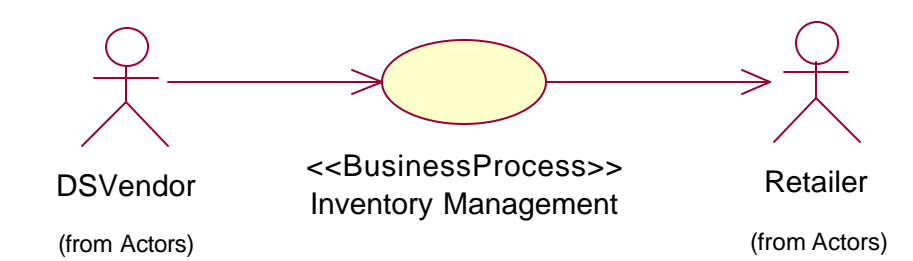

840

841 Figure 12-7, << ProcessArea>>Vendor Inventory Management

## 842 C.1.2.4 PA-3.4-Product-Catalog-Exchange

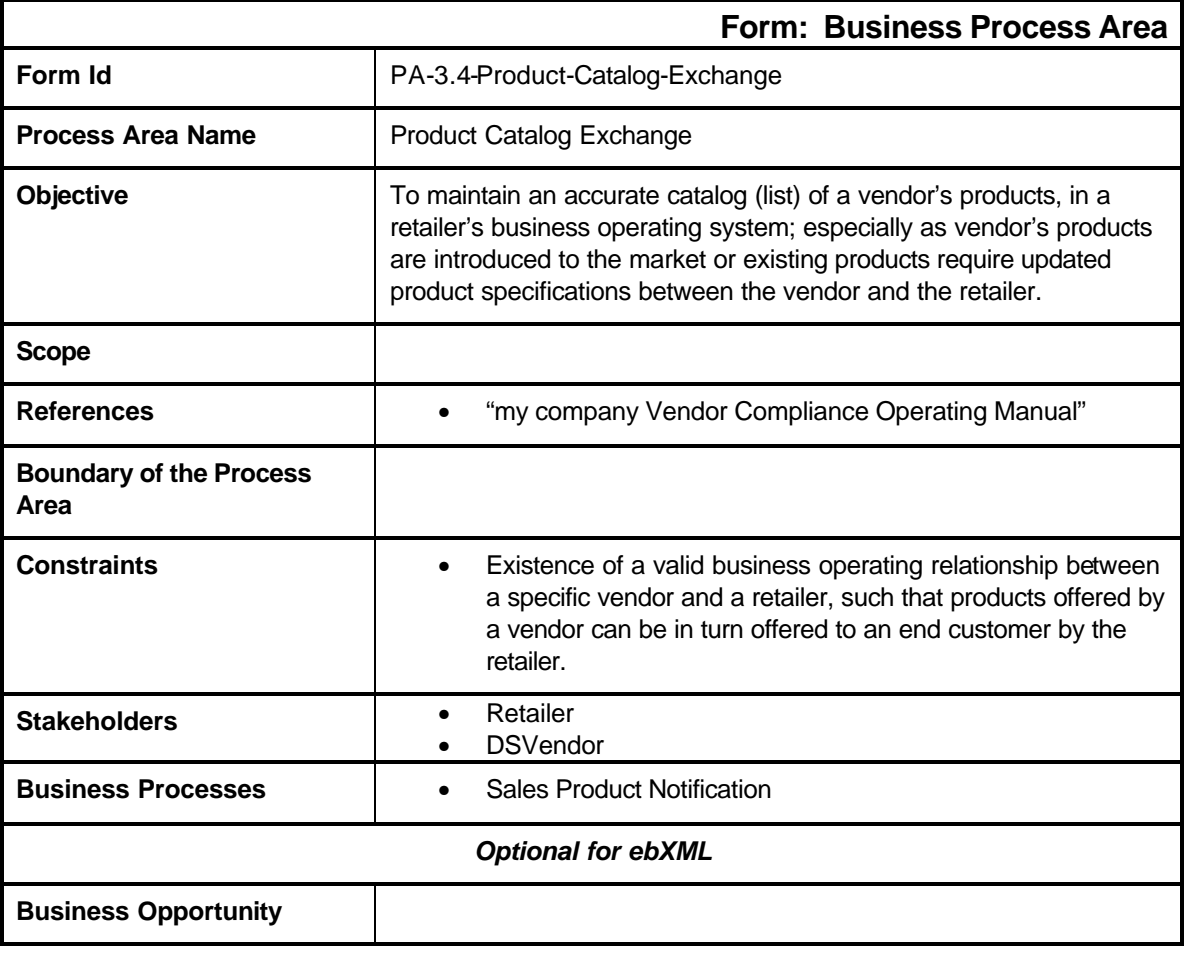

843

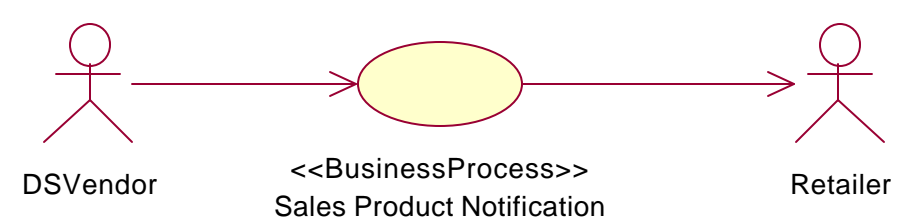

(from Actors)

844

845 Figure 12-8, << ProcessArea>>Product Catalog Exchange

846

847

Copyright © UN/CEFACT and OASIS, 2001. All Rights Reserved.

(from Actors)

#### 848 C.1.3 Financial Process Areas

#### 849 C.1.3.1 PA-3.5-Payment

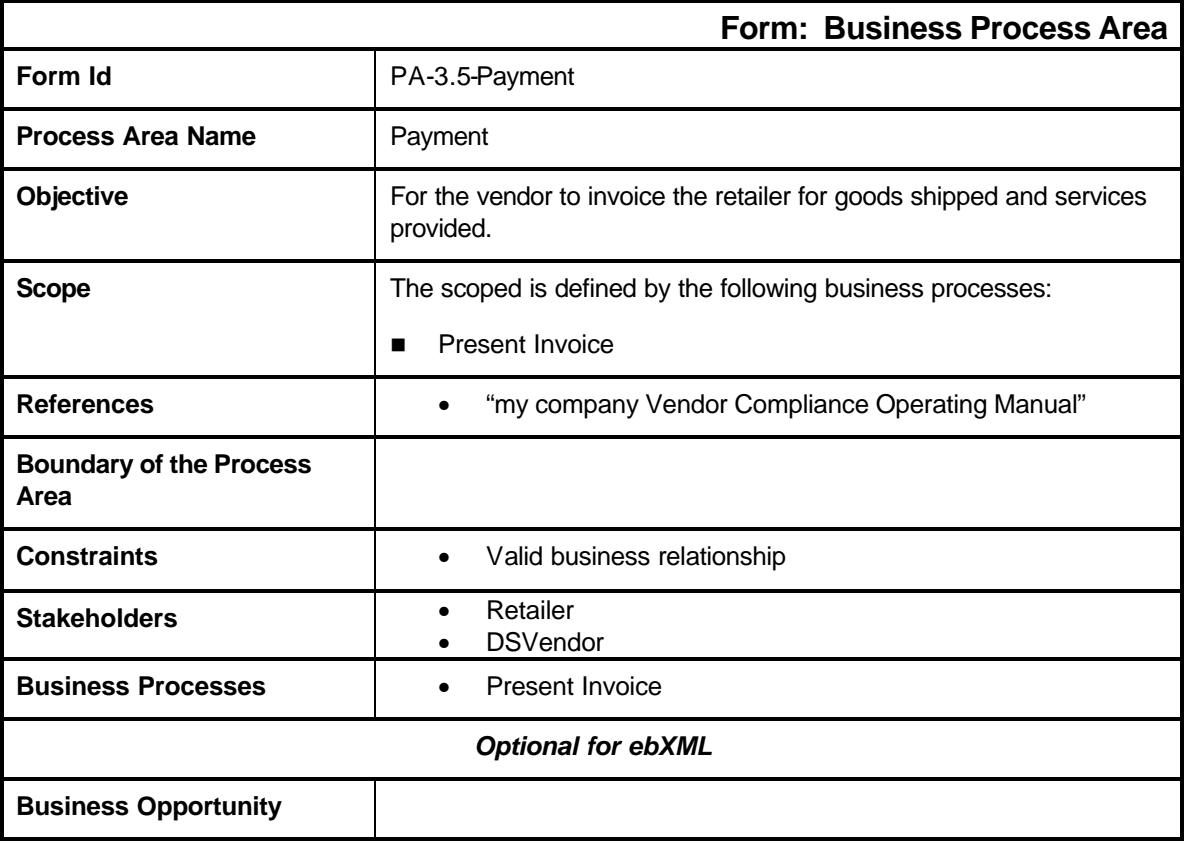

850

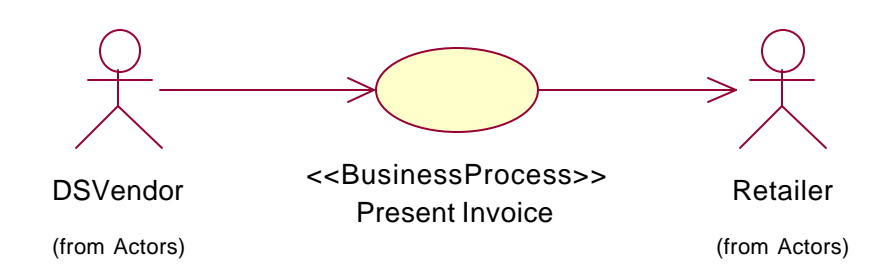

851

852 Figure 12-9, <<ProcessArea>> Payment

#### 853 C.1.4 Customer-Order-Management Business Process Summaries

#### 854 C.1.4.1 BPS-4.1-Firm-Sales-Order

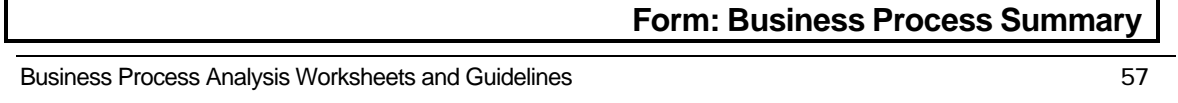

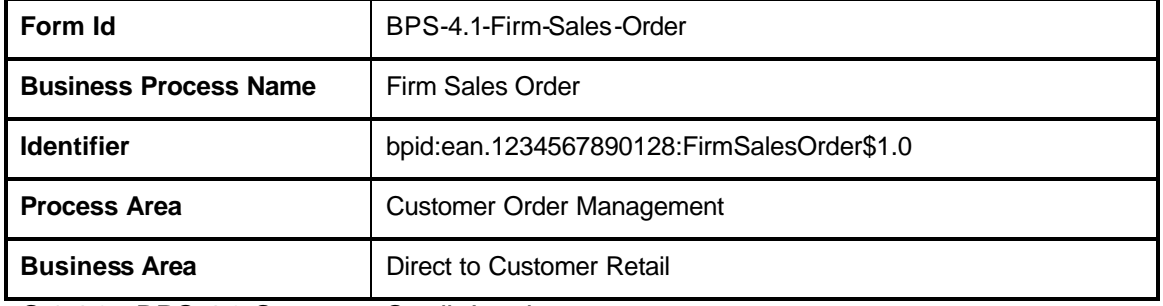

855 C.1.4.2 BPS-4.2-Customer-Credit-Inquiry

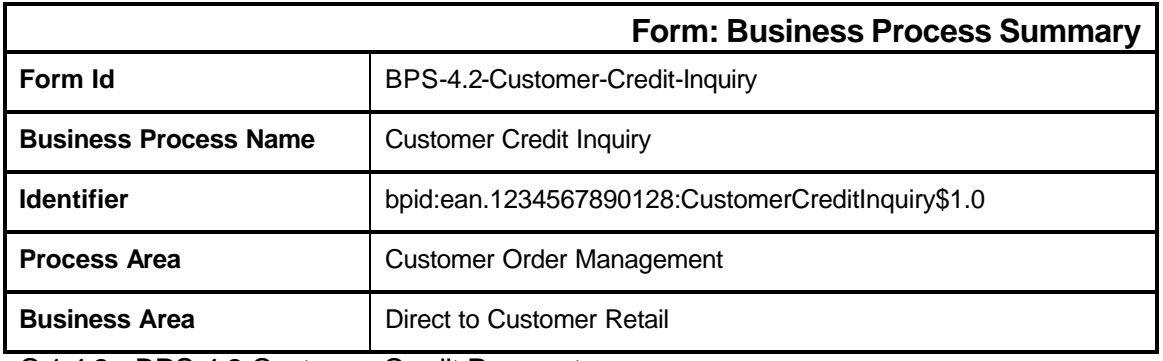

## 856 C.1.4.3 BPS-4.3-Customer-Credit-Payment

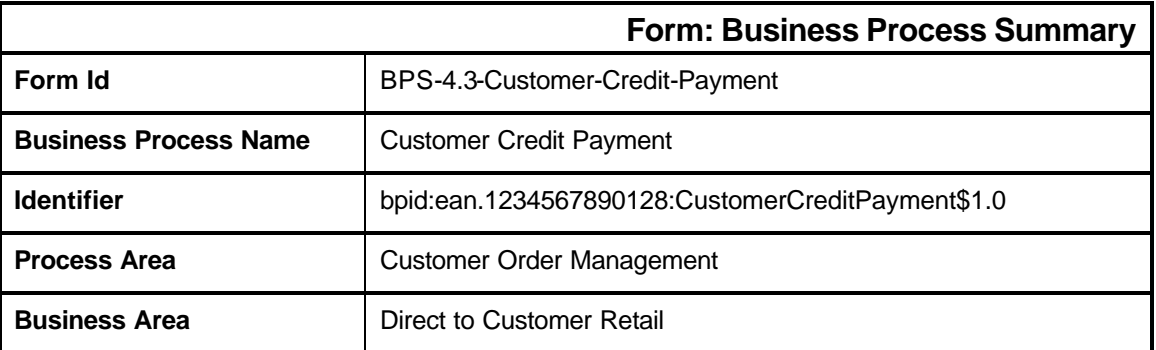

857

# 859 C.1.5 Customer Order Fulfillment Business Process Summaries

#### 860 C.1.5.1 BPS-4.4-Purchase-Order-Management

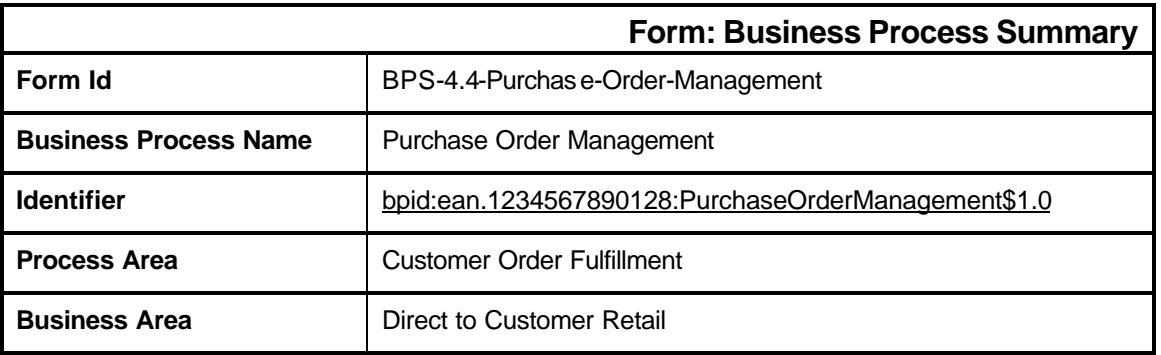

861

# 862 C.1.5.2 BPS-4.5-Ship-Goods

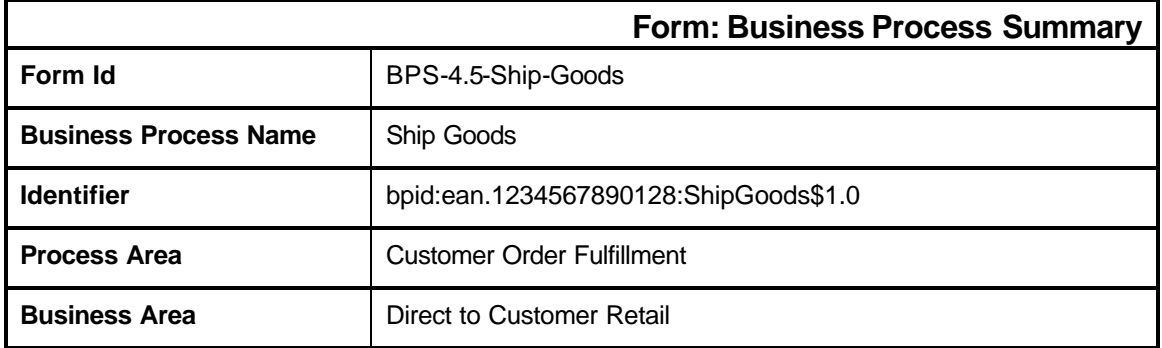

863

# 864 C.1.6 Vendor Inventory Management Processes Summaries

865 C.1.6.1 BPS-4.6-Inventory-Management

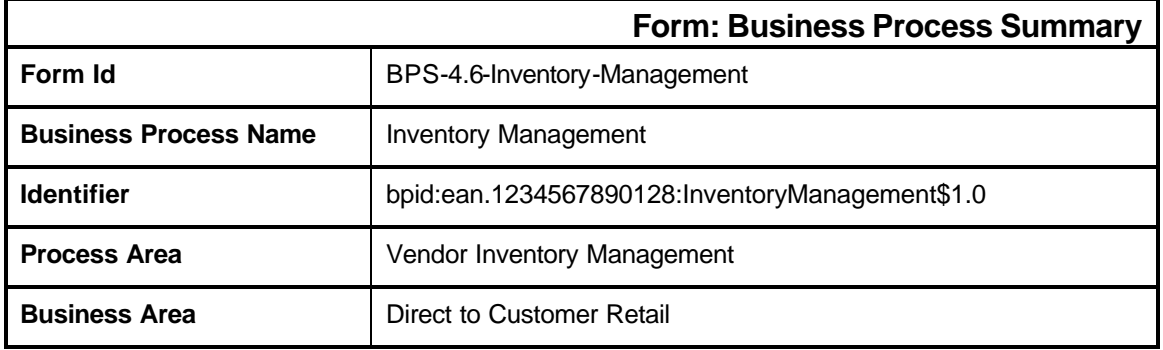

866

867

Business Process Analysis Worksheets and Guidelines **59** 59

# 868 C.1.7 Product Catalog Exchange Business Processes Summaries

#### 869 C.1.7.1 BPS-4.7-Sales-Product-Notification

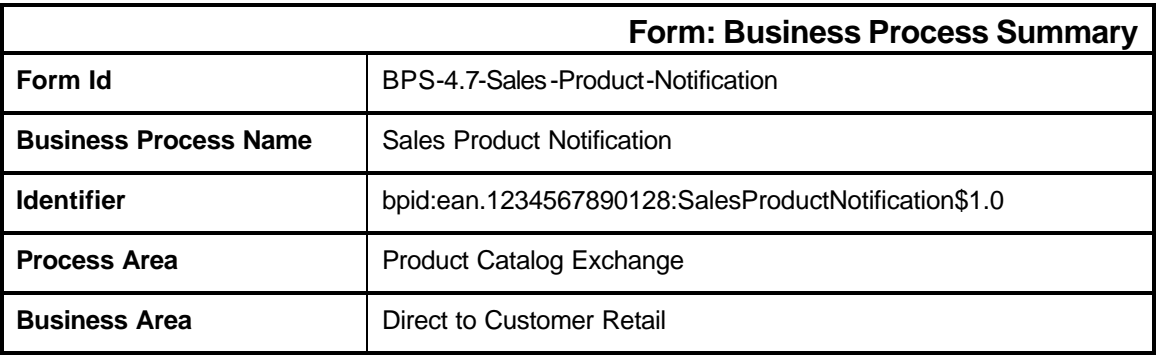

870

# 871 C.1.8 Payment Business Process Summaries

#### 872 C.1.8.1 BPS-4.8-Invoice-Presentment

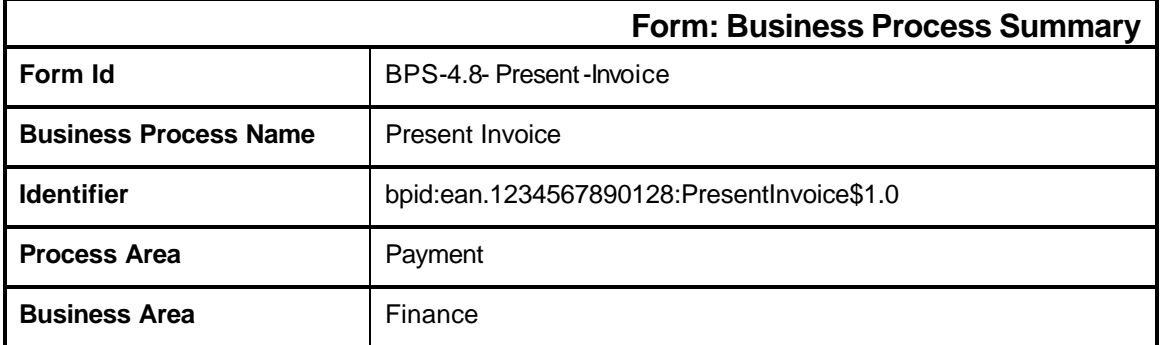

# 874 C.2 Business Process Elaboration

# 875 C.2.1 BPUC-5.1-Firm-Sales-Order

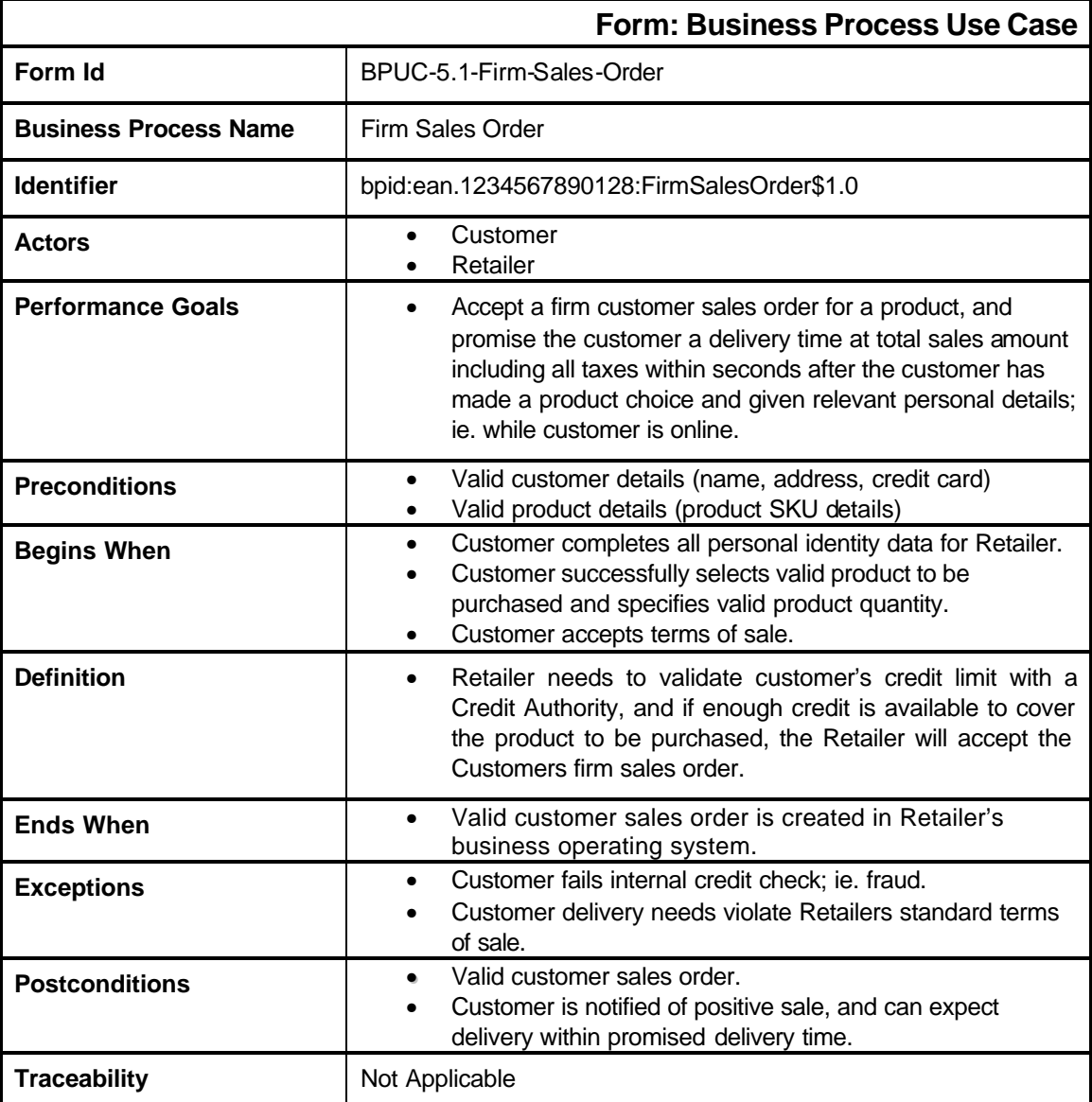

876

## 877 C.2.2 BPUC-5.2-Customer-Credit-Inquiry

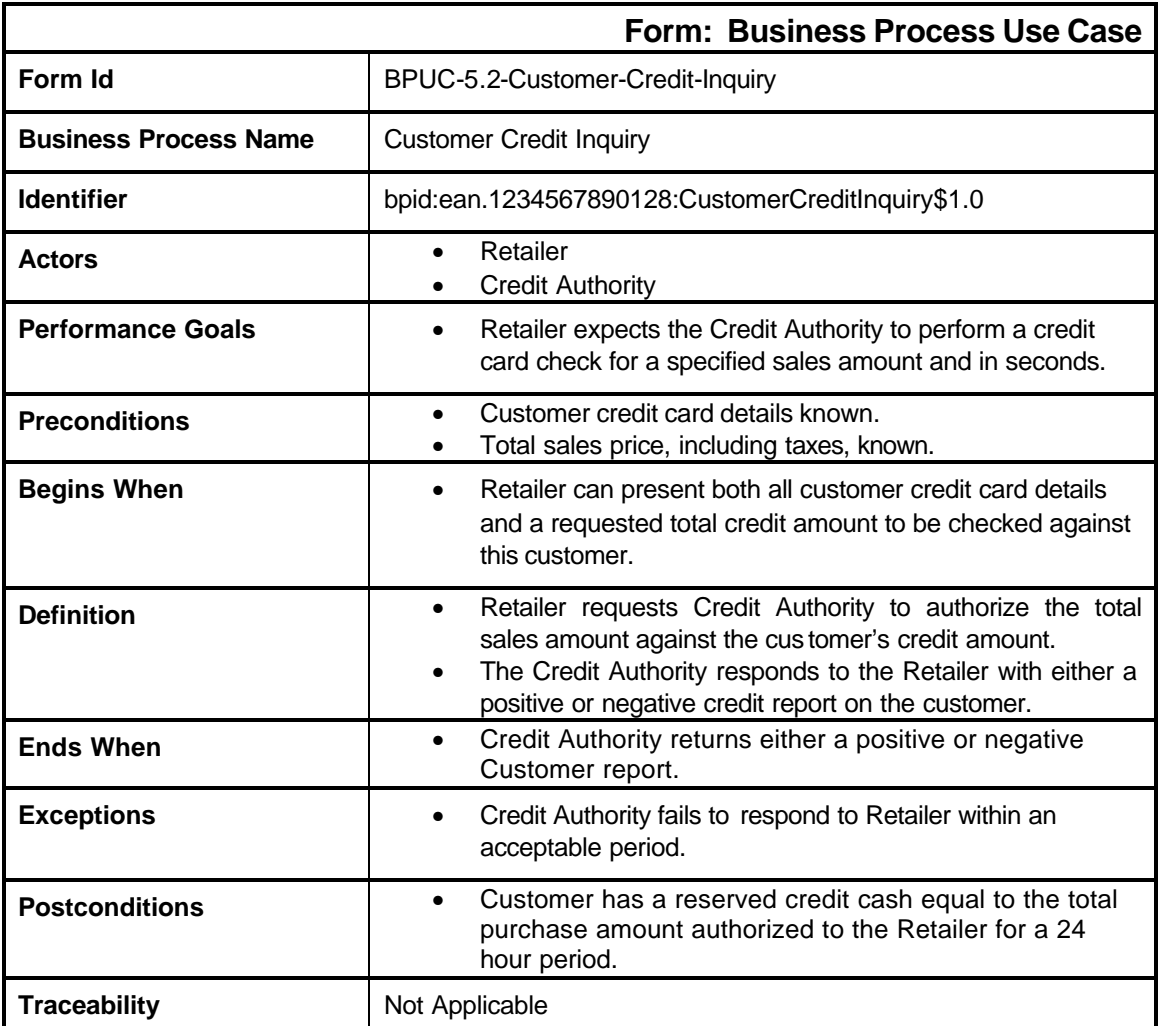

878

## 879 C.2.3 BPUC-5.3-Customer-Credit-Payment

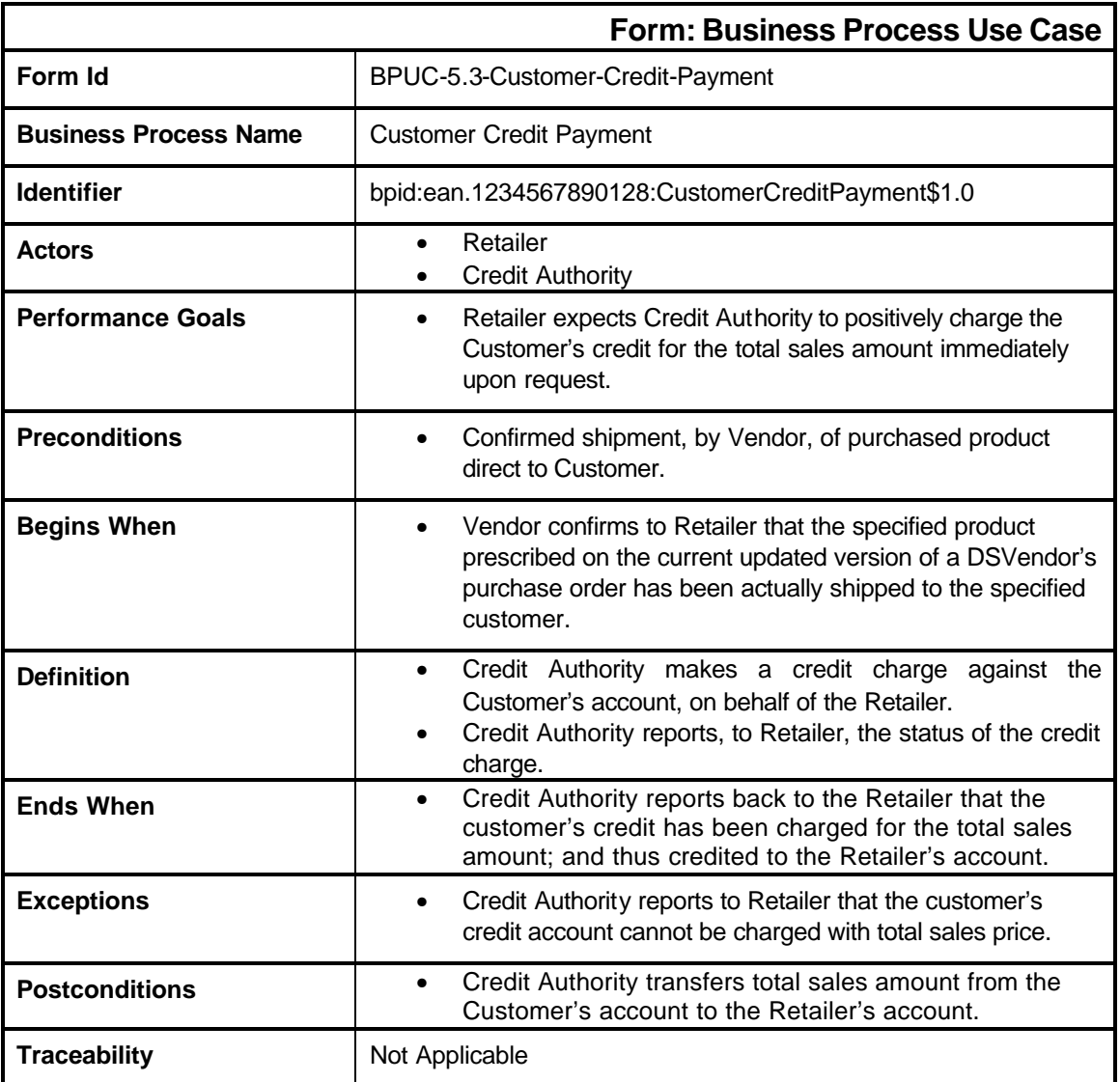

880 C.2.4 BPUC-5.4-Purchase-Order-Management

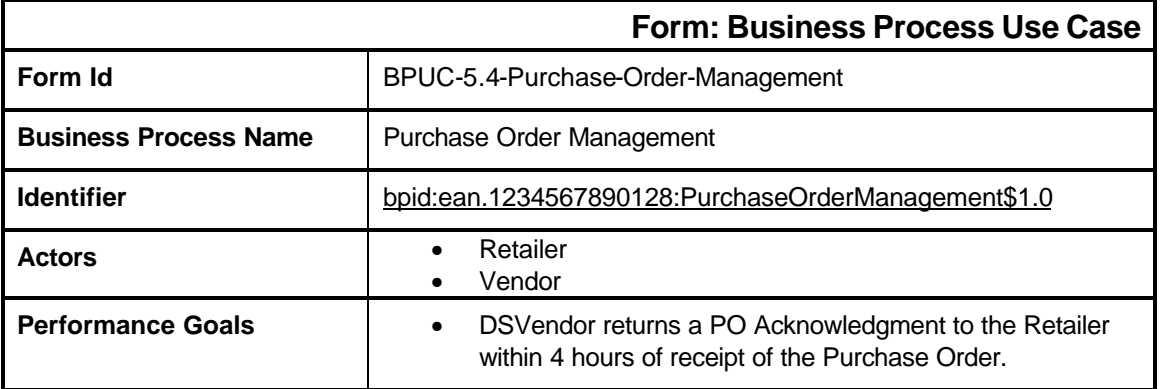

Business Process Analysis Worksheets and Guidelines 63

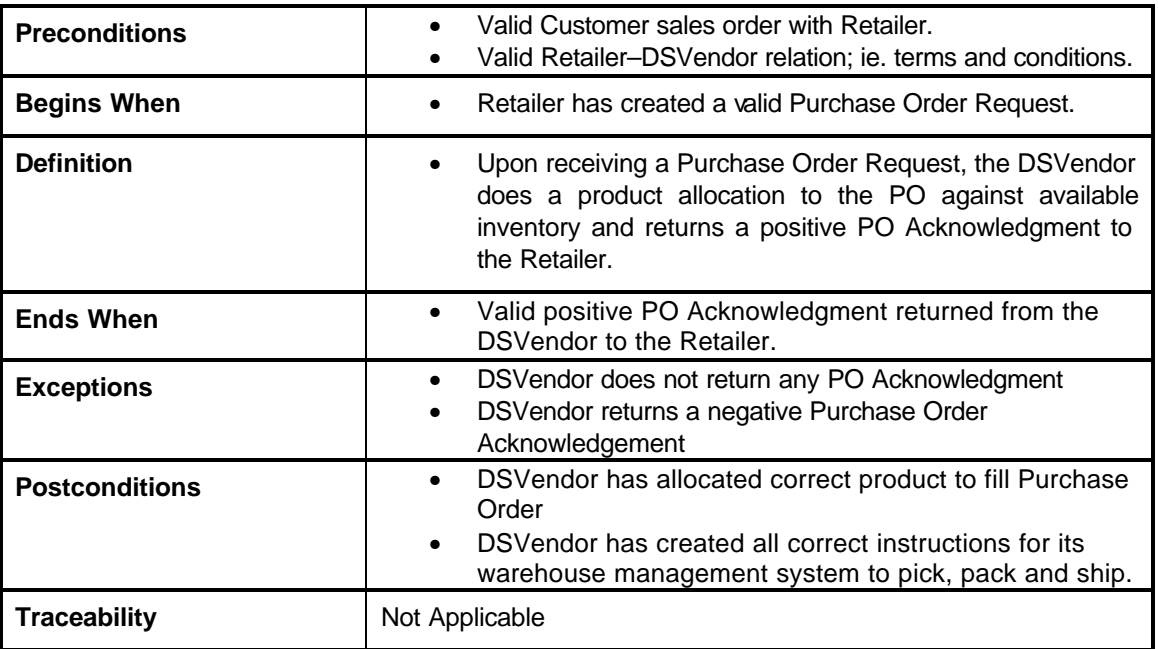

# 883 C.2.5 BPUC-5.5-Ship-Goods

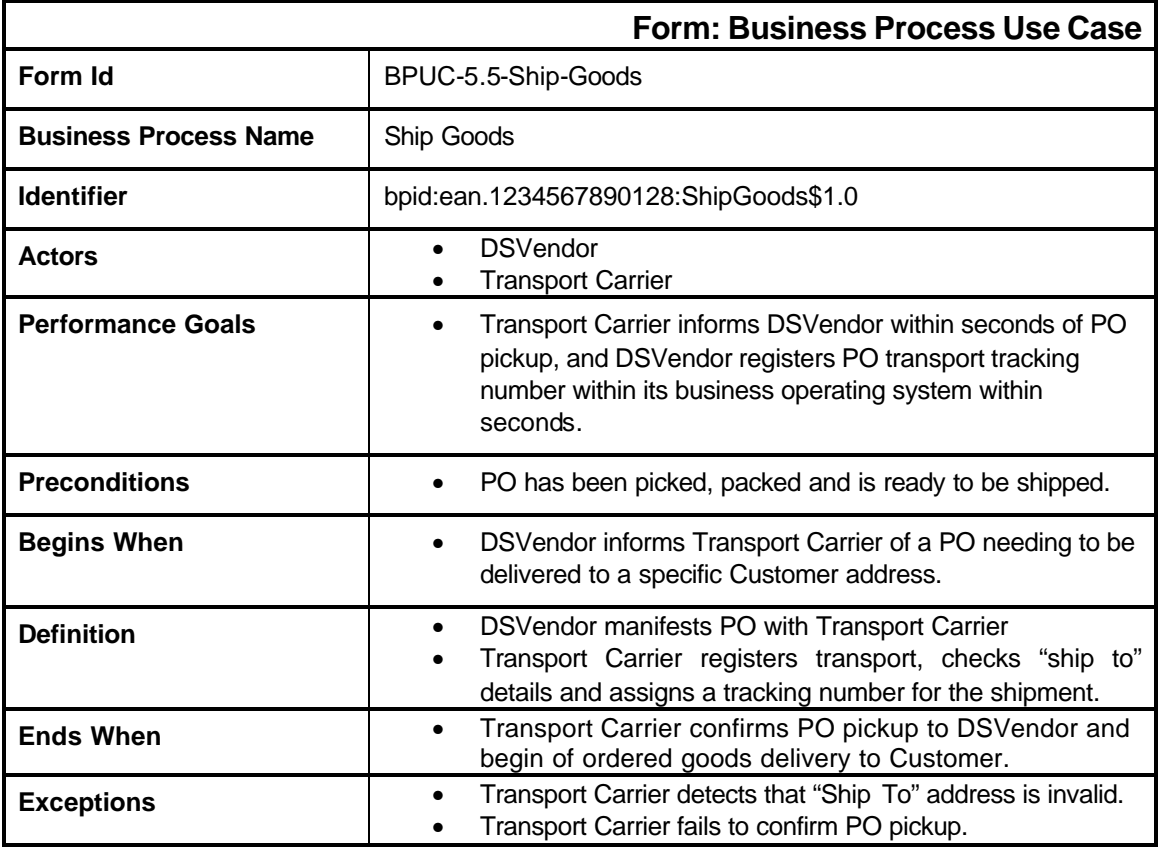

Business Process Analysis Worksheets and Guidelines 64

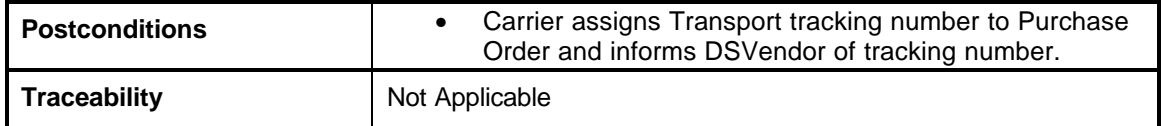

885 C.2.6 BPUC-5.6-Inventory-Management

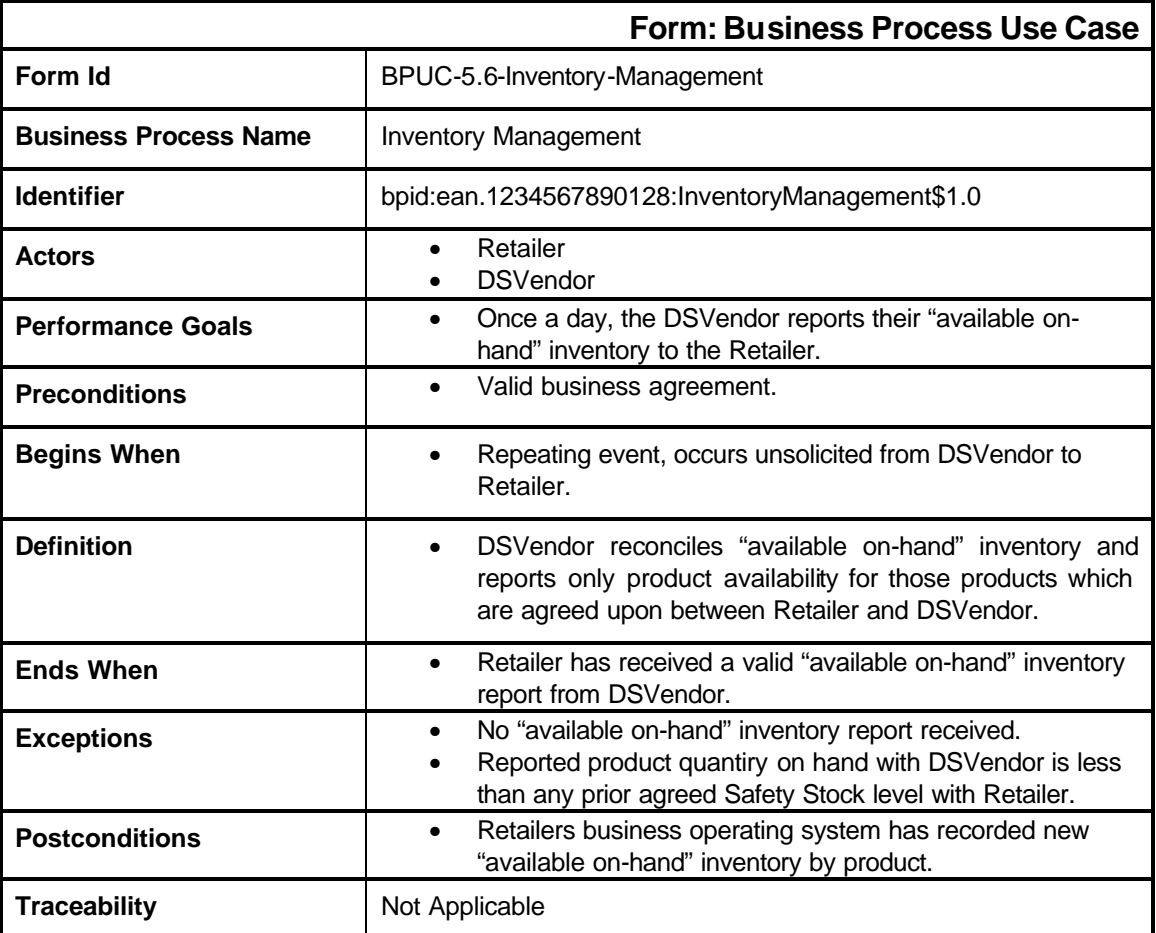

## 886 C.2.7 BPUC-5.7-Sales-Product-Notification

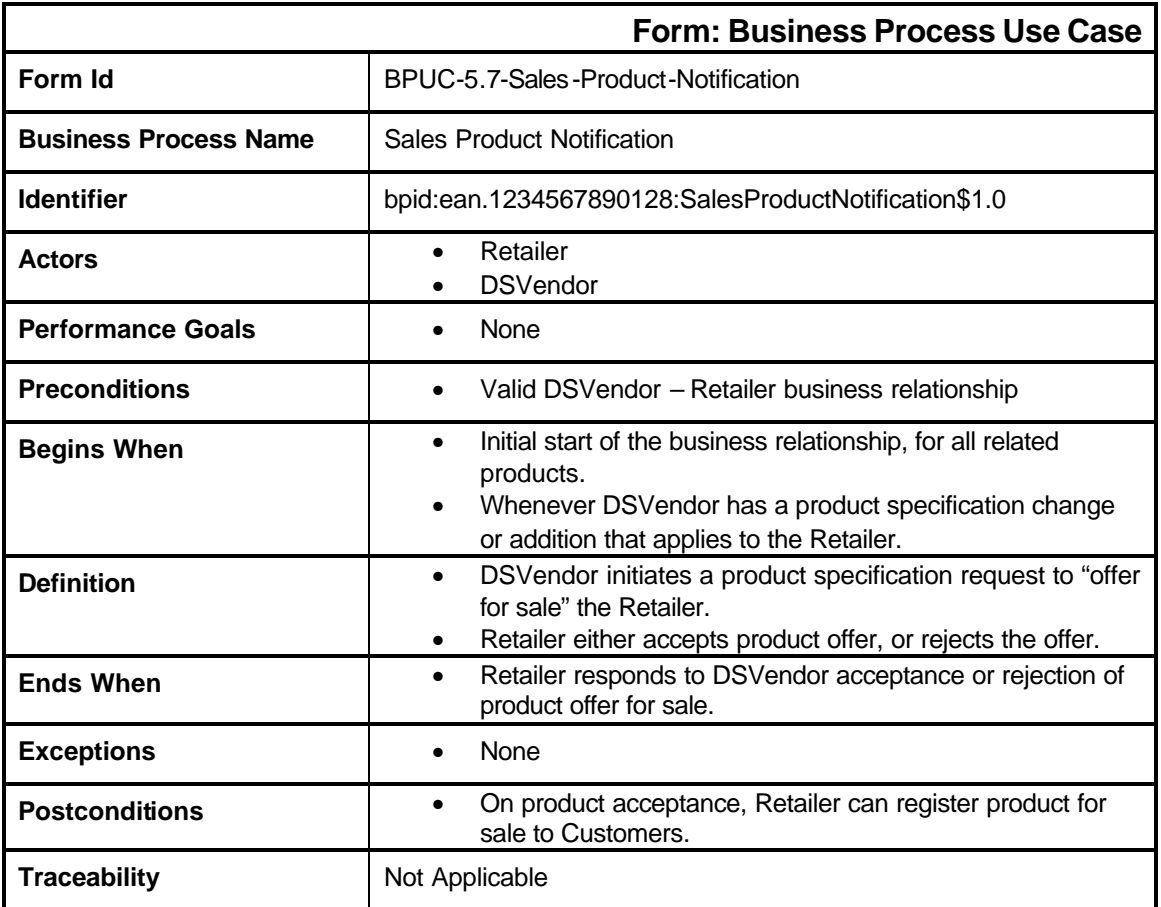

887

#### 888 C.2.8 BPUC-5.8-Present-Invoice

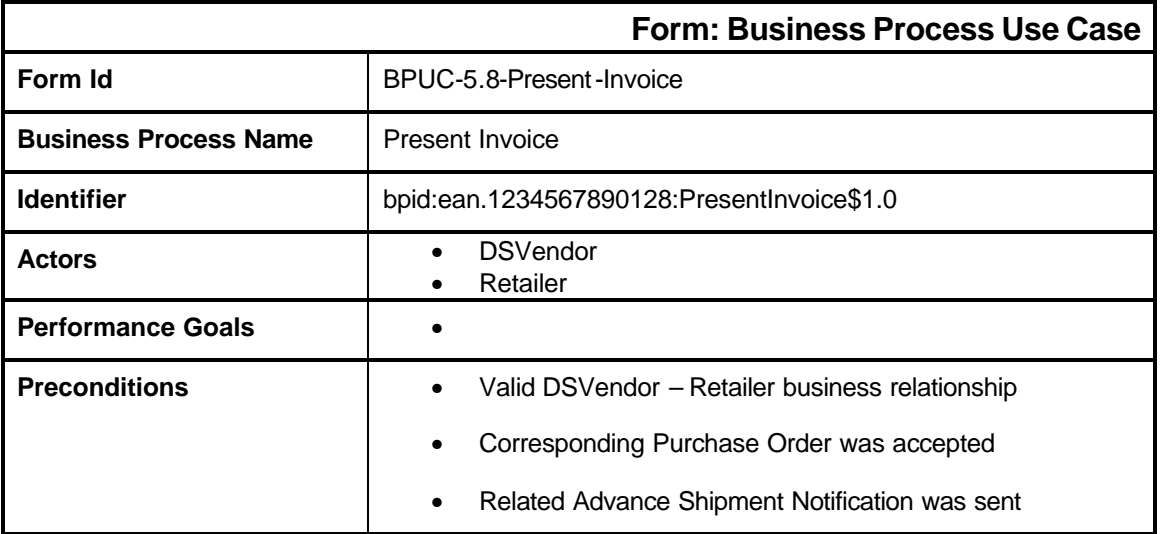

Business Process Analysis Worksheets and Guidelines **66** 66

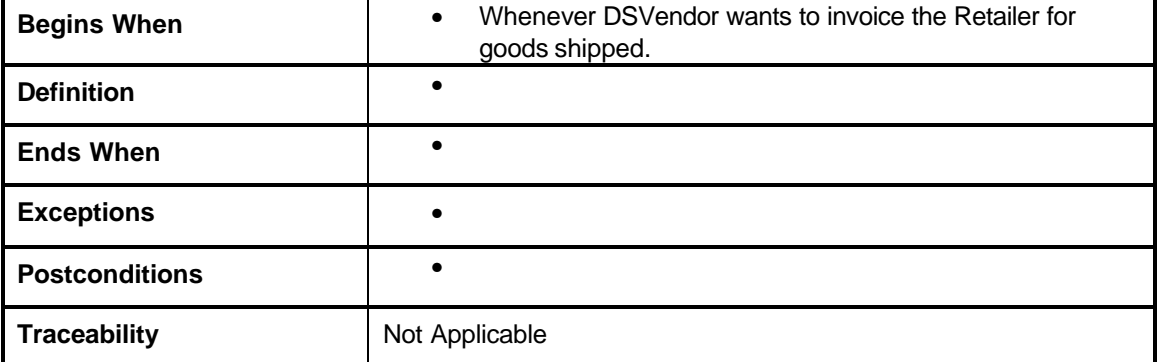

Business Process Analysis Worksheets and Guidelines 67

# 890 C.3 Business Collaboration and Economic Events

#### 891 C.3.1 BC-6.1-Create-Customer-Order

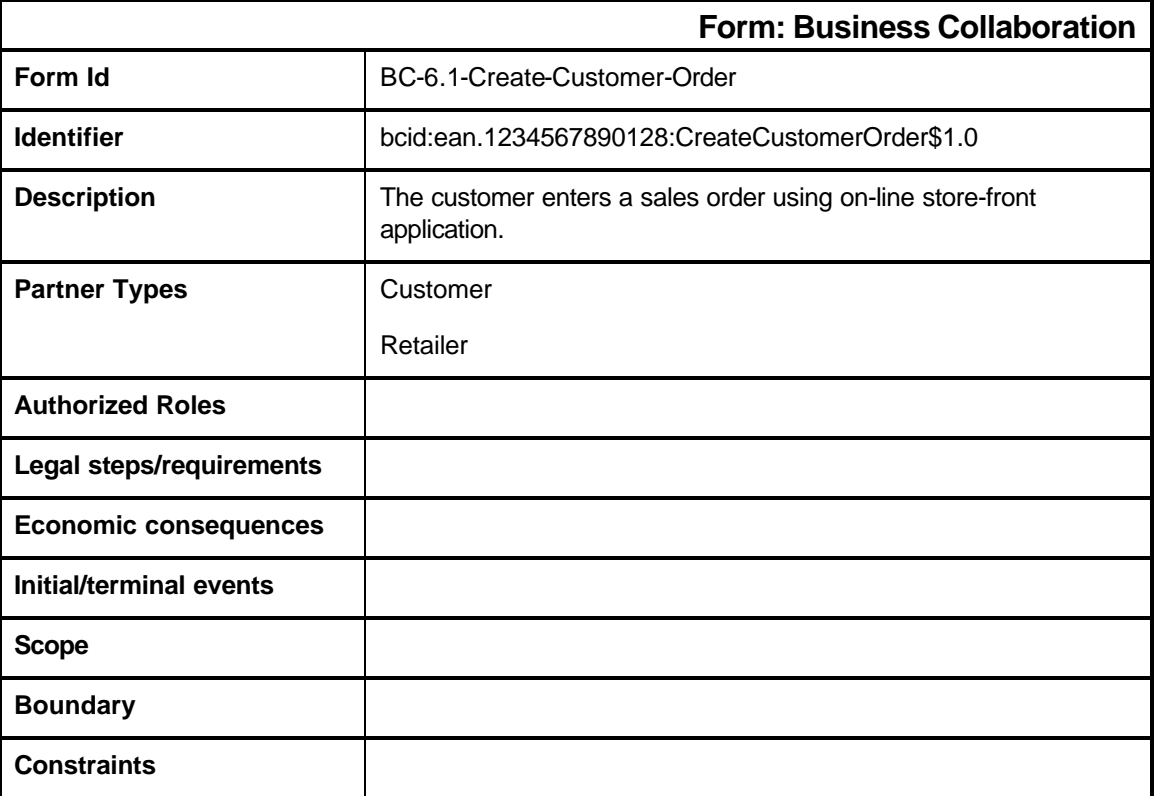

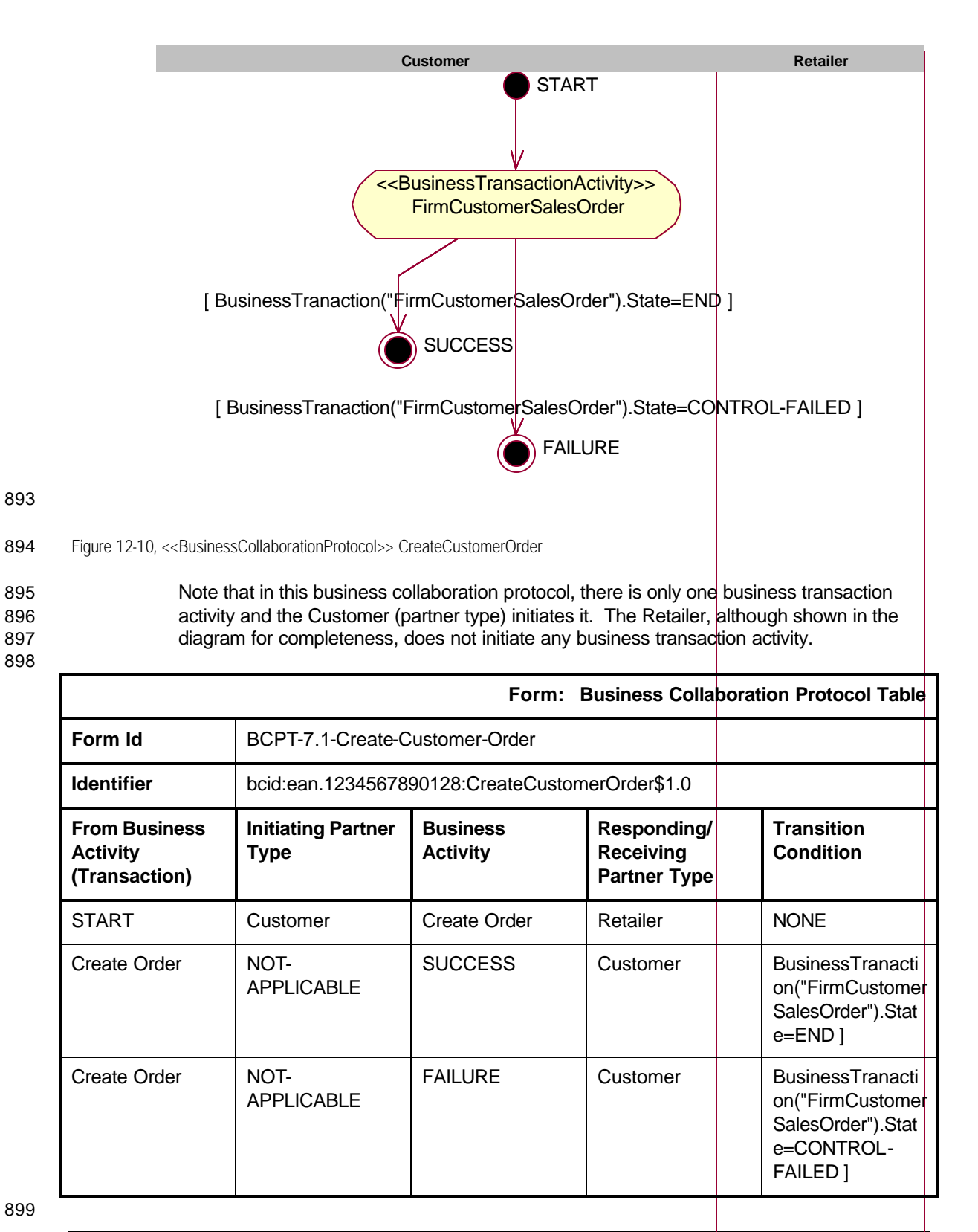

893

898

Business Process Analysis Worksheets and Guidelines 69

#### 900 C.3.2 BC-6.2-Check-Customer-Credit

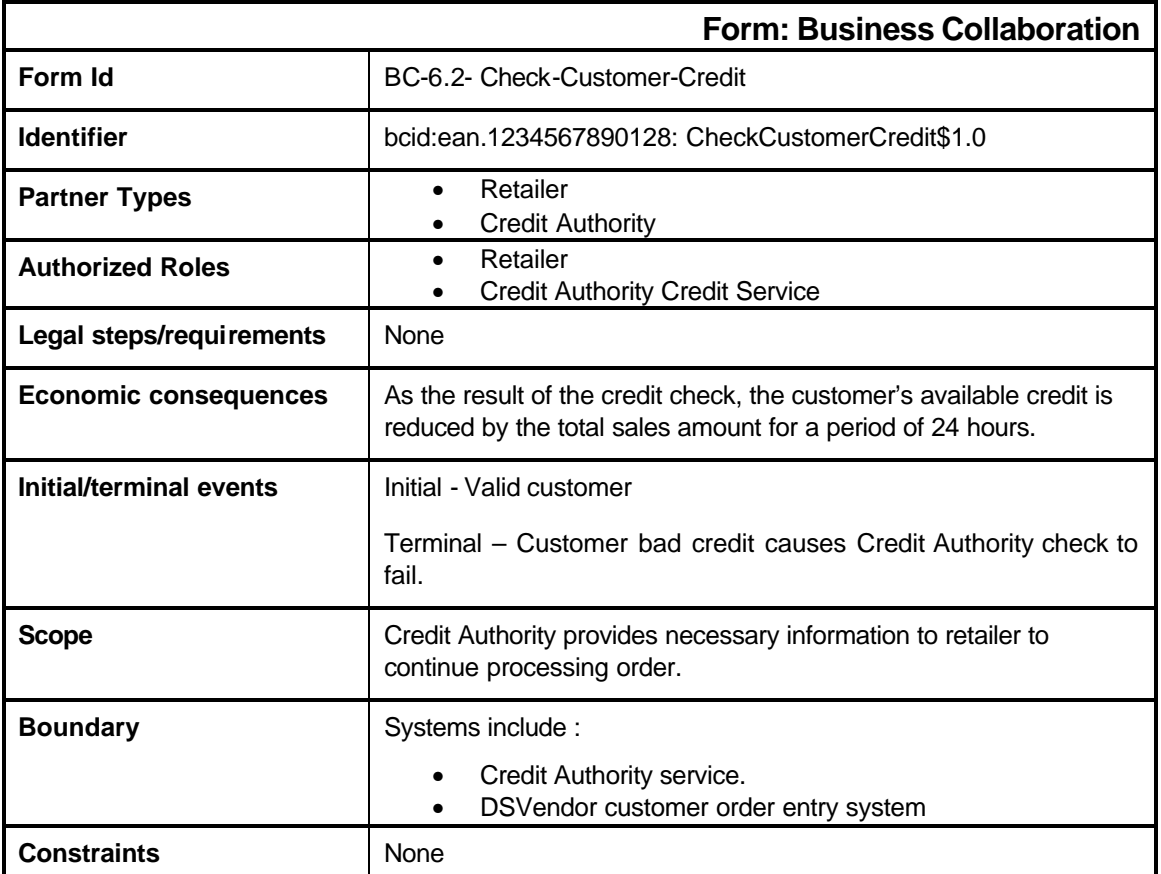

901

902

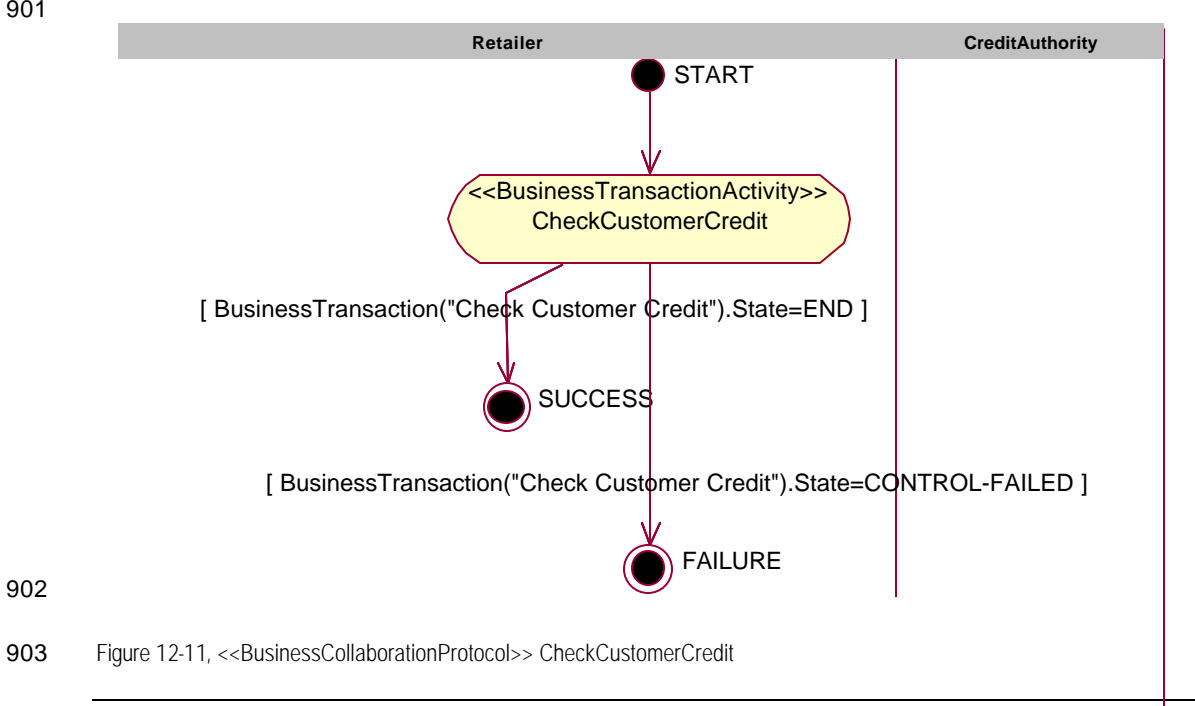

Business Process Analysis Worksheets and Guidelines **70 100 and 100 analysis Worksheets and Guidelines** 70

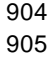

Note that there is only one initiated activity, CheckCustomerCredit, in this collaboration.

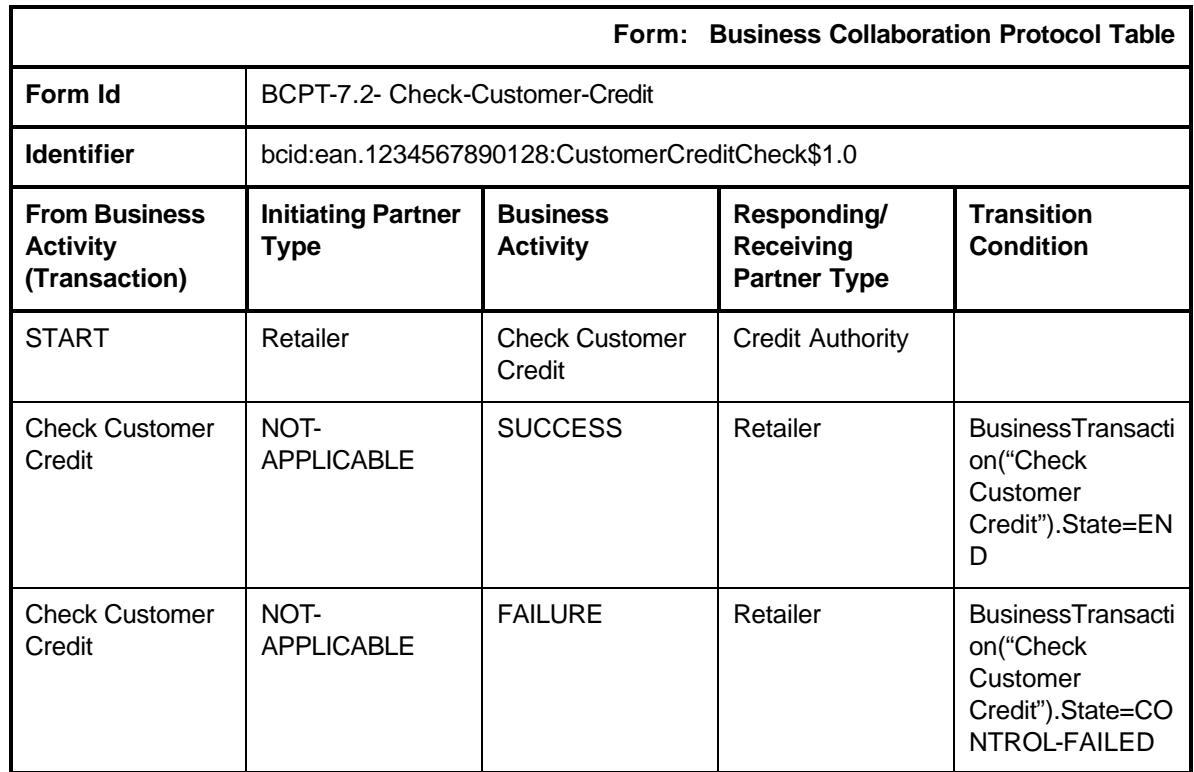

906

# 907 C.3.3 BC-6.3-Process-Credit- Payment

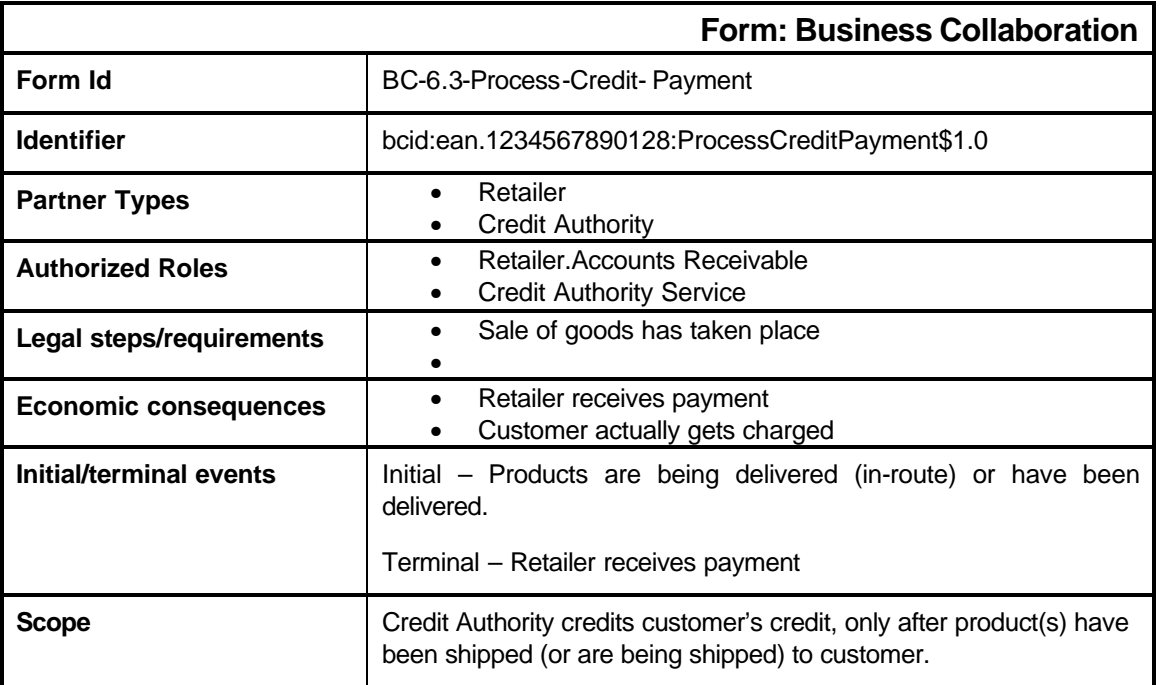

Business Process Analysis Worksheets and Guidelines **71 Example 20 CO 21 CO 21 CO 21 CO 21 CO 21 CO 21 CO 21 CO 21 CO 21 CO 21 CO 21 CO 21 CO 21 CO 21 CO 21 C** 

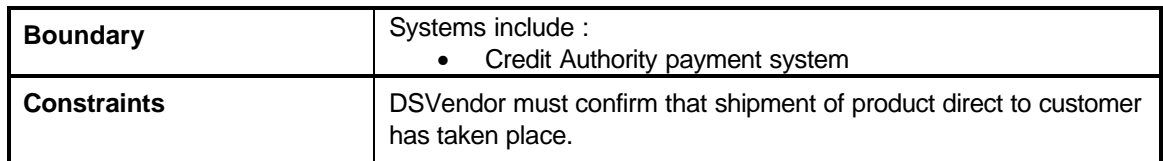

909

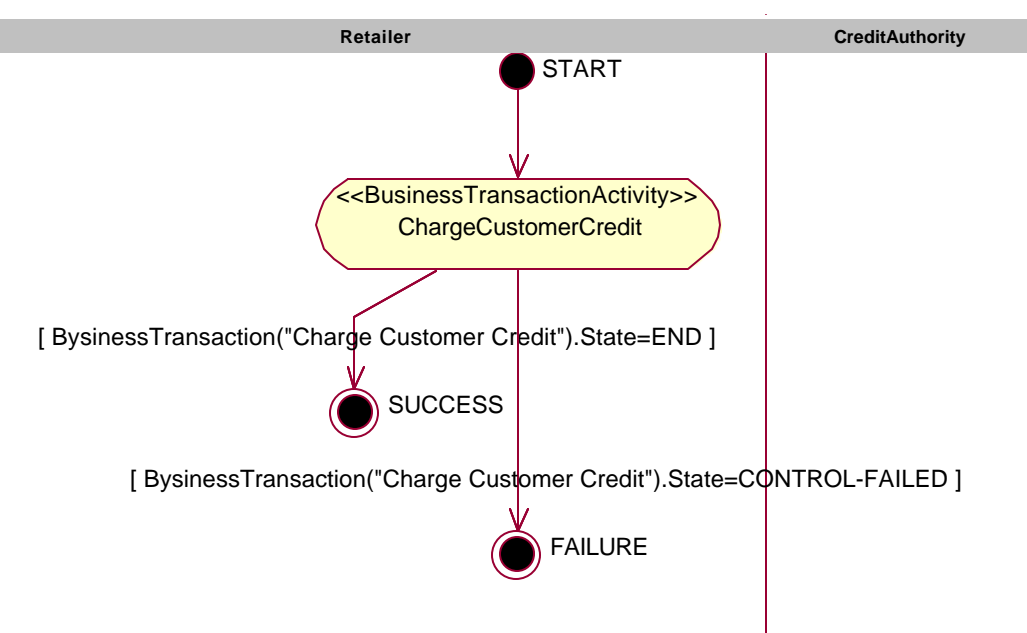

910 Figure 12-12, <<BusinessCollaborationProtocol>> ProcessCreditPayment

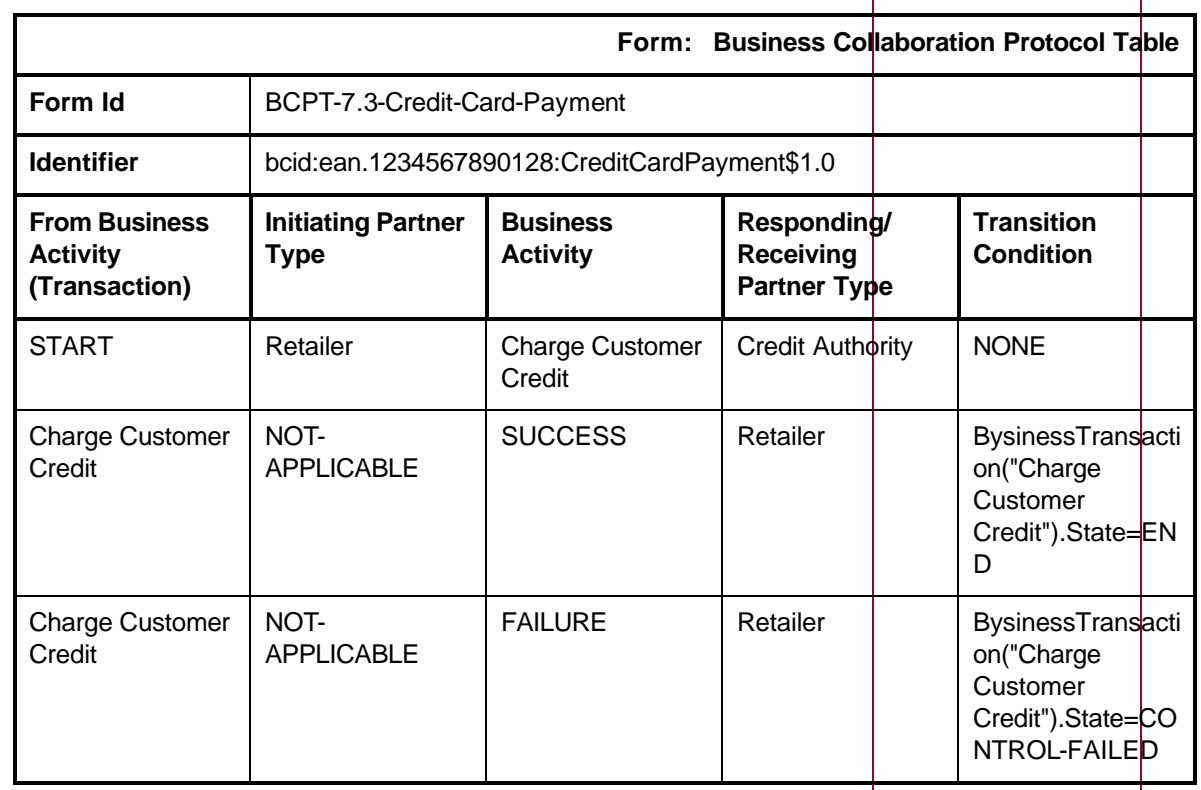

Business Process Analysis Worksheets and Guidelines **72 12**
## 912 C.3.4 BC-6.4-Create-Vendor-Purchase-Order

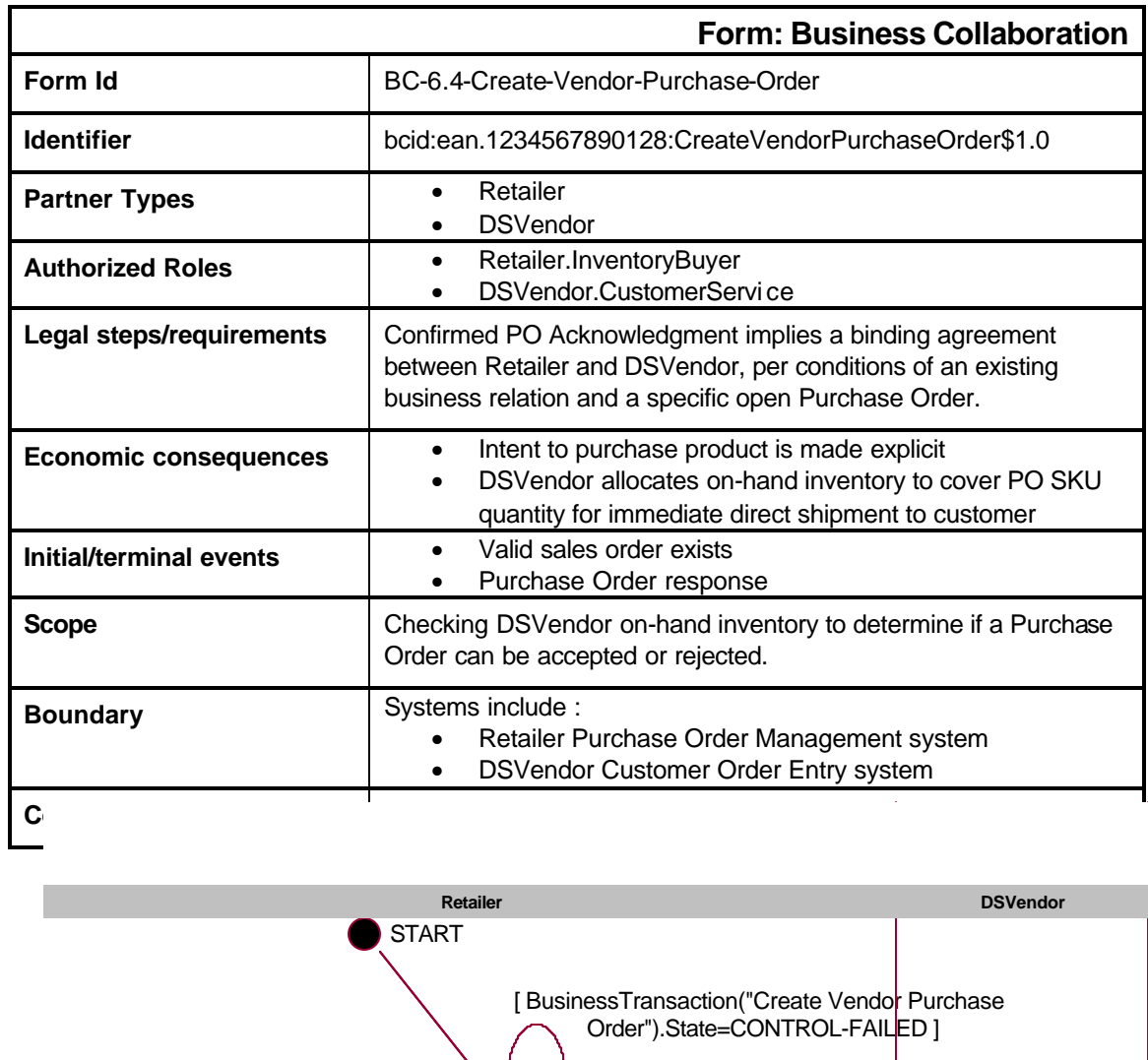

CreateVendorPurchaseOrder <<BusinessTransactionActivity>>

**SUCCESS** 

914

913

915 Figure 12-13, <<BusinessCollaborationProtocol>> CreateVendorPurchaseOrder

Business Process Analysis Worksheets and Guidelines **74 12 12 13 14 13 14 14 14 15 16 17 14** 17 14

[ BusinessTransaction("Create Vendor Purchase Order").State=END ]

Copyright © UN/CEFACT and OASIS, 2001. All Rights Reserved.

[ VendorList.State=NO-MORE-VENDORS ]

FAILURE

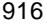

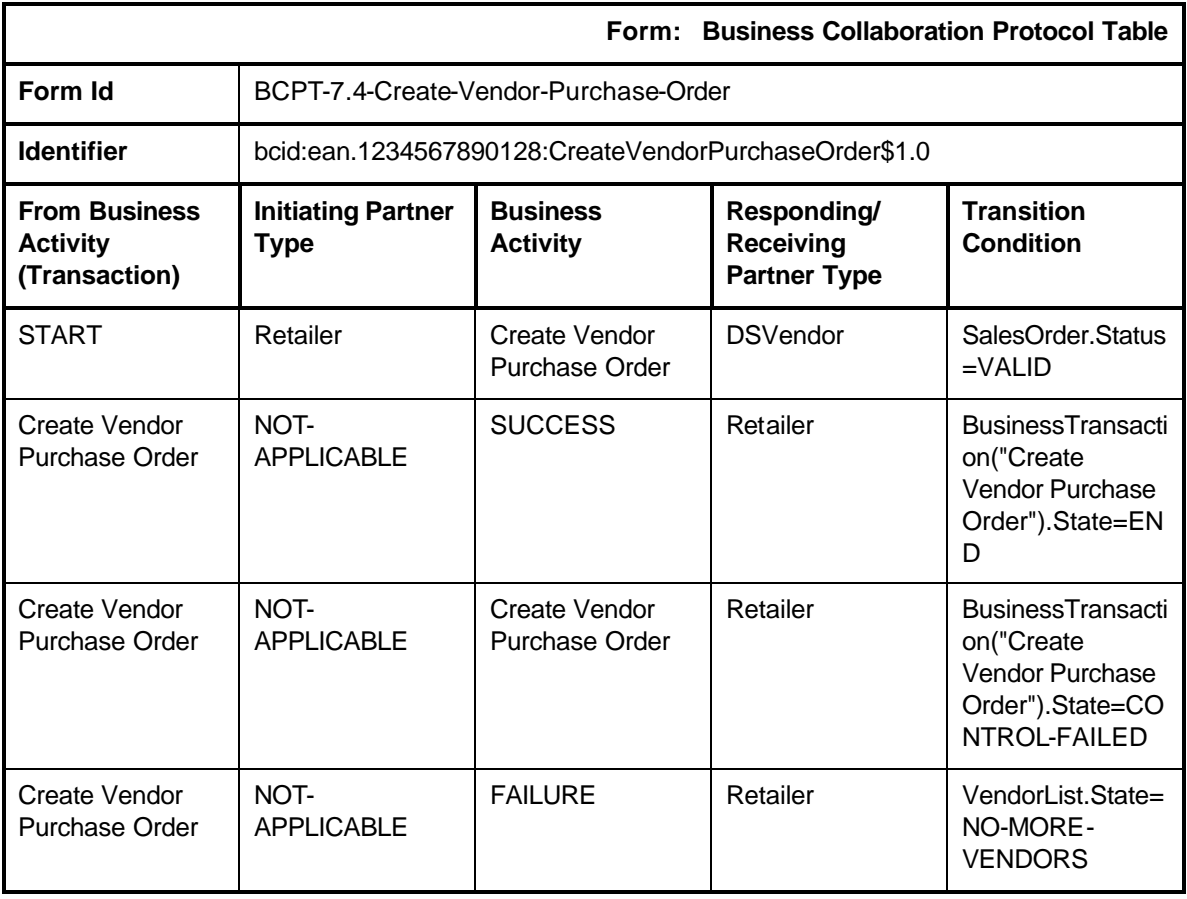

# 918 C.3.5 BC-6.5-Shipment-Instruction

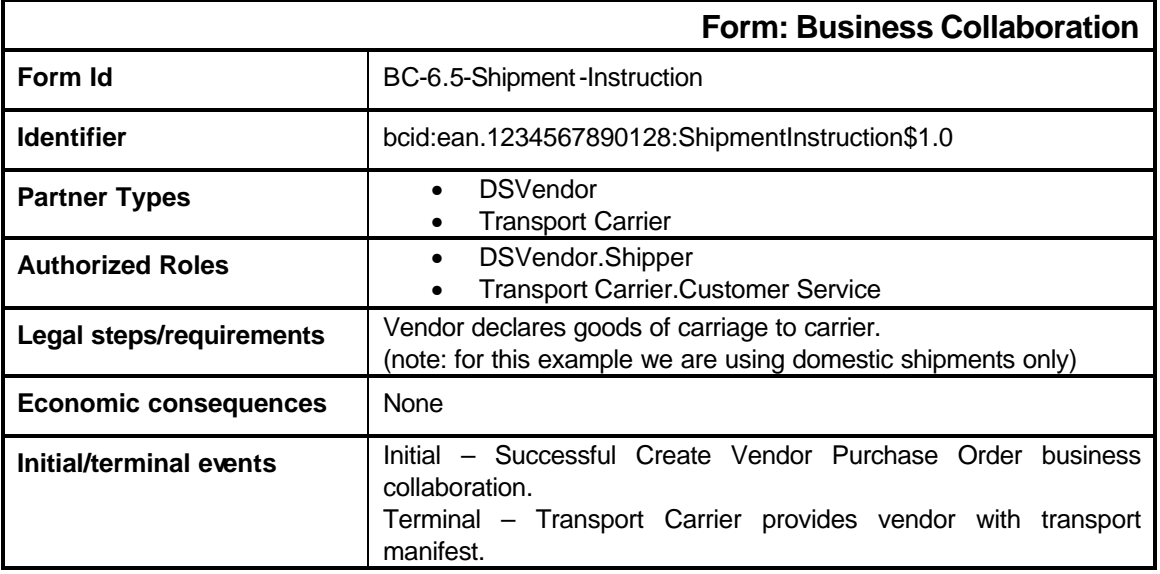

Business Process Analysis Worksheets and Guidelines **75** and 75

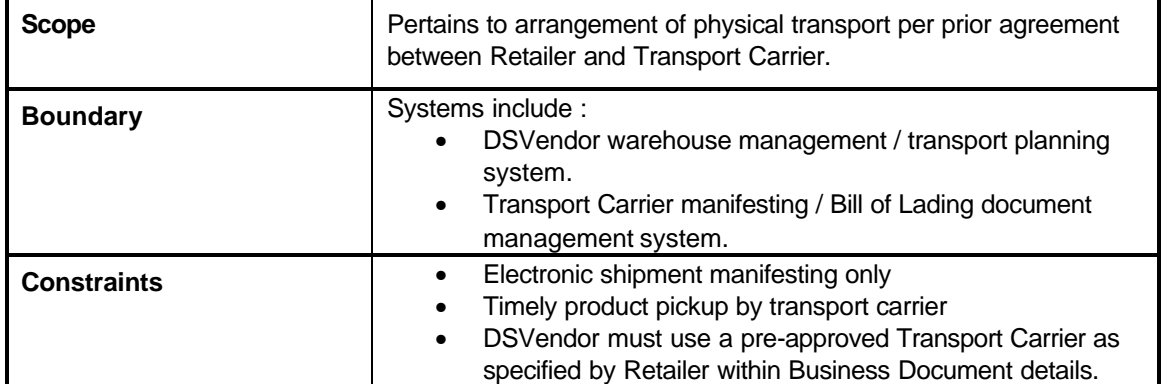

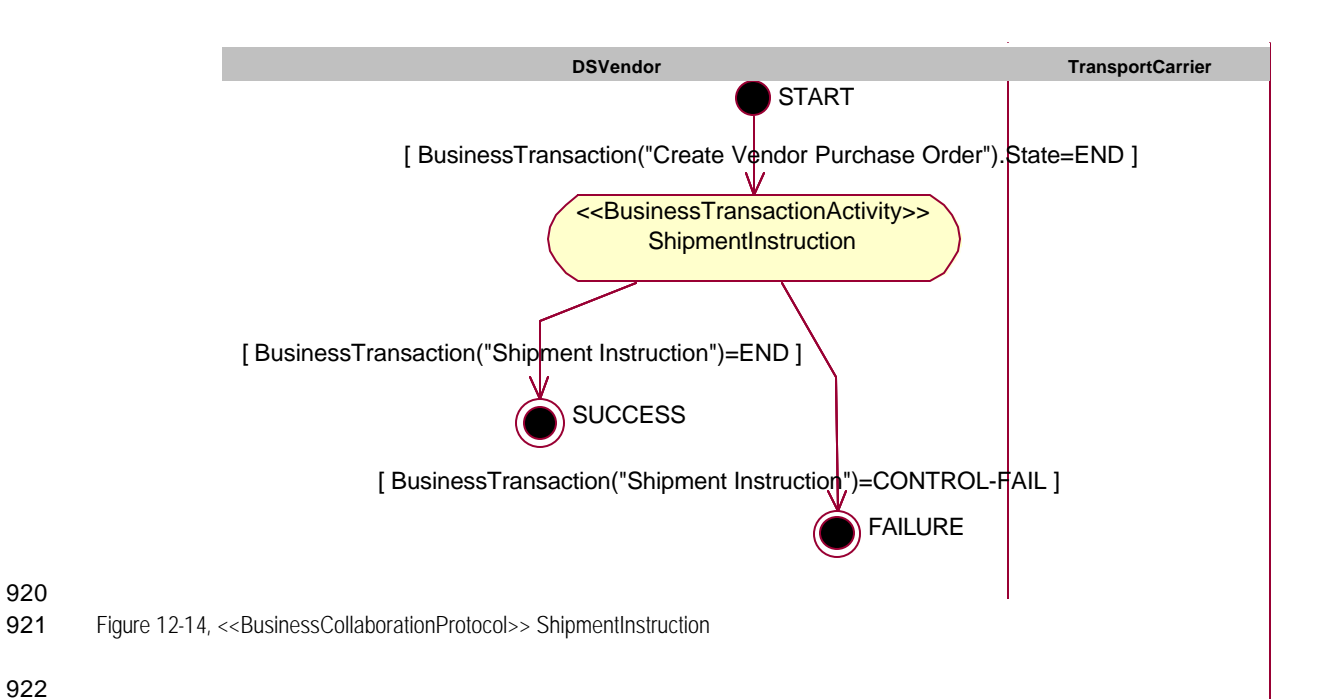

922

920

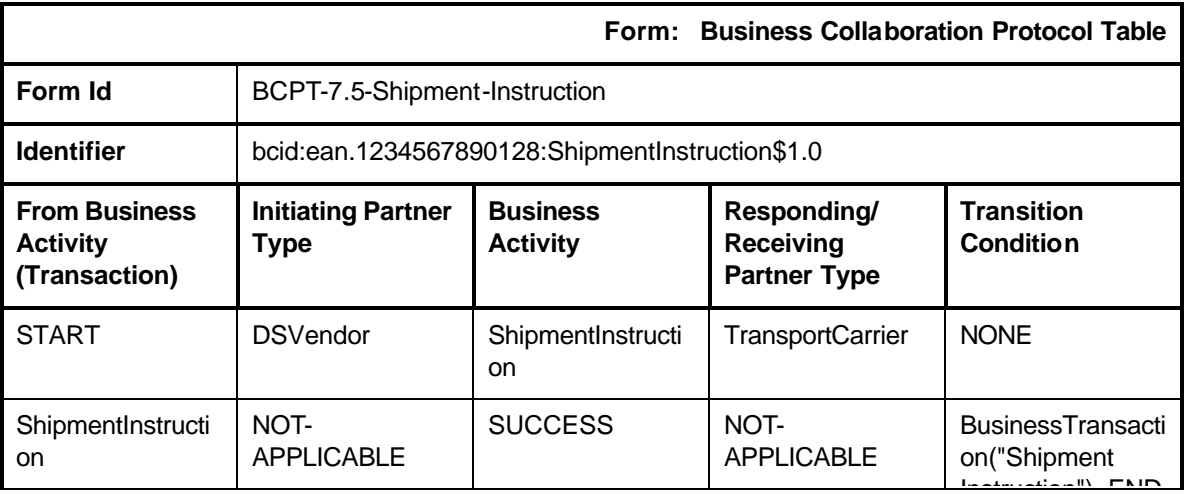

Business Process Analysis Worksheets and Guidelines **76 and 20** and 76

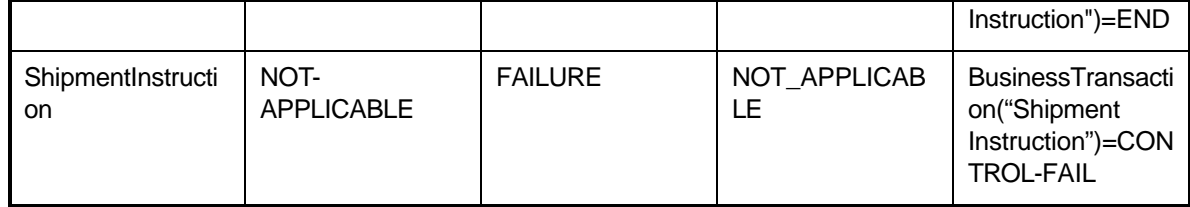

# 924 C.3.6 BC-6.6-Confirm-Shipment

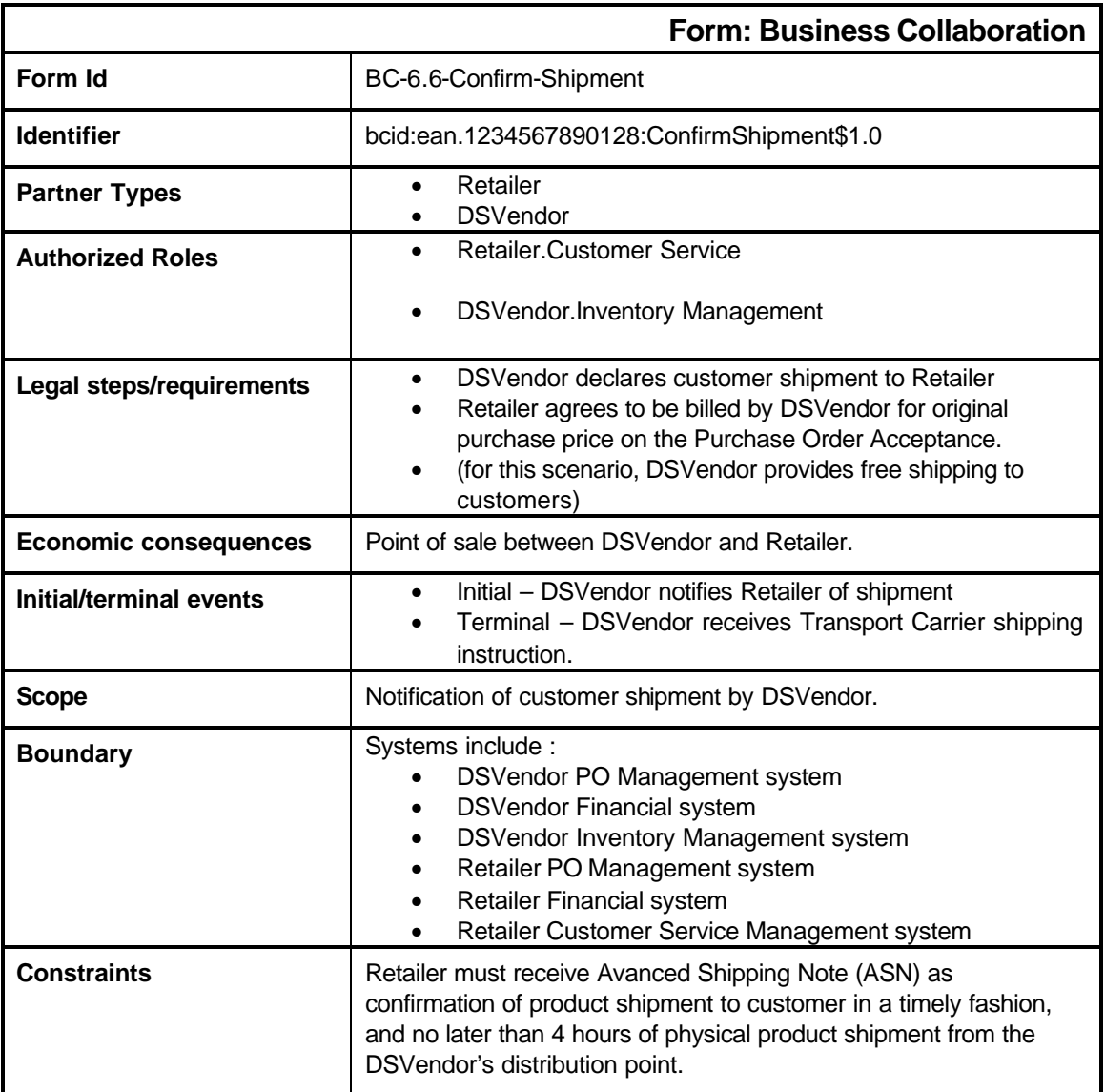

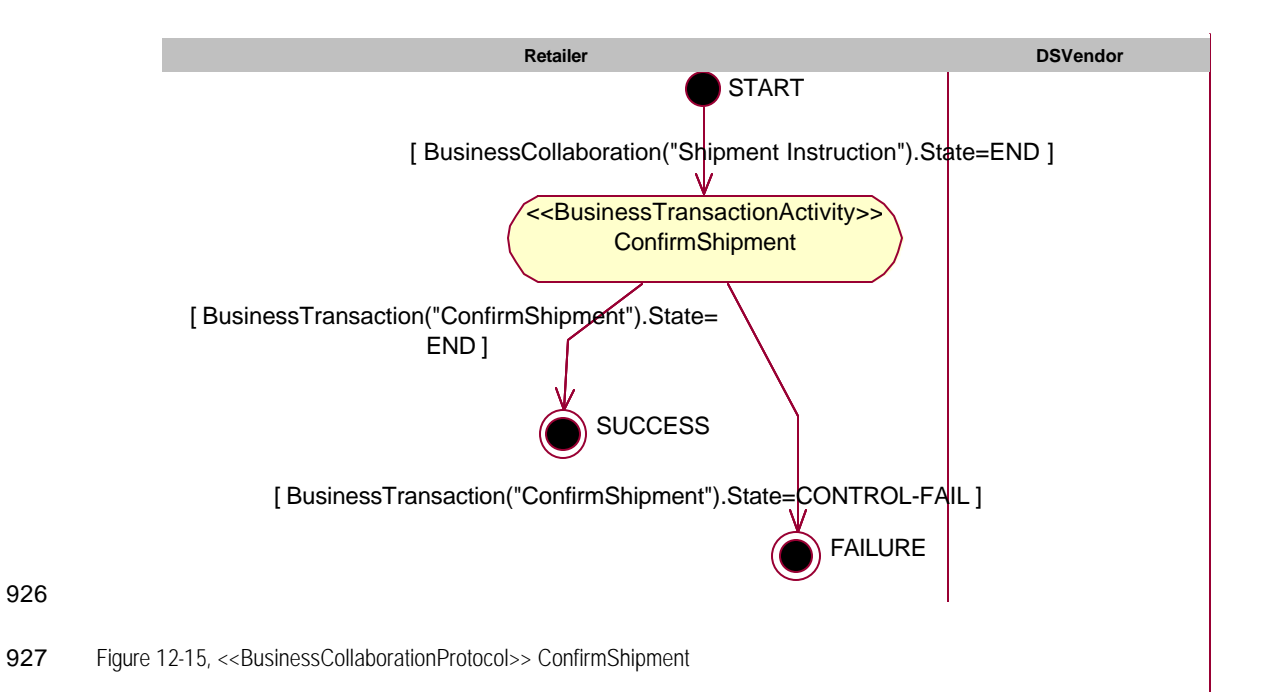

926

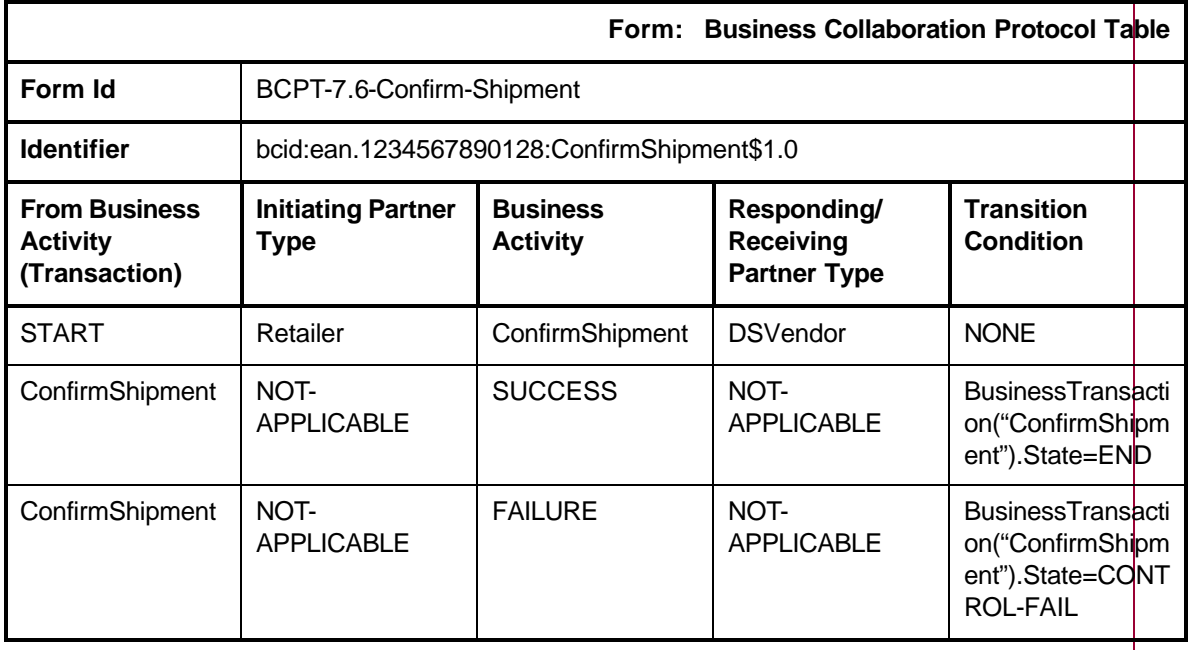

929

Business Process Analysis Worksheets and Guidelines **78** and 78

## 930 C.3.7 BC-6.7-Vendor-Inventory-Reporting

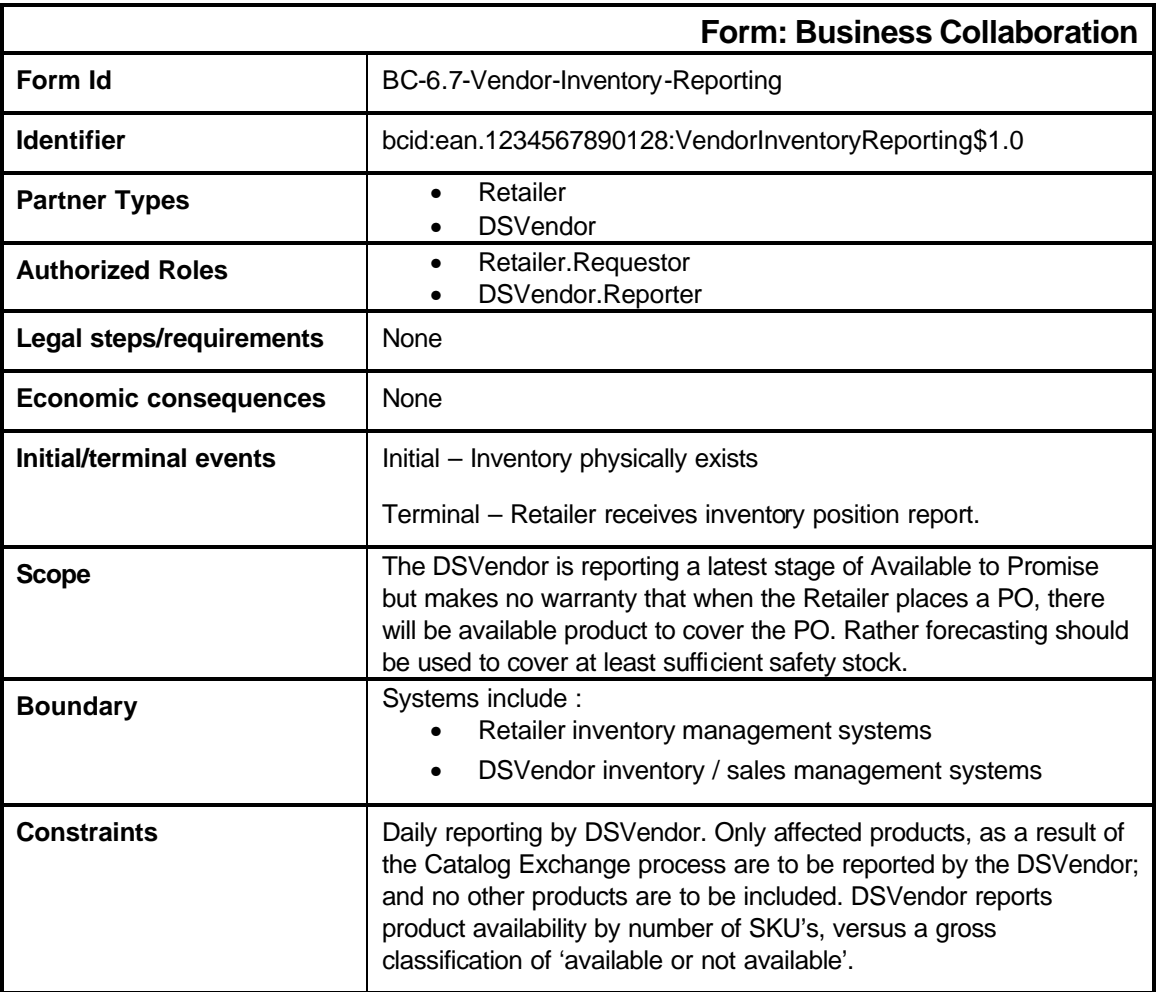

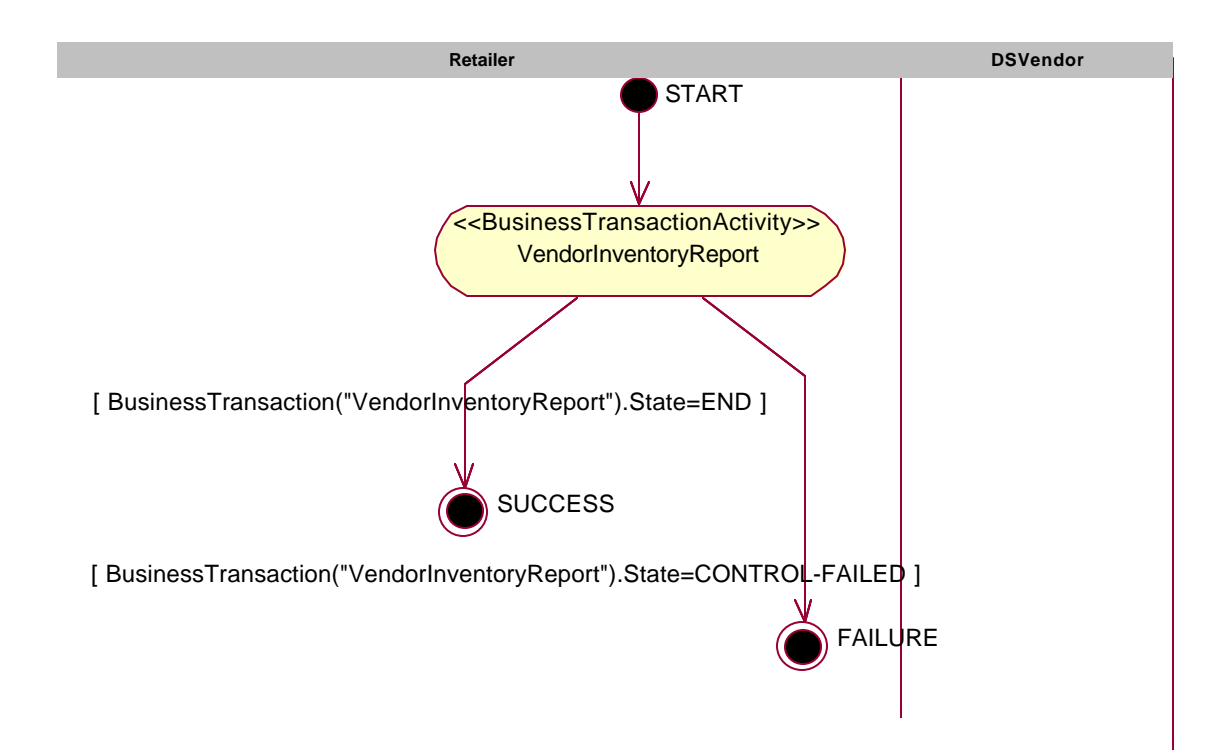

#### 933 Figure 12-16, << BusinessCollaborationProtocol>> VendorInventoryReporting

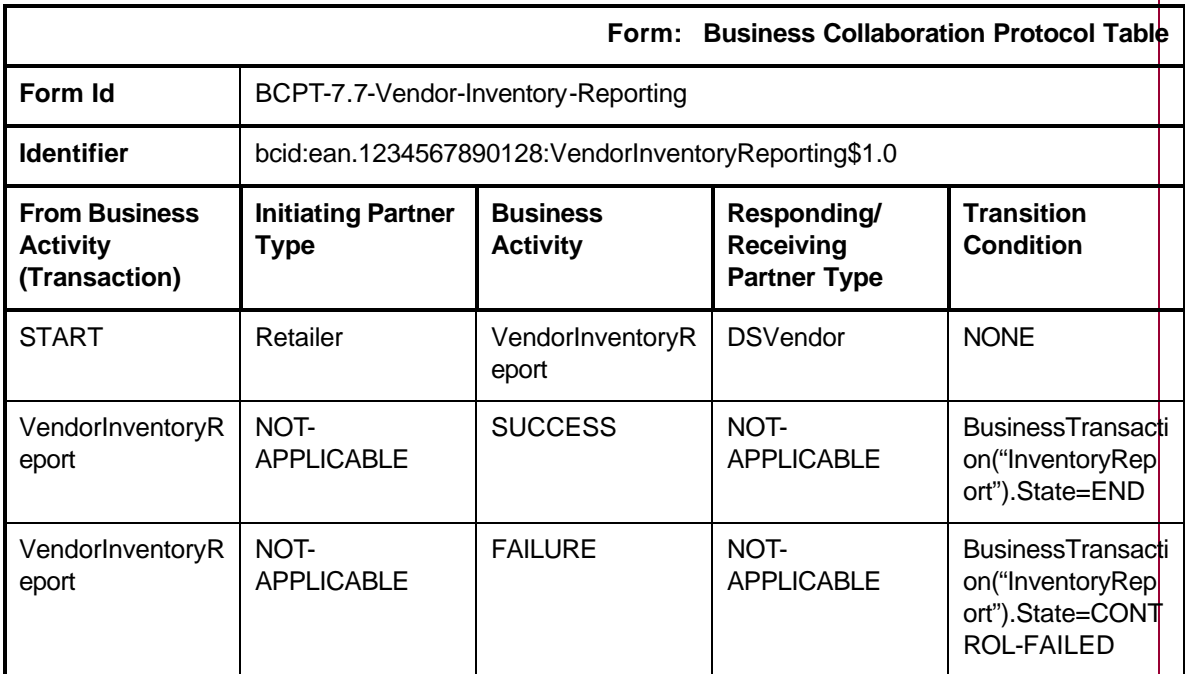

934

### 935 C.3.8 BC-6.8-Request-Inventory-Report

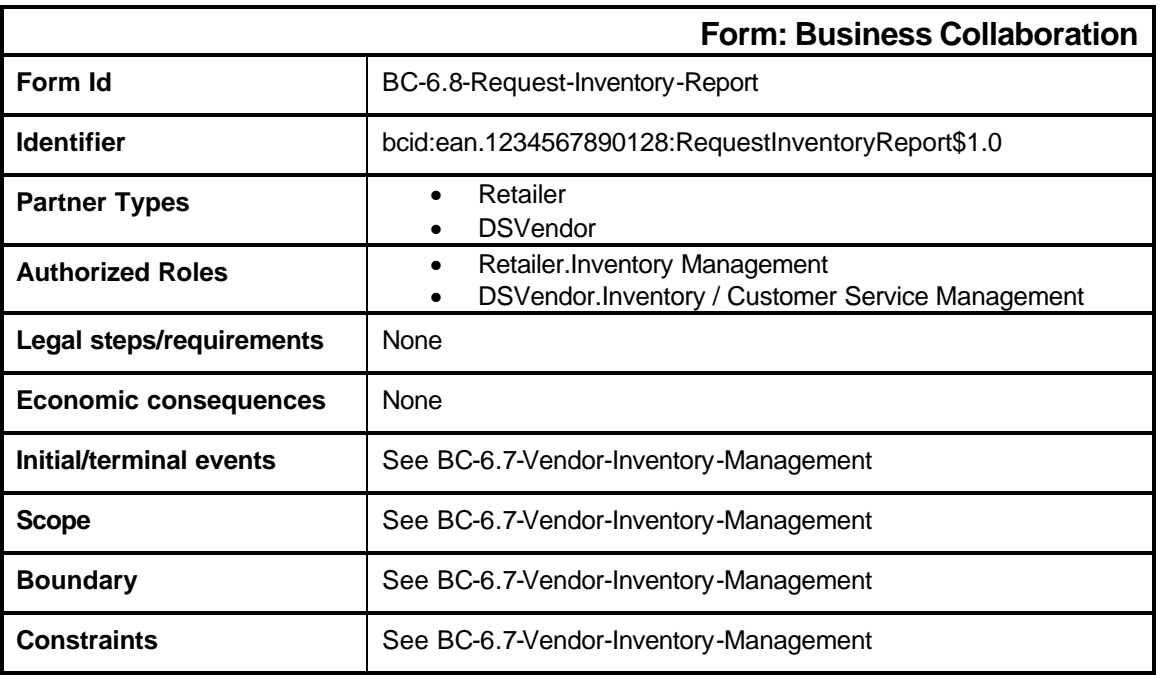

936

937

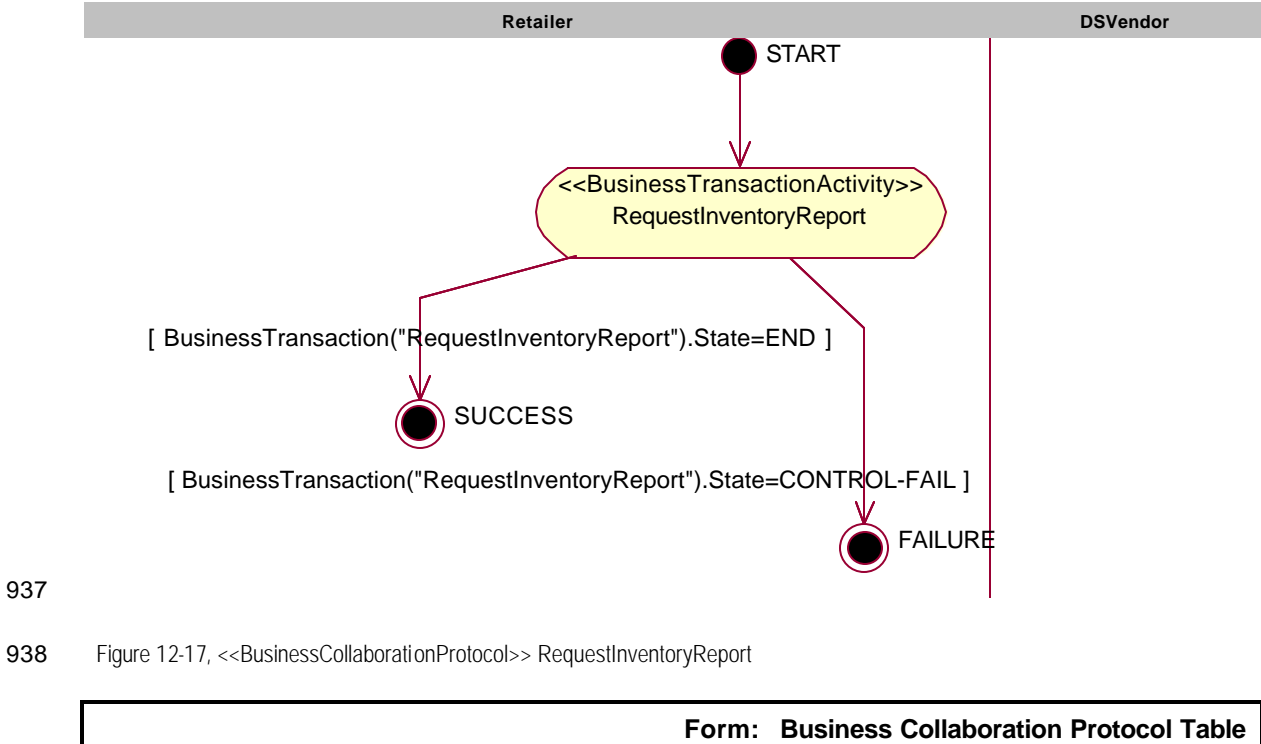

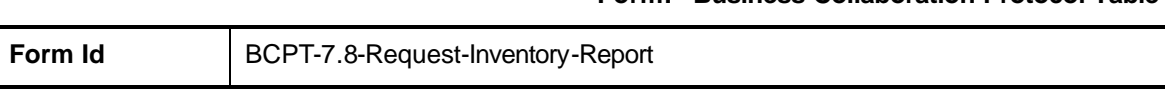

Business Process Analysis Worksheets and Guidelines **81** Analysis Worksheets and Guidelines

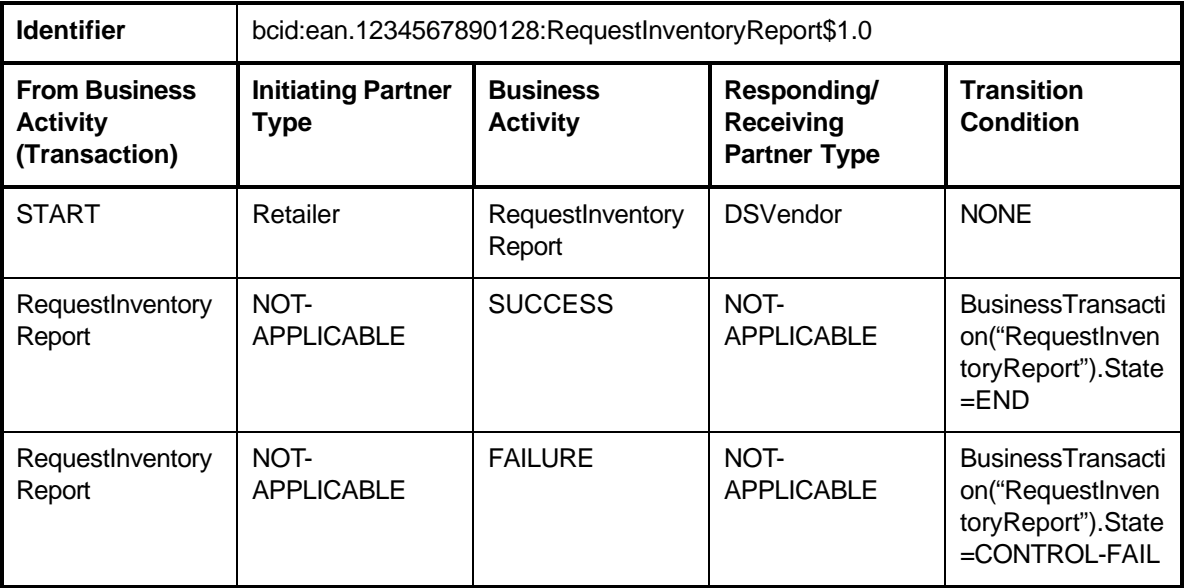

## 940 C.3.9 BC-6.9-Sales-Product-Offering

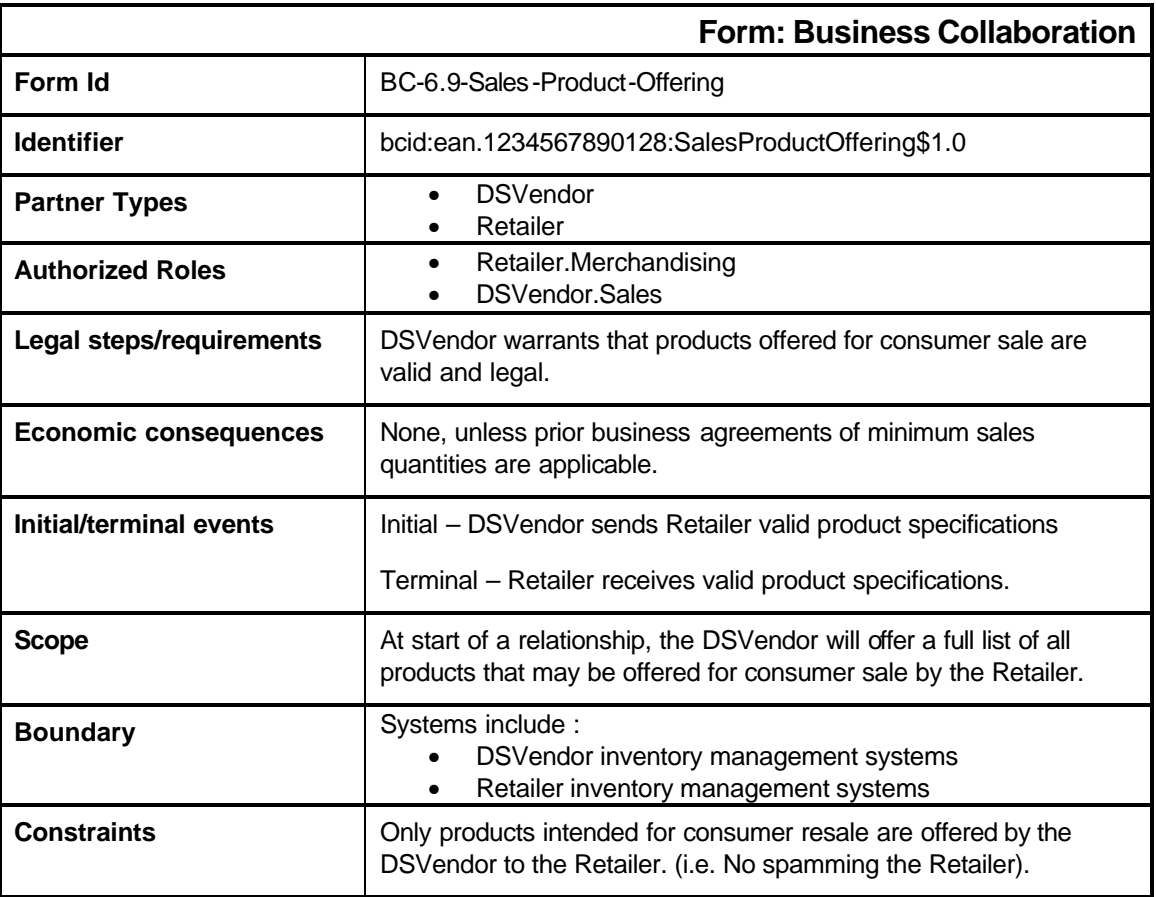

Business Process Analysis Worksheets and Guidelines 82

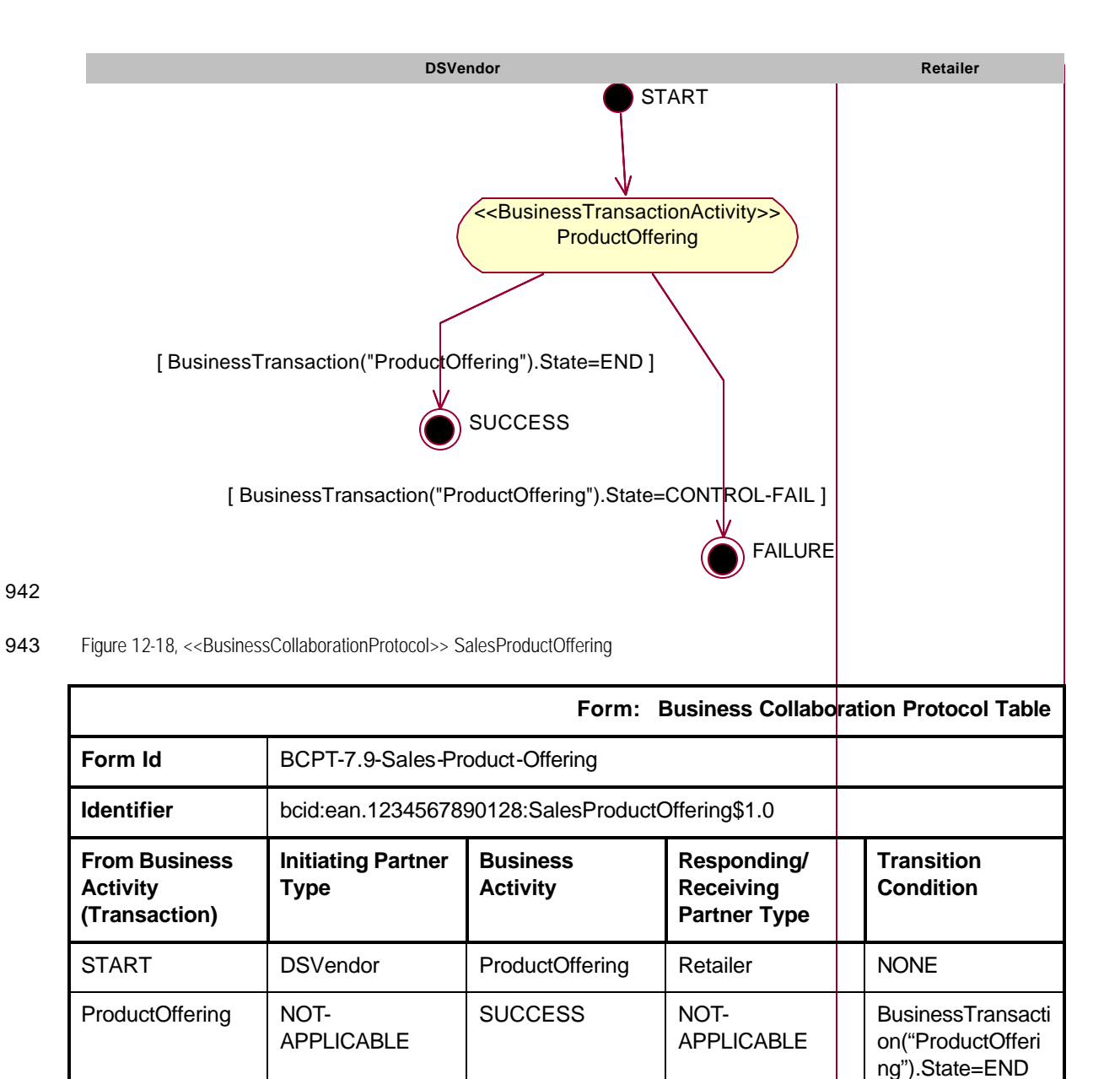

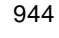

### 945 C.3.10BC-6.10-Invoice-Presentment

ProductOffering | NOT-

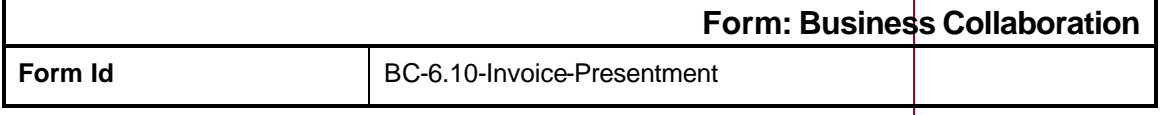

FAILURE NOT-

APPLICABLE

Business Process Analysis Worksheets and Guidelines **83 Business Research 1983 83** 

APPLICABLE

Copyright © UN/CEFACT and OASIS, 2001. All Rights Reserved.

BusinessTransacti on("ProductOfferi ng").State=CONT ROL-FAIL

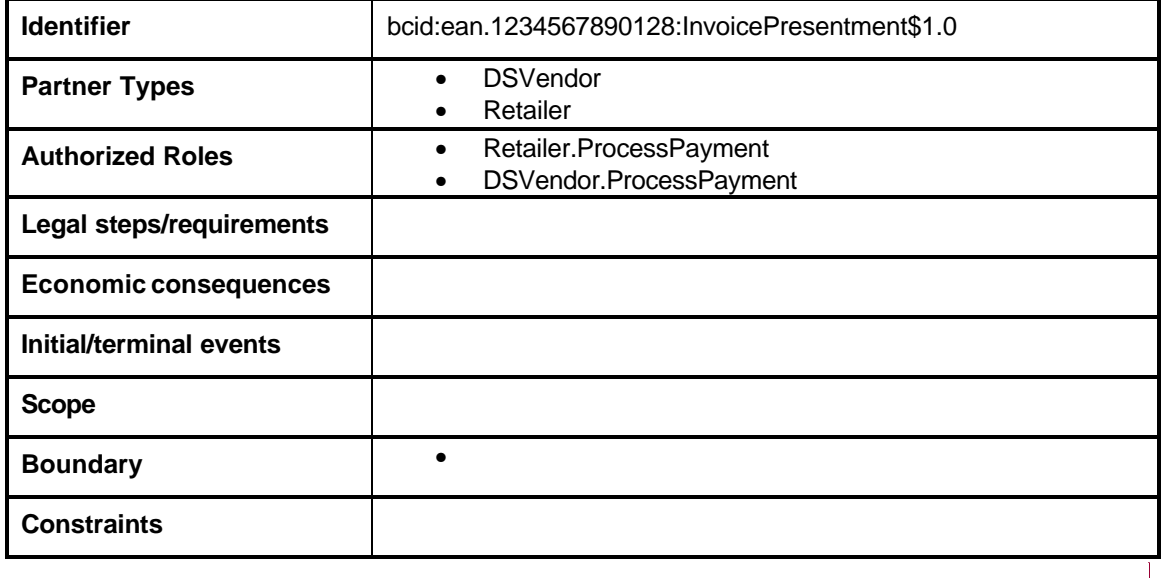

 $\boldsymbol{\xi}$ 

947

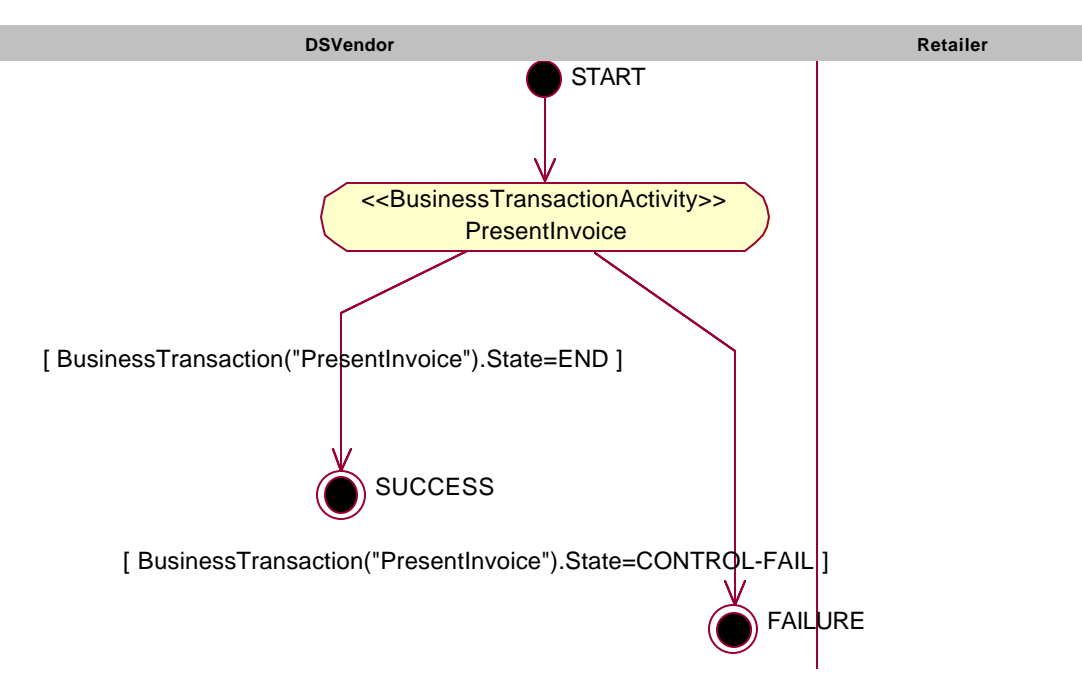

<sup>948</sup> Figure 12-19, << BusinessCollaborationProtocol>> InvoicePresentment

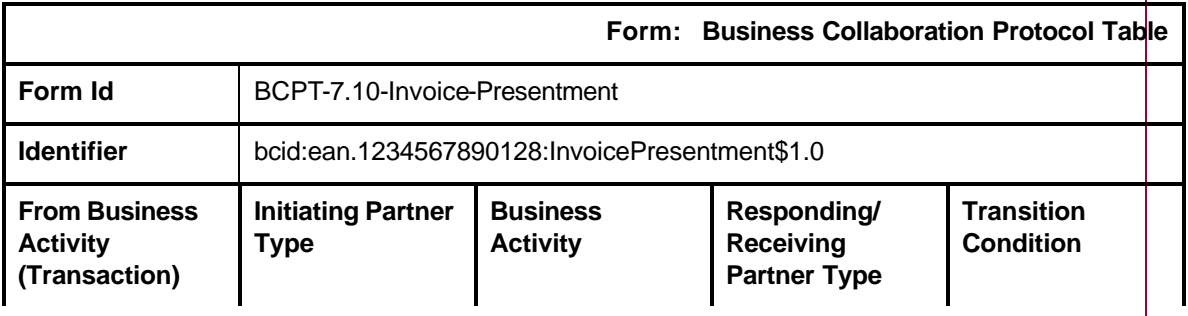

Business Process Analysis Worksheets and Guidelines 84

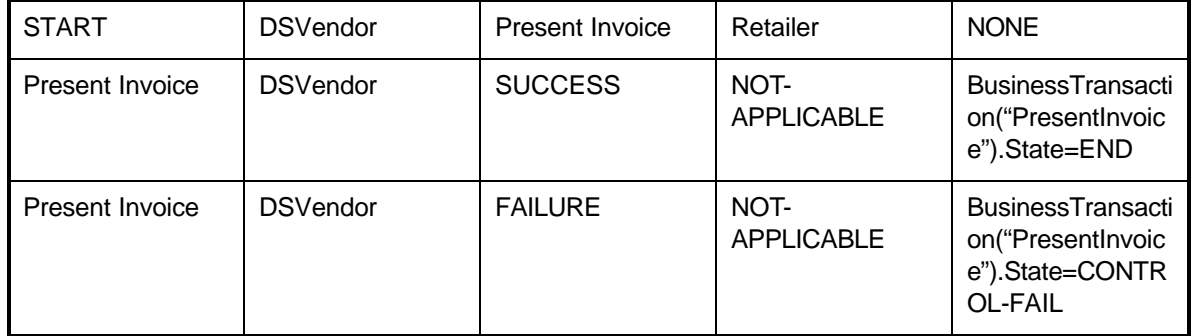

## 950 C.4 Business Transactions and Authorized Roles

## 951 C.4.1 BT-8.1-Firm-Customer-Sales-Order

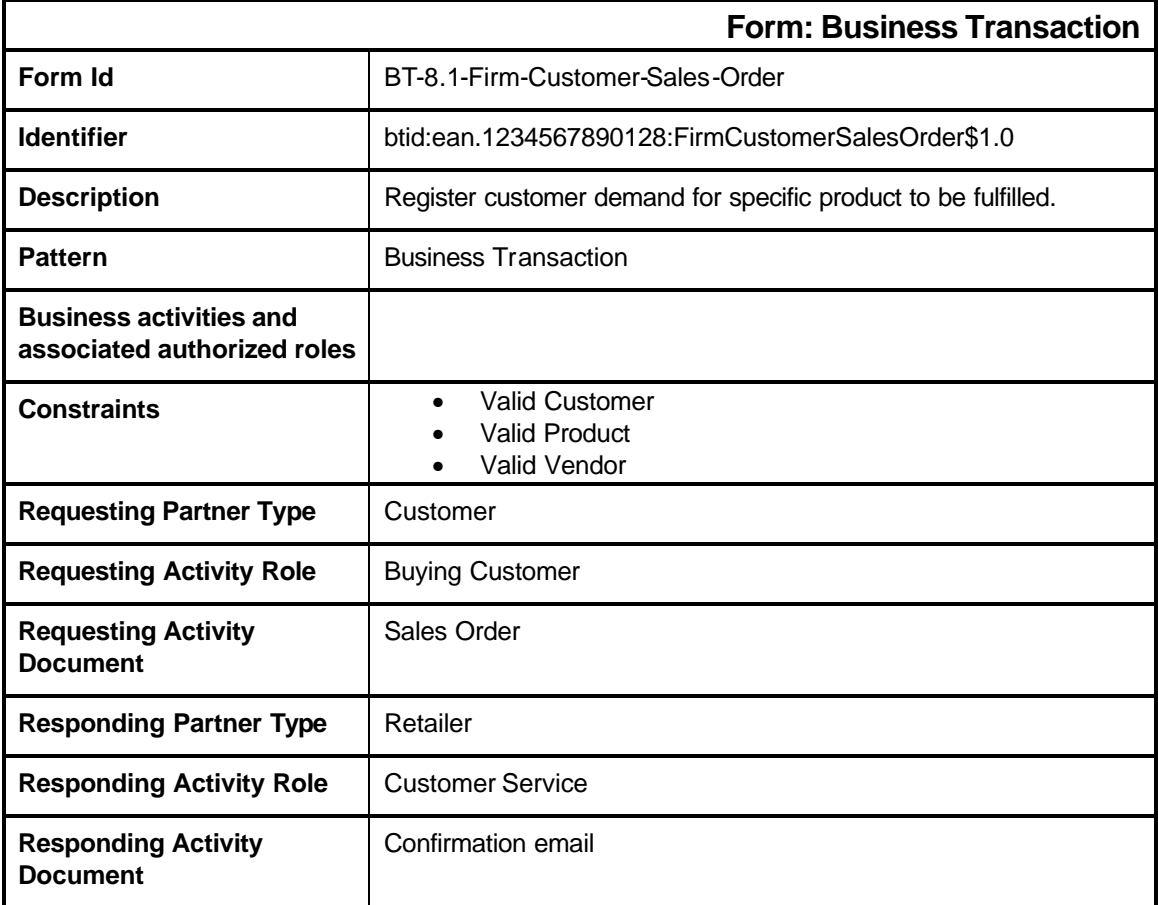

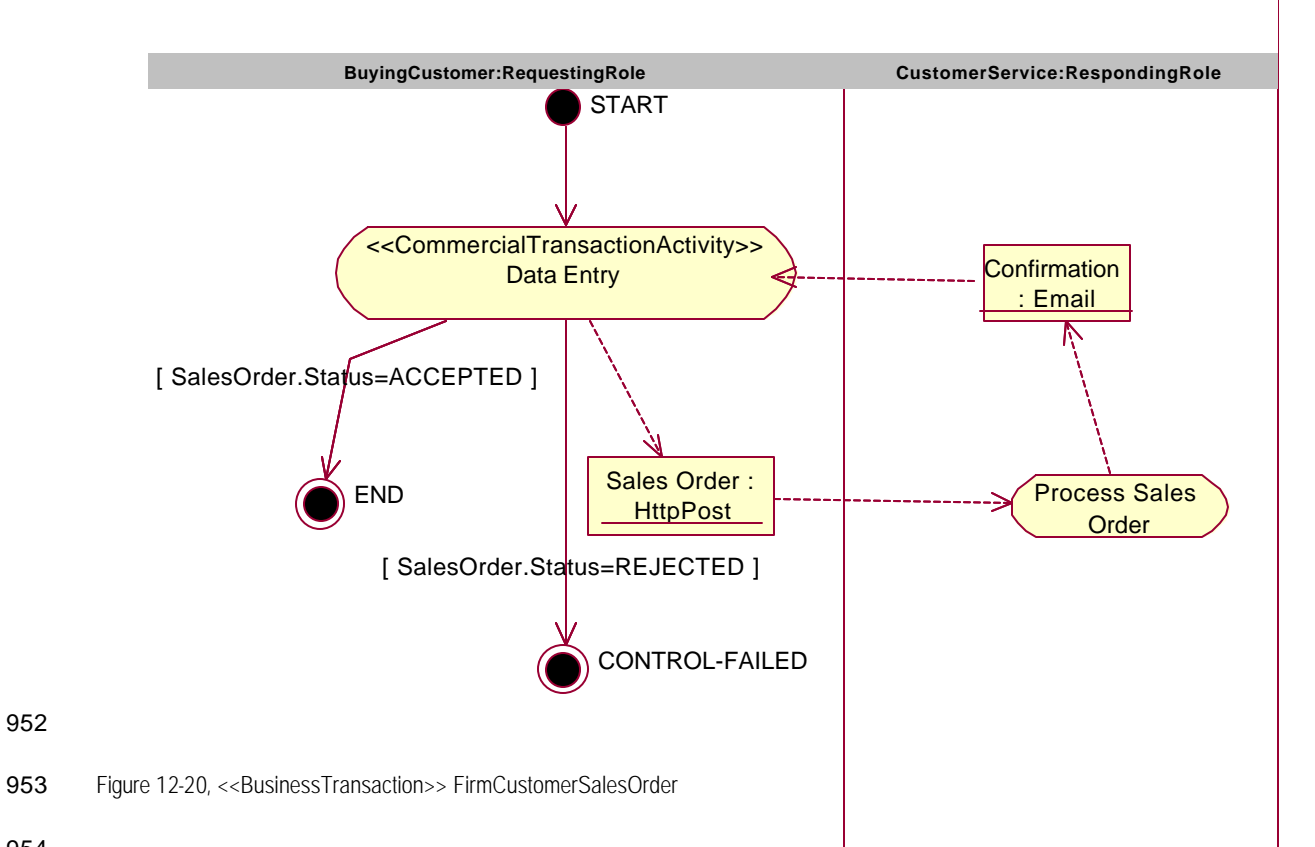

952

955 C.4.2 BT-8.2-Check Customer Credit

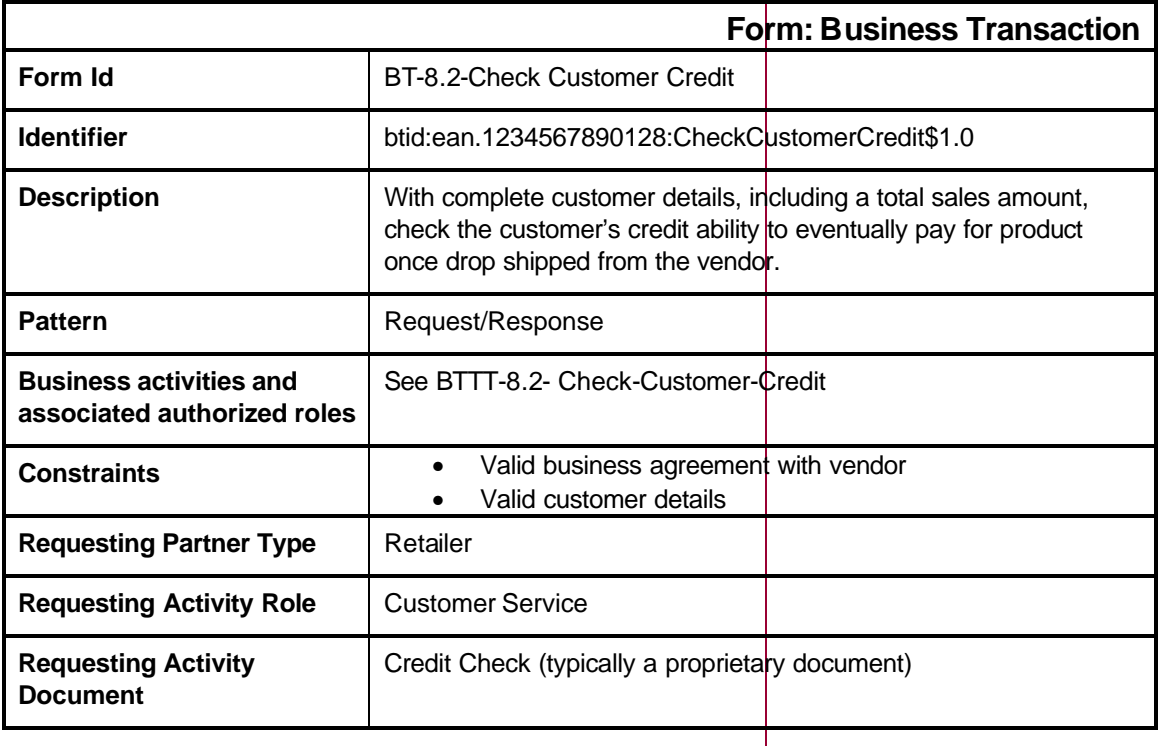

Business Process Analysis Worksheets and Guidelines **87 Analysis Worksheets and Guidelines 87** 

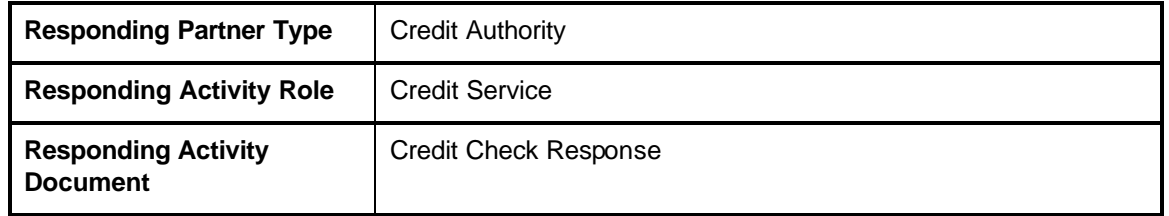

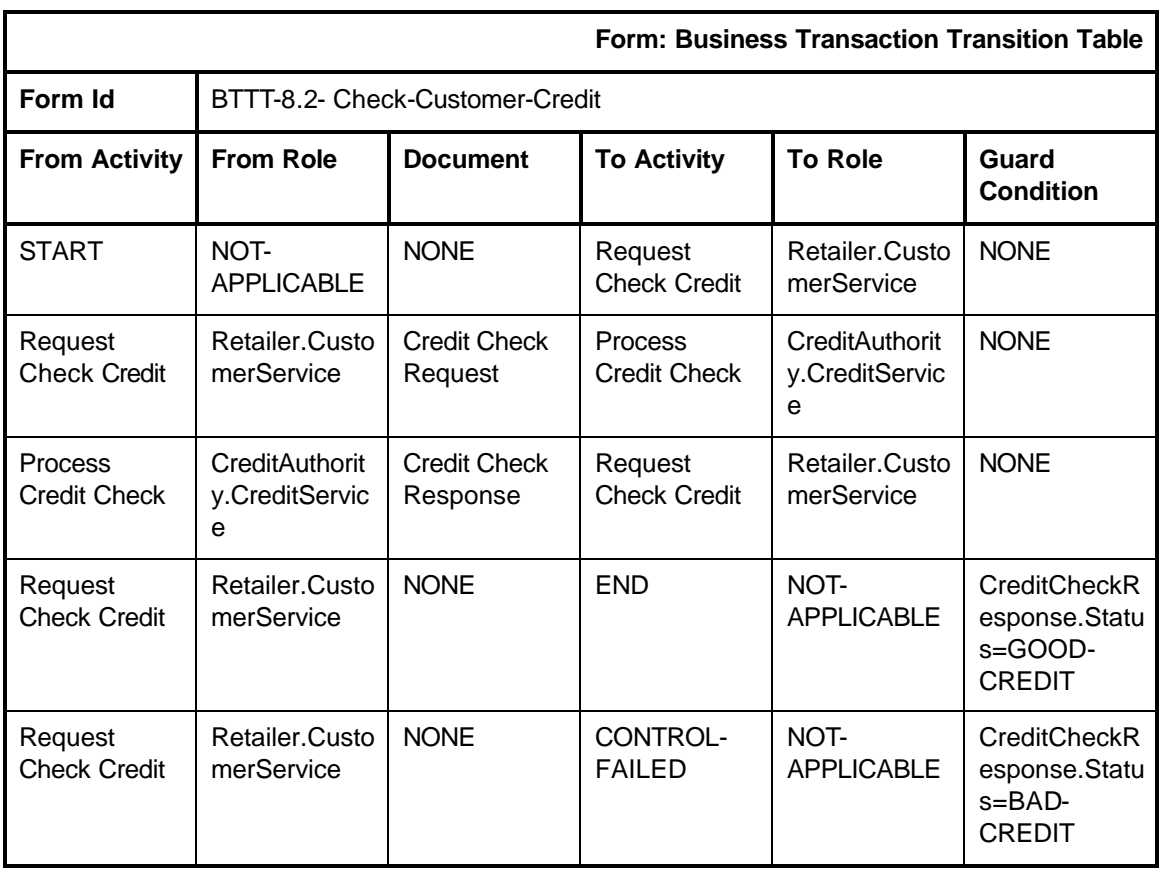

957

## 958 C.4.3 BT-8.3-Charge-Customer-Credit

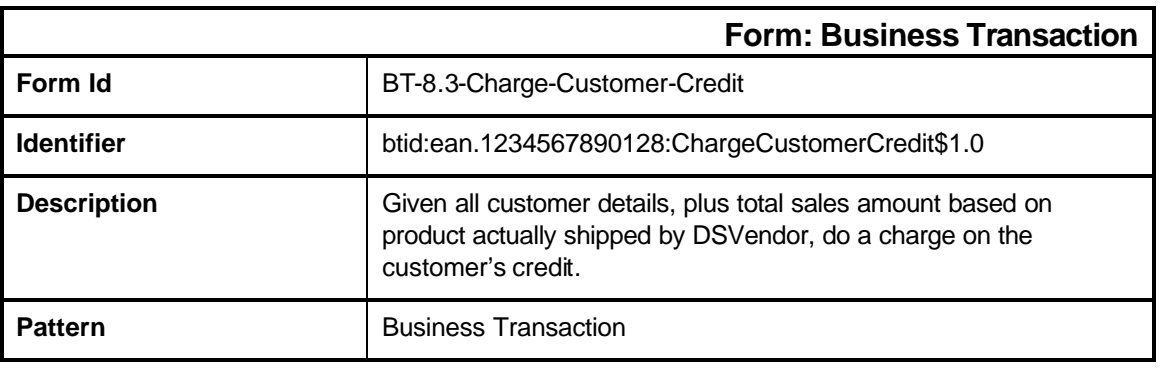

Business Process Analysis Worksheets and Guidelines 88

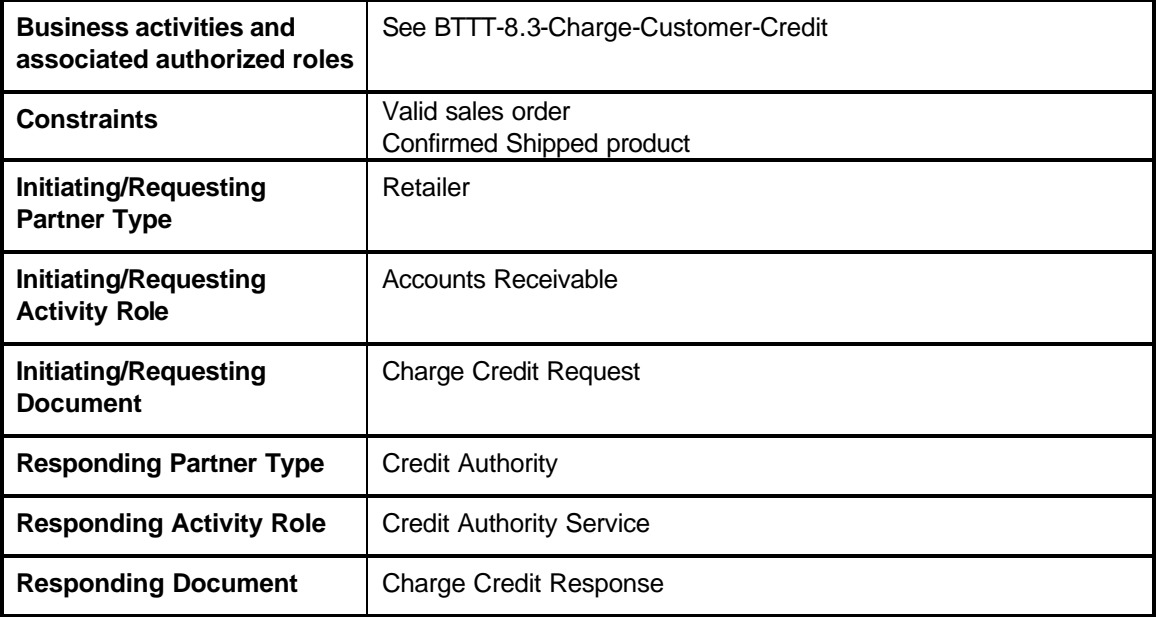

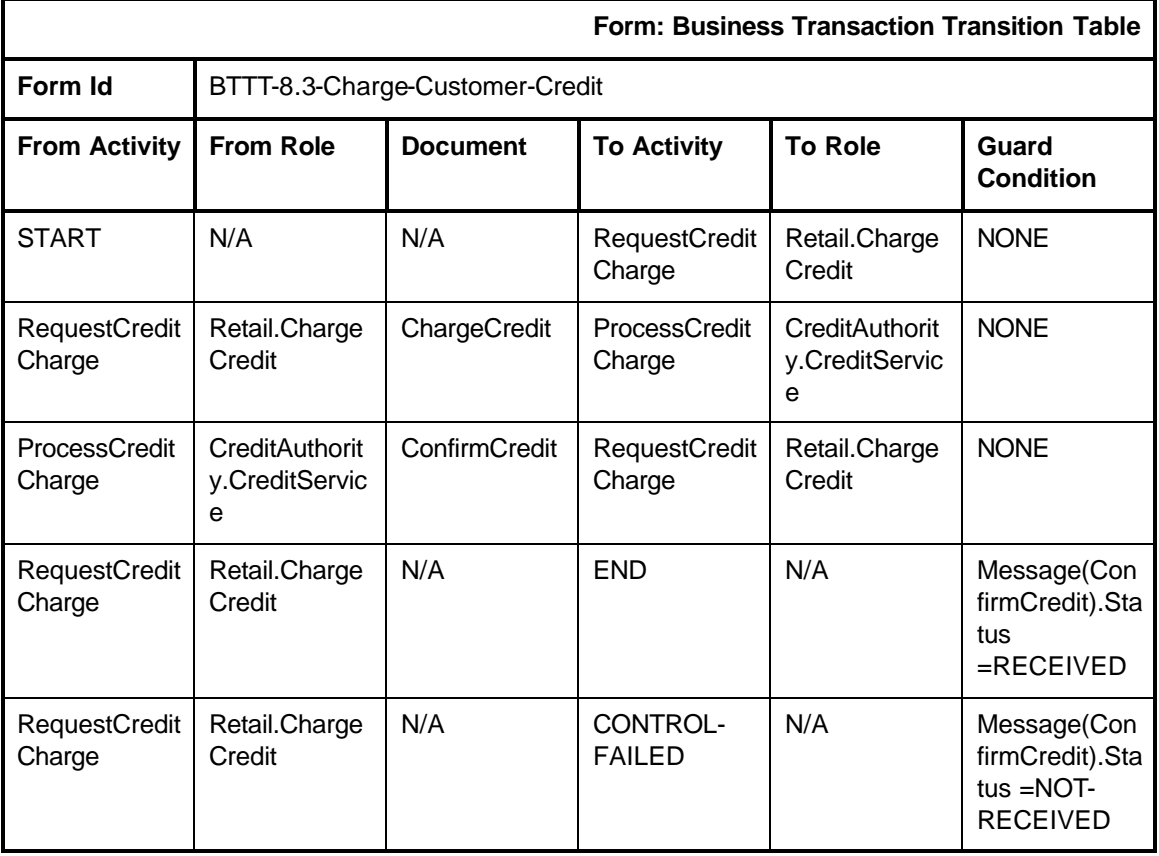

### 961 C.4.4 BT-8.4-Create-Vendor-Purchase-Order

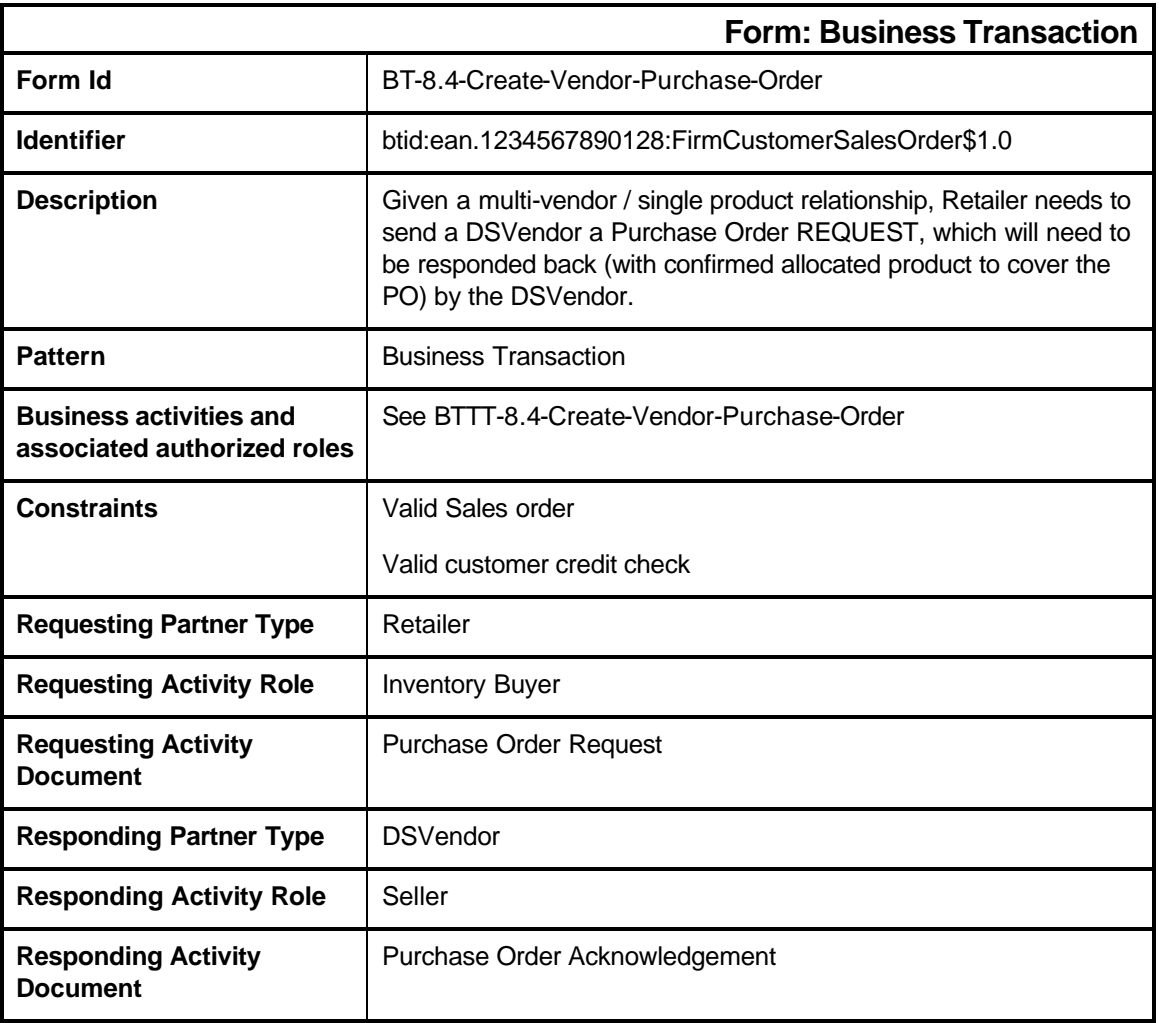

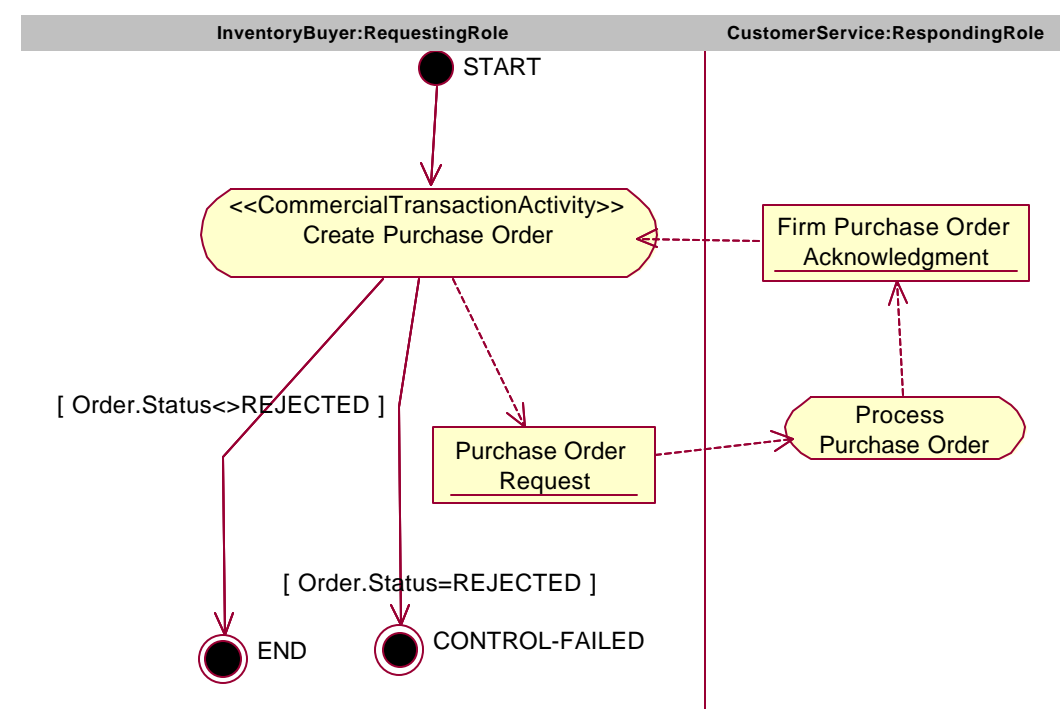

964 Figure 12-21, << BusinessTransaction>> PurchaseOrderRequest

#### 965

963

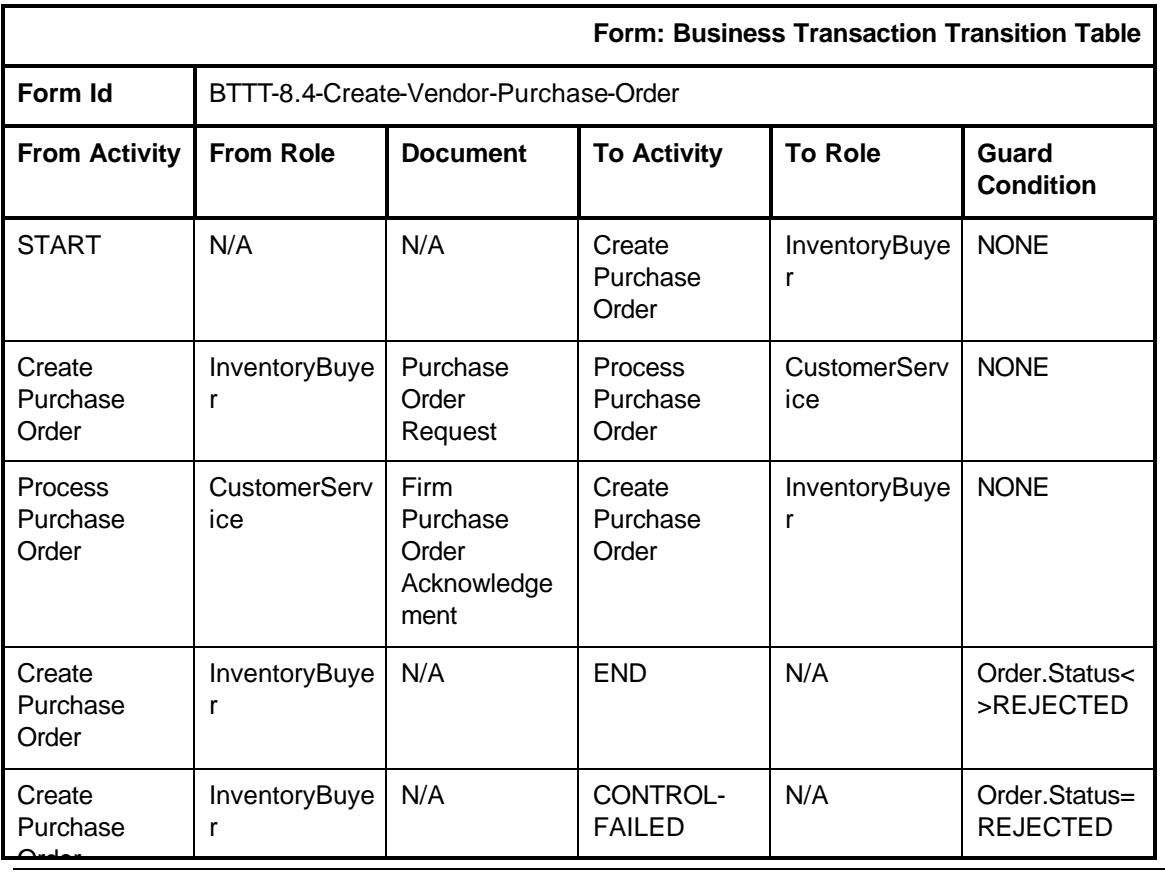

Business Process Analysis Worksheets and Guidelines **91** Analysis Vortex and Suidelines

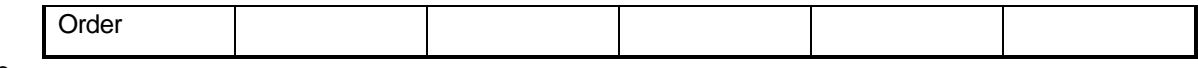

# 967 C.4.5 BT-8.5-Vendor-Inventory-Report

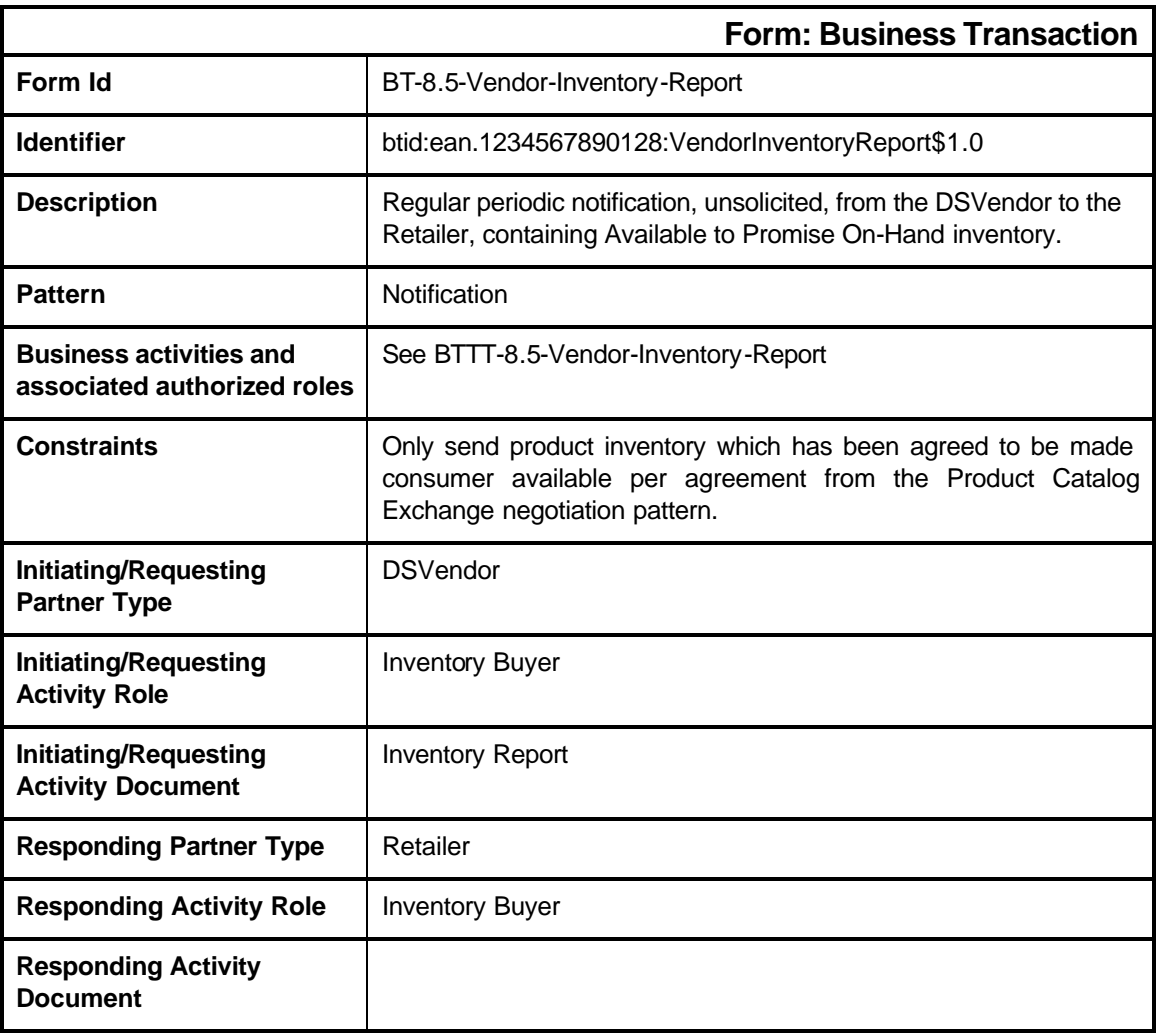

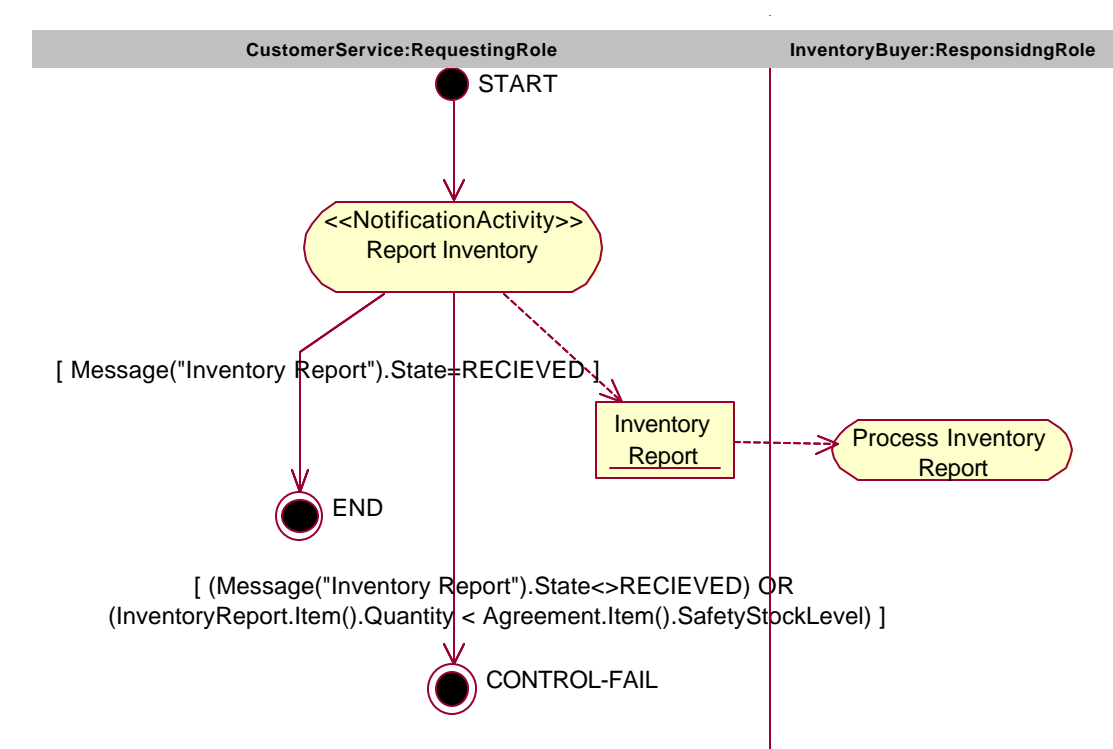

970 Figure 12-22, << BusinessTransaction>> VendorInventoryReport

### 971

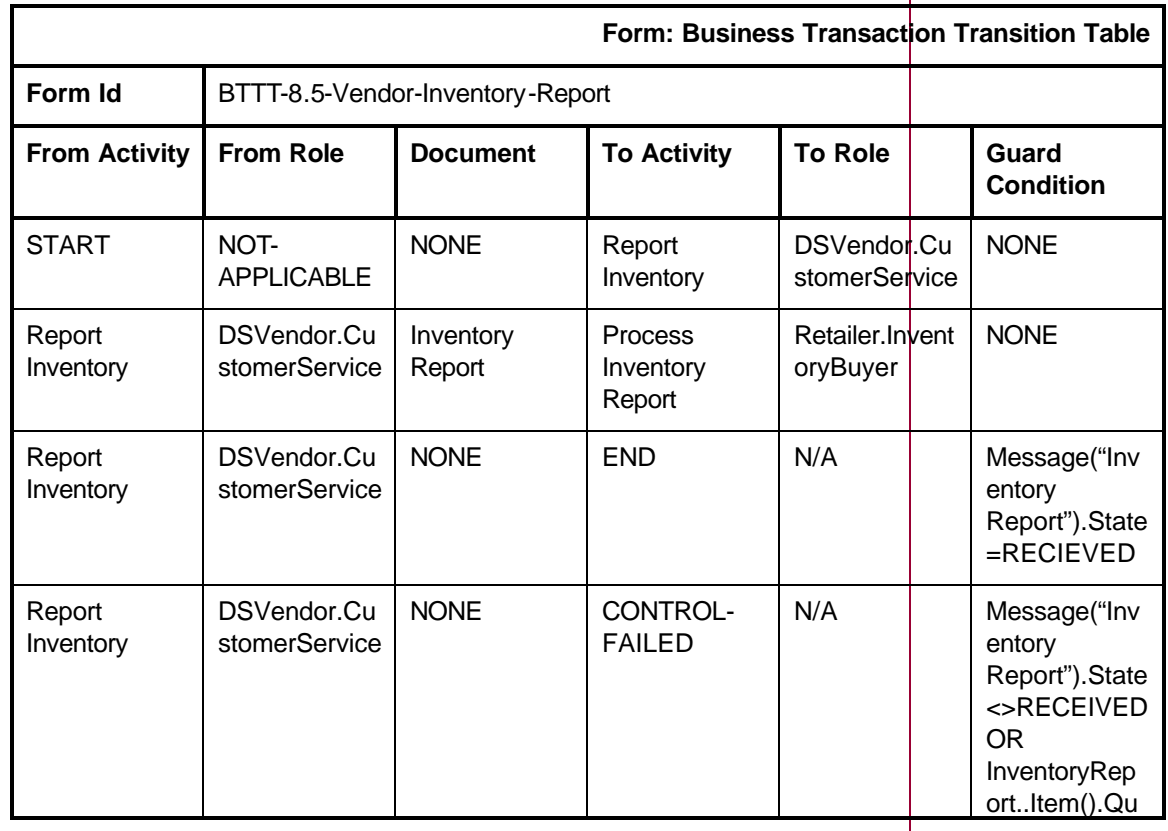

Business Process Analysis Worksheets and Guidelines **1998 1998 1998 1998 1998 1998** 

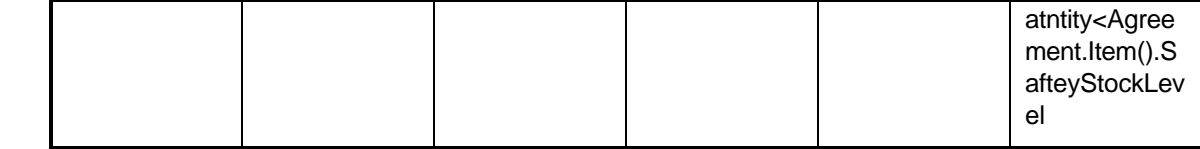

# 973 C.4.6 BT-8.6-Request-Inventory-Report

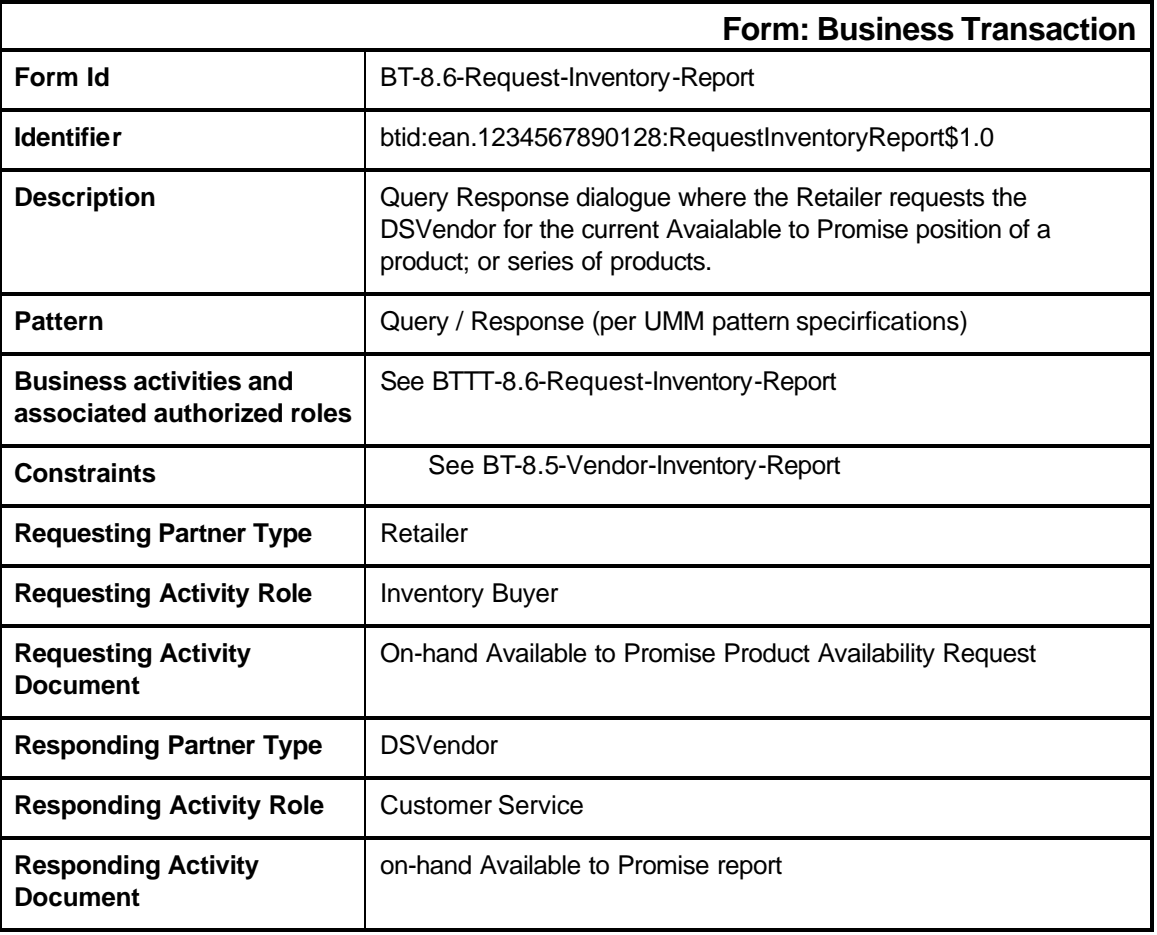

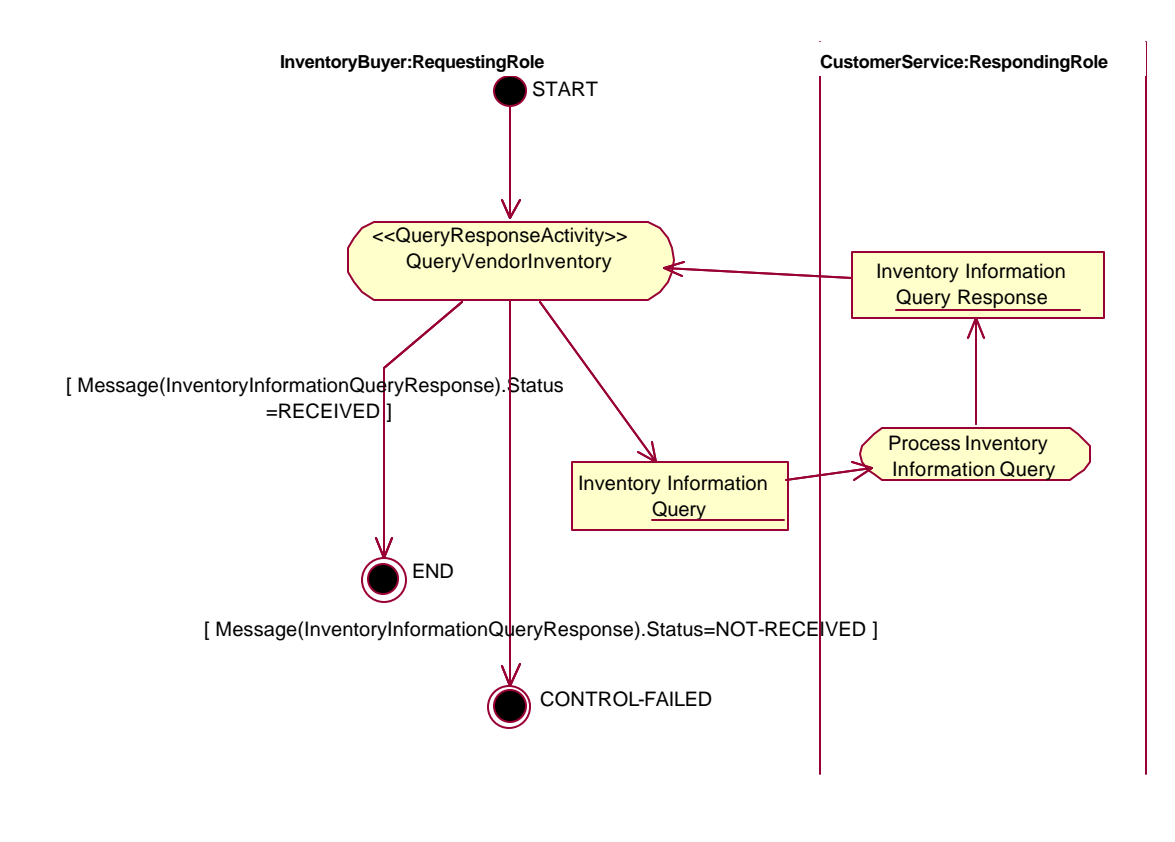

977 Figure 12-23, << Business Transaction>> RequestInventoryReport

#### 978

975 976

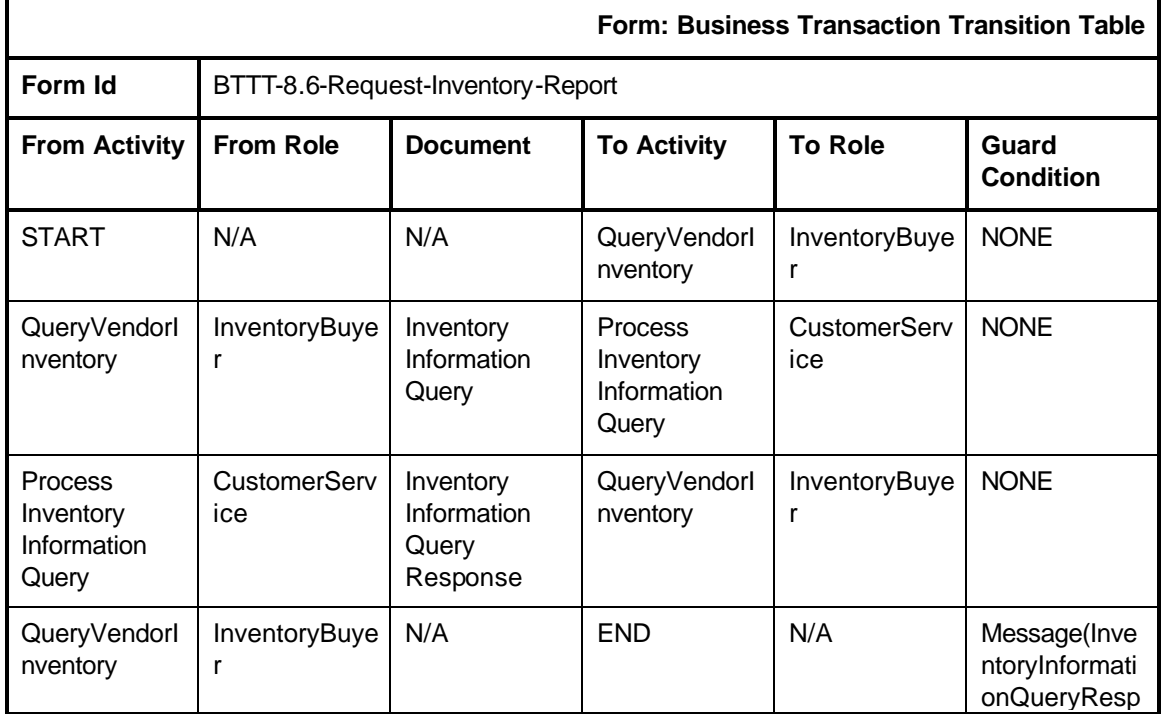

Business Process Analysis Worksheets and Guidelines **95** and  $\overline{95}$ 

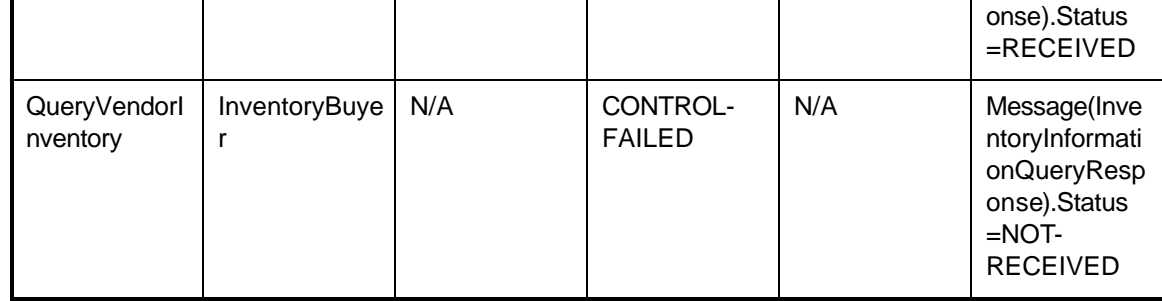

## 980 C.4.7 BT-8.7-Shipment-Notification

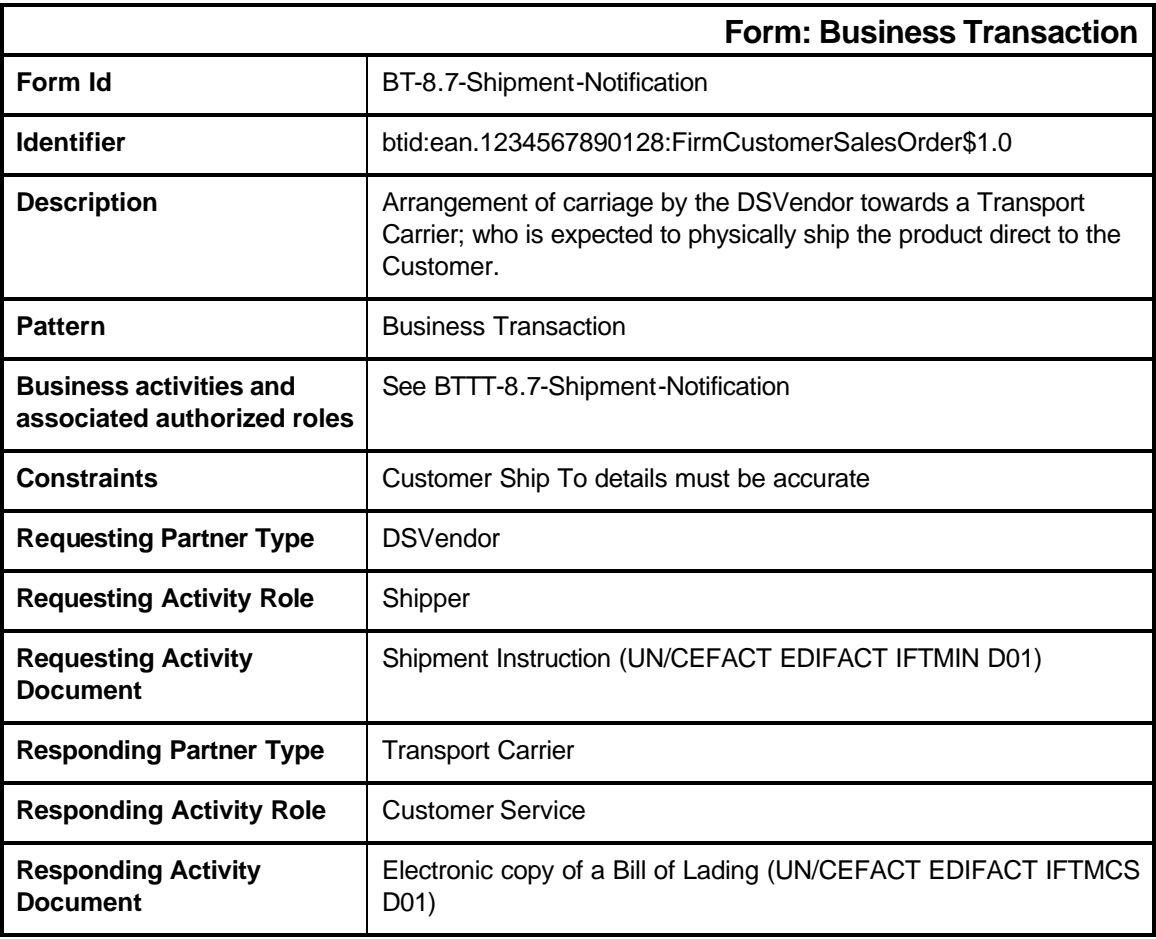

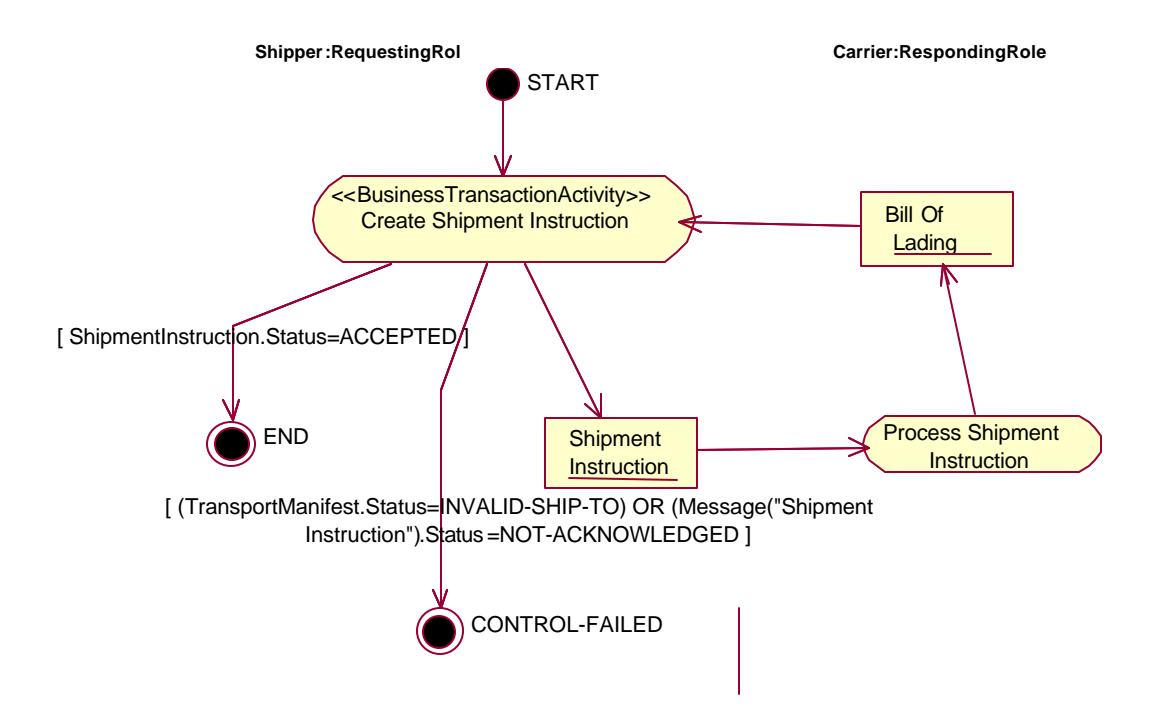

983 Figure 12-24, << Business Transaction>> ShipmentInstruction

#### 984

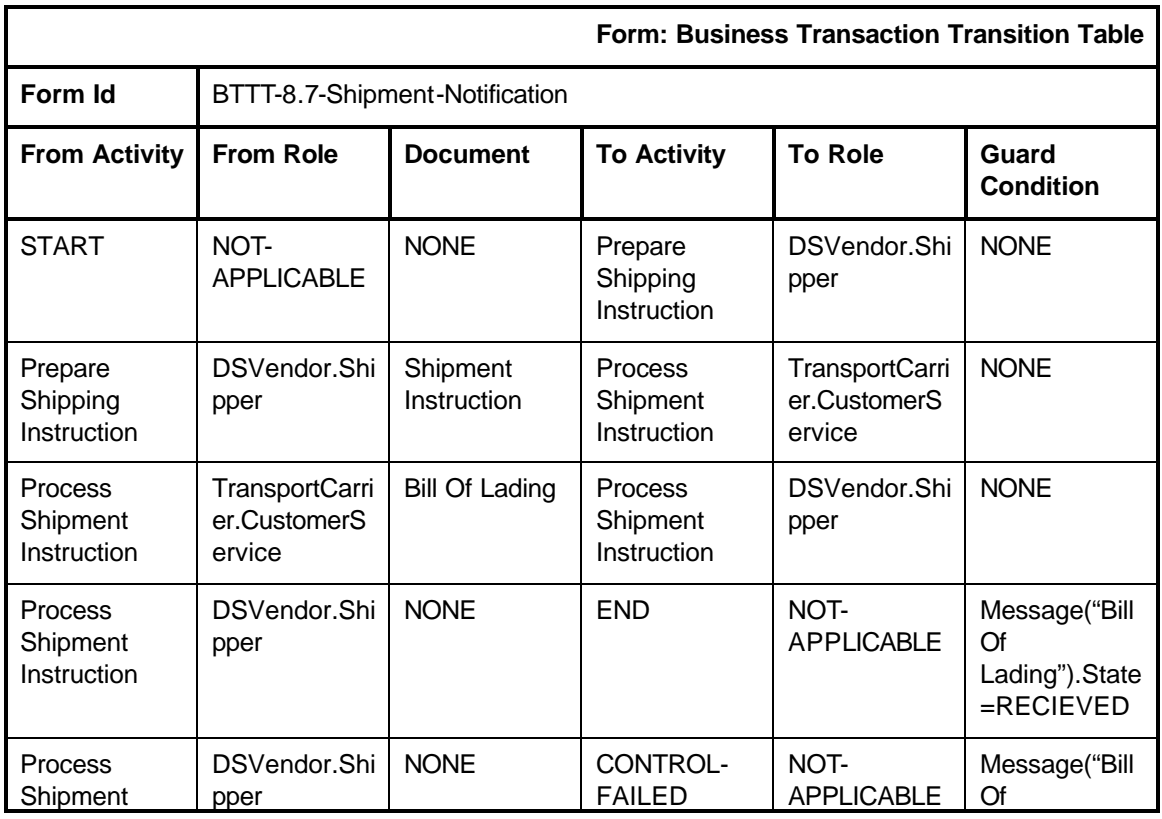

Business Process Analysis Worksheets and Guidelines **97** and  $\overline{97}$ 

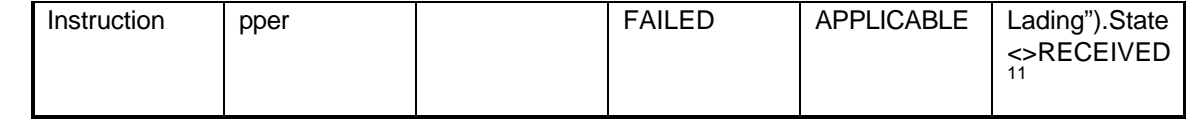

## 986 C.4.8 BT-8.8-Confirm-Shipment

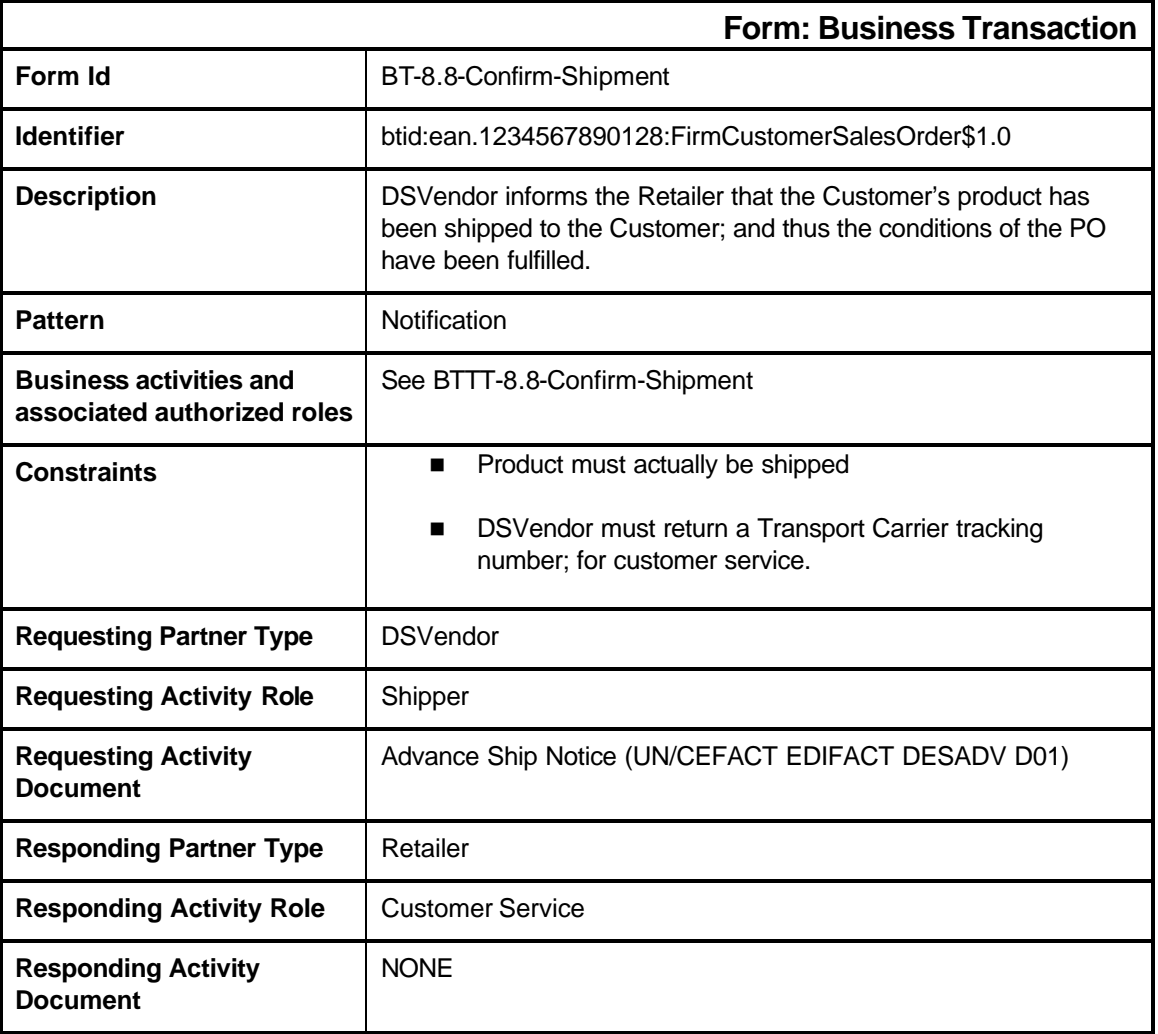

987

l

Business Process Analysis Worksheets and Guidelines **98** and Suite 1998

<sup>&</sup>lt;sup>11</sup> DSVendor.Shipper may get an emial or phone calls stating that the goods will not be shipped.

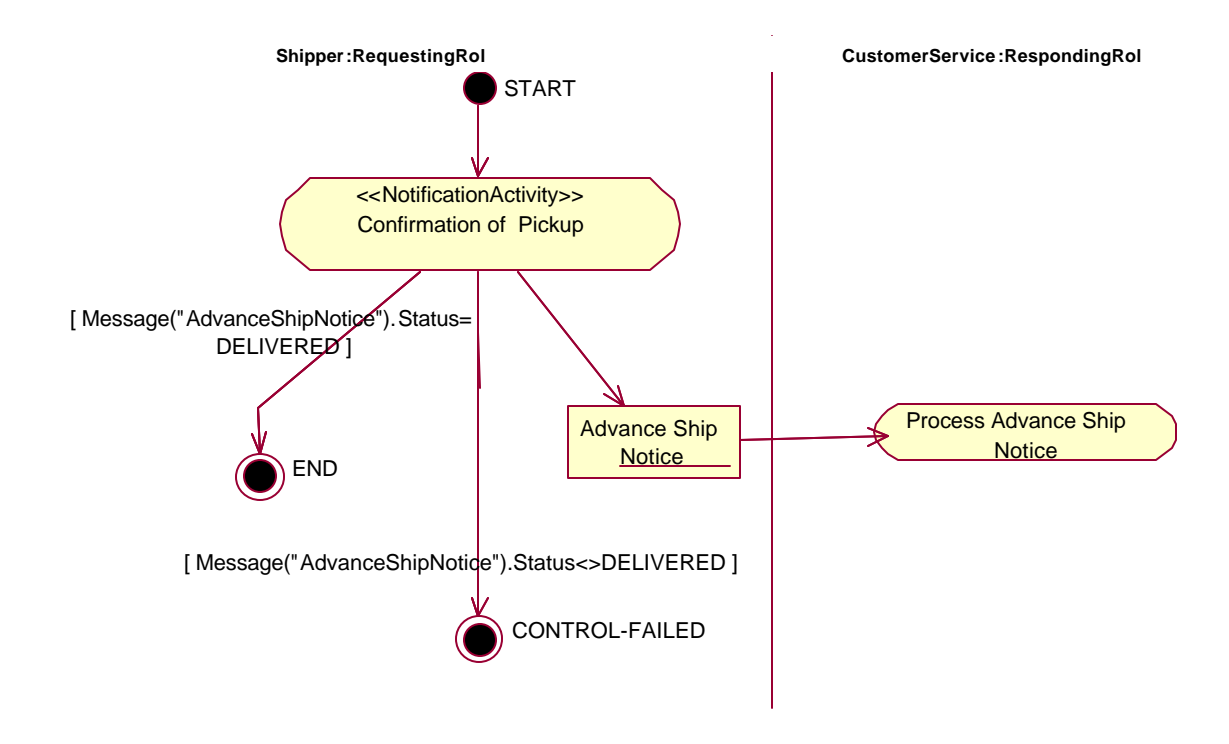

990 Figure 12-25, <<BusinessTransaction>> ConfirmShipment

991

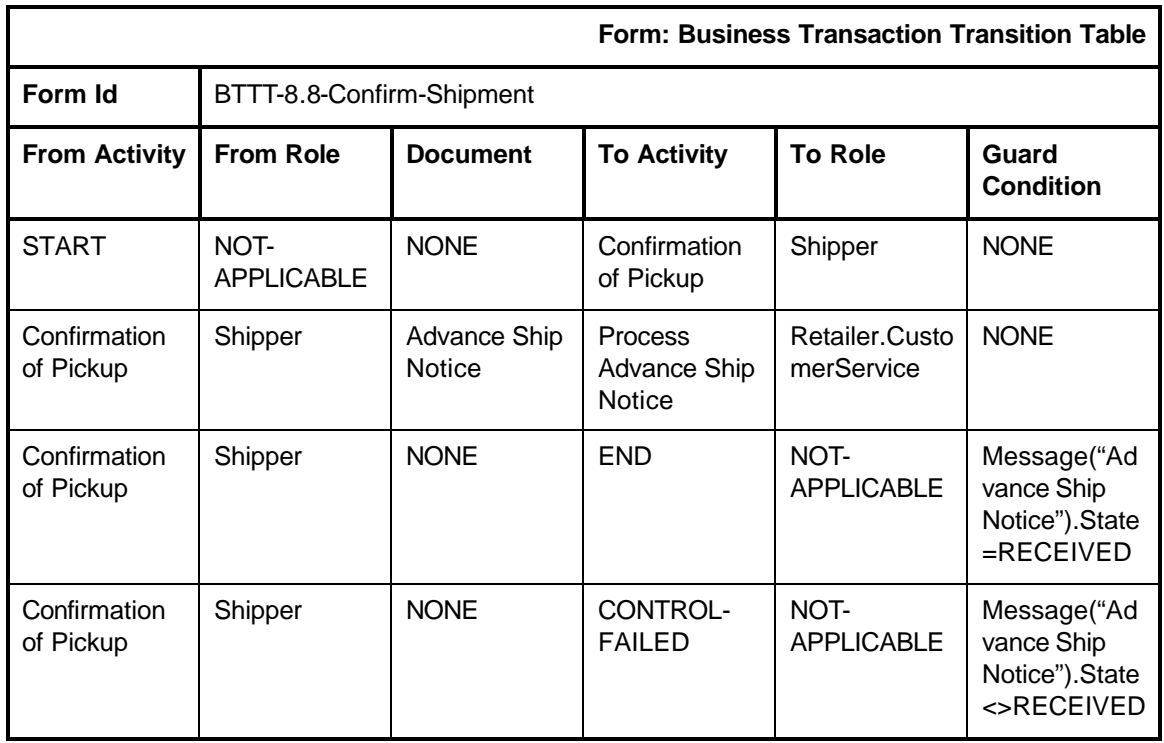

## 993 C.4.9 BT-8.9-Product-Offering

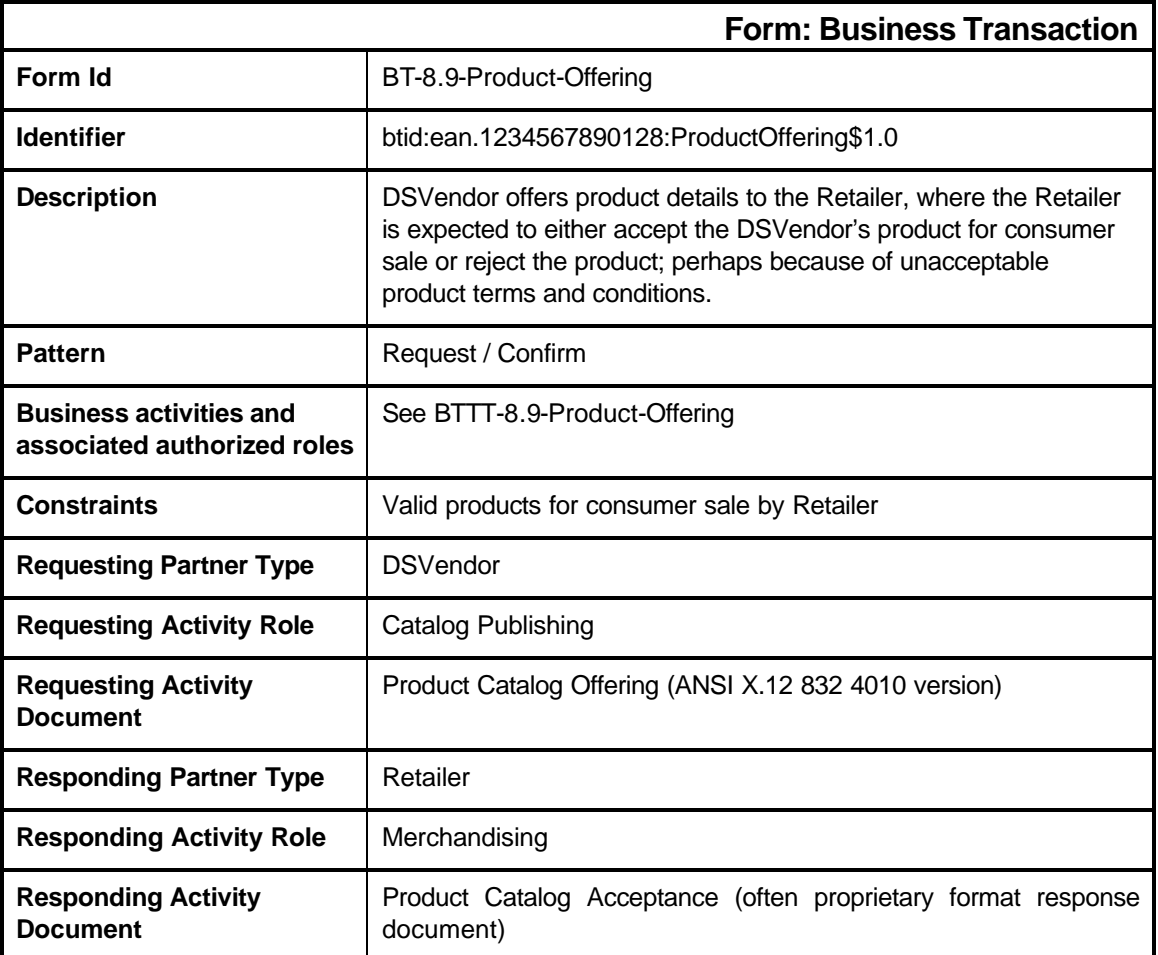

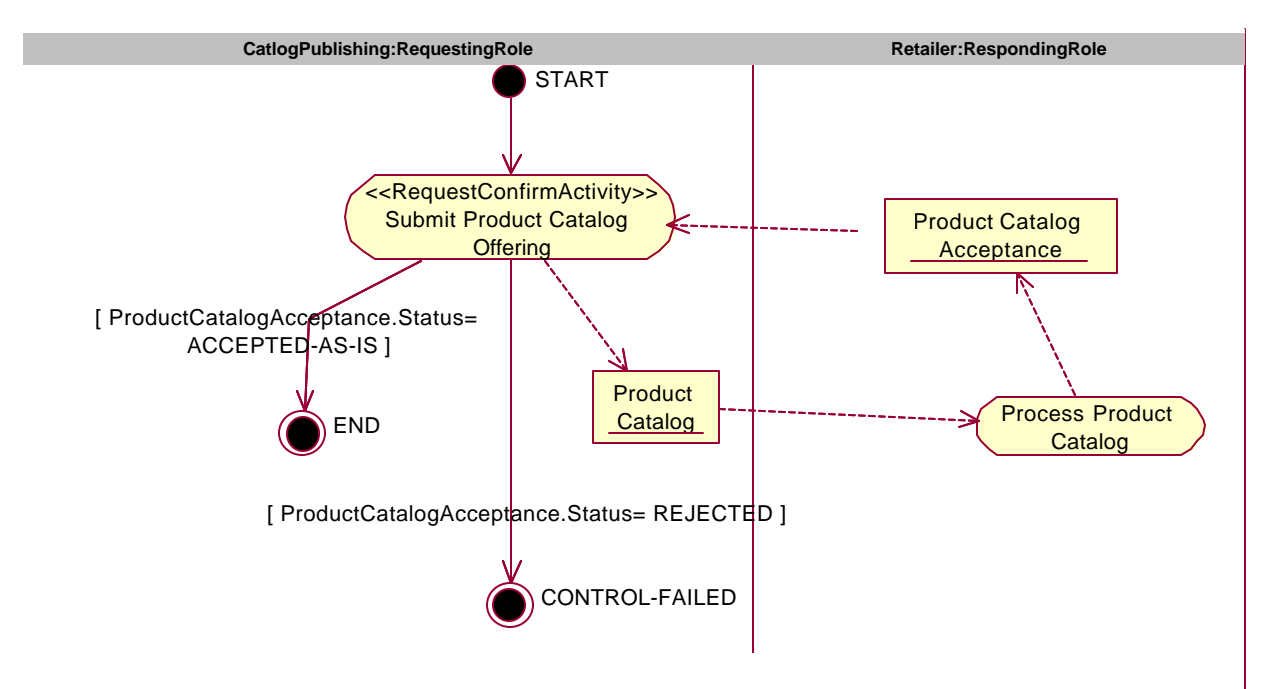

996 Figure 12-26, << BusinessTransaction>> ProductOffering

997

995

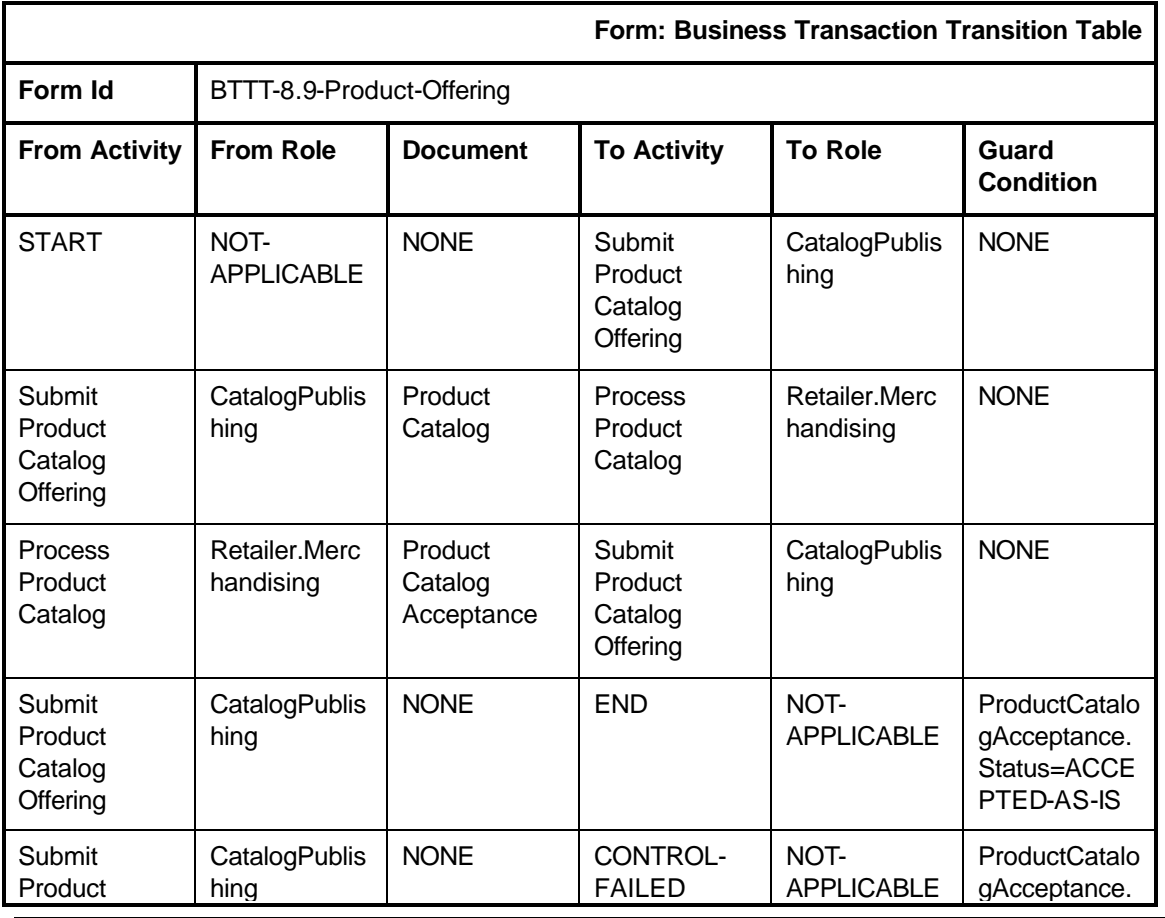

Business Process Analysis Worksheets and Guidelines 101 and 101

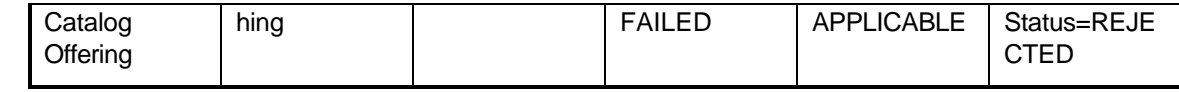

### 999 C.4.10BT-8.10-Present-Invoice

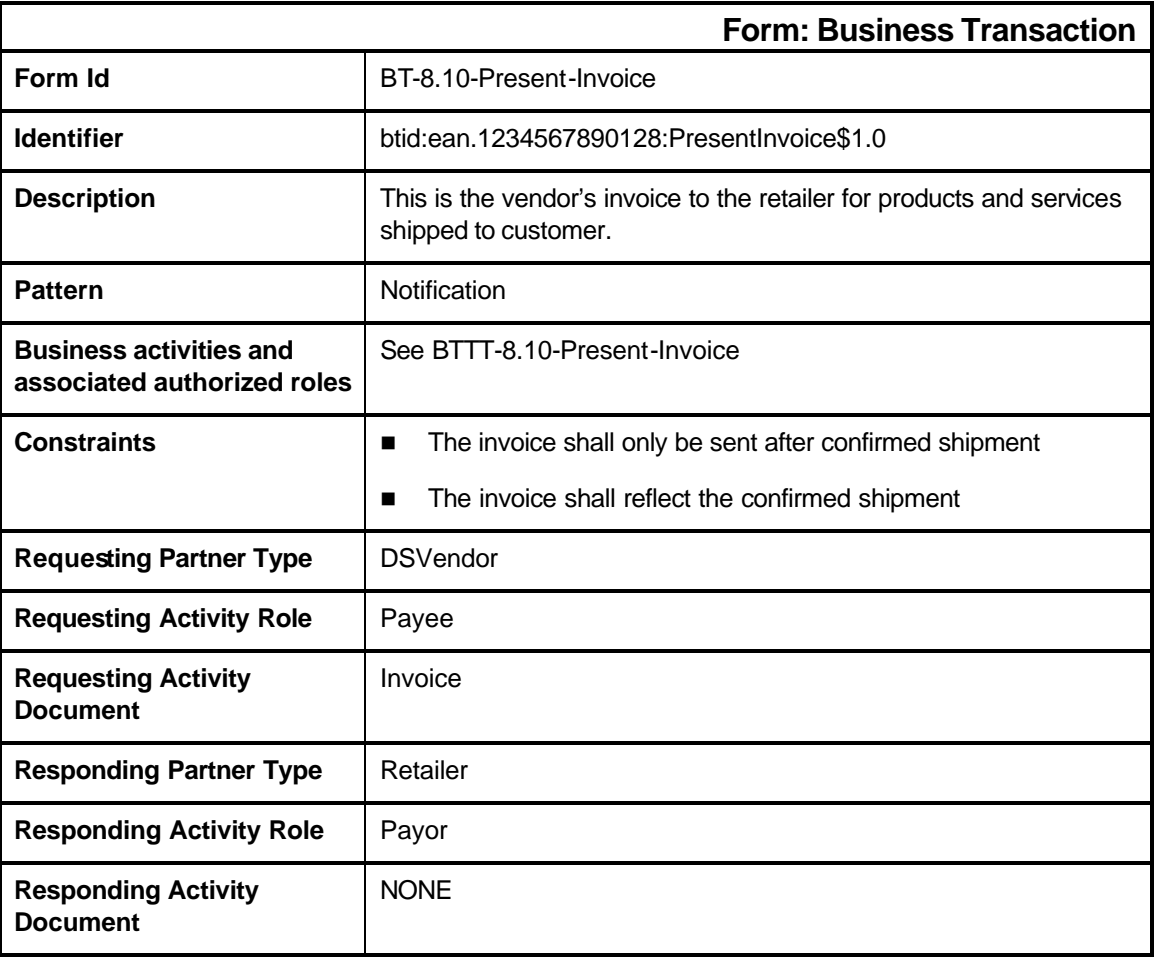

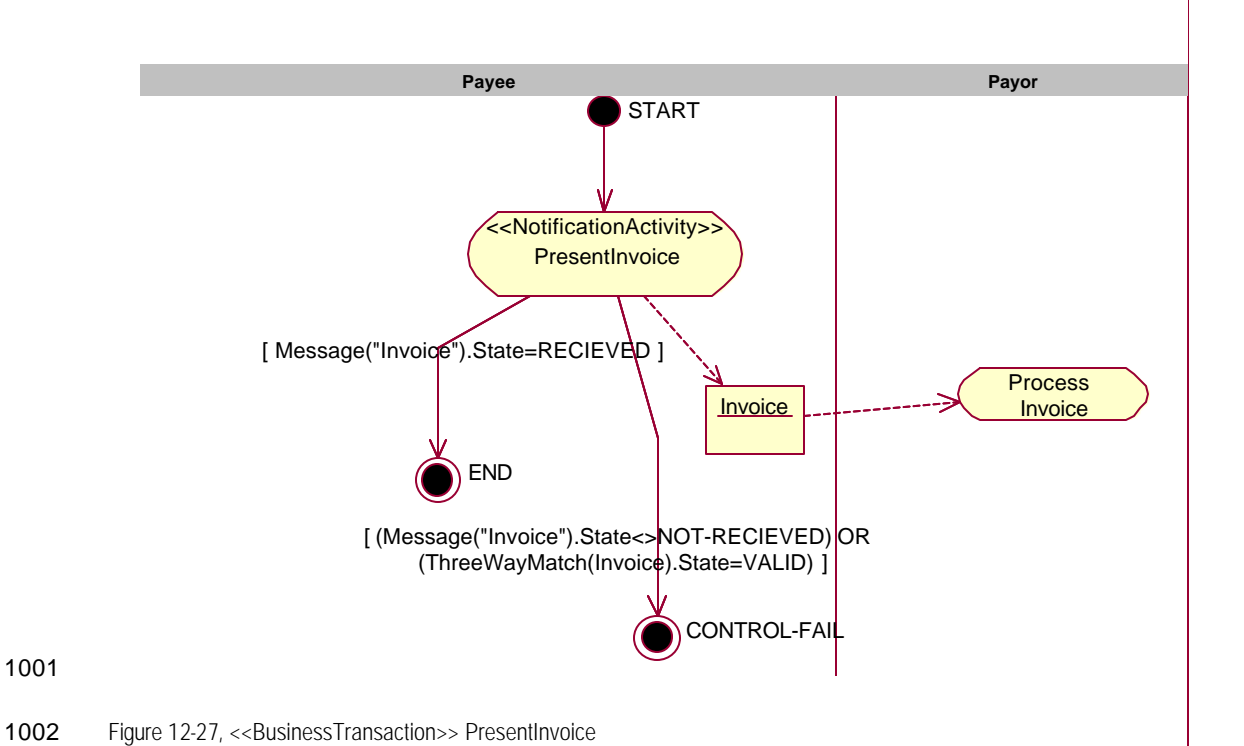

1001

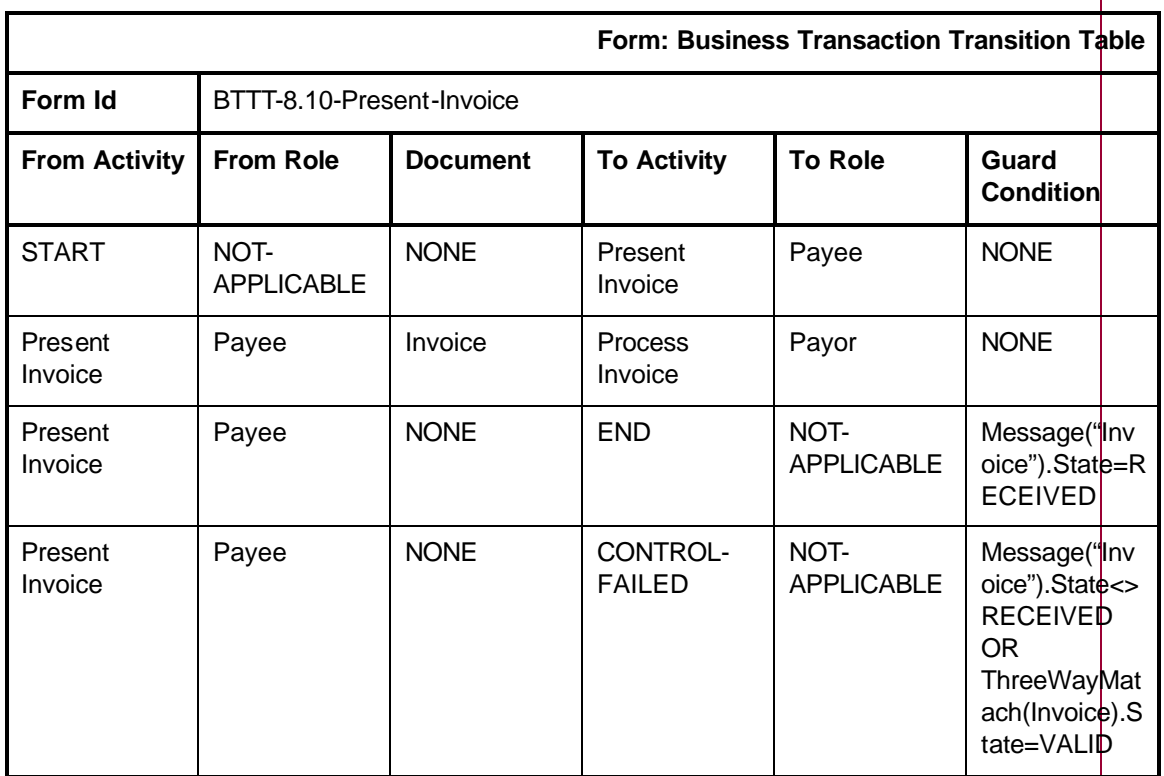

1004

Business Process Analysis Worksheets and Guidelines 103 and 203

- 1005 C.5 Business Information Description
- 1006 C.5.1 Purchase Order
- 1007 C.5.1.1 Purchase Order Business Information Context

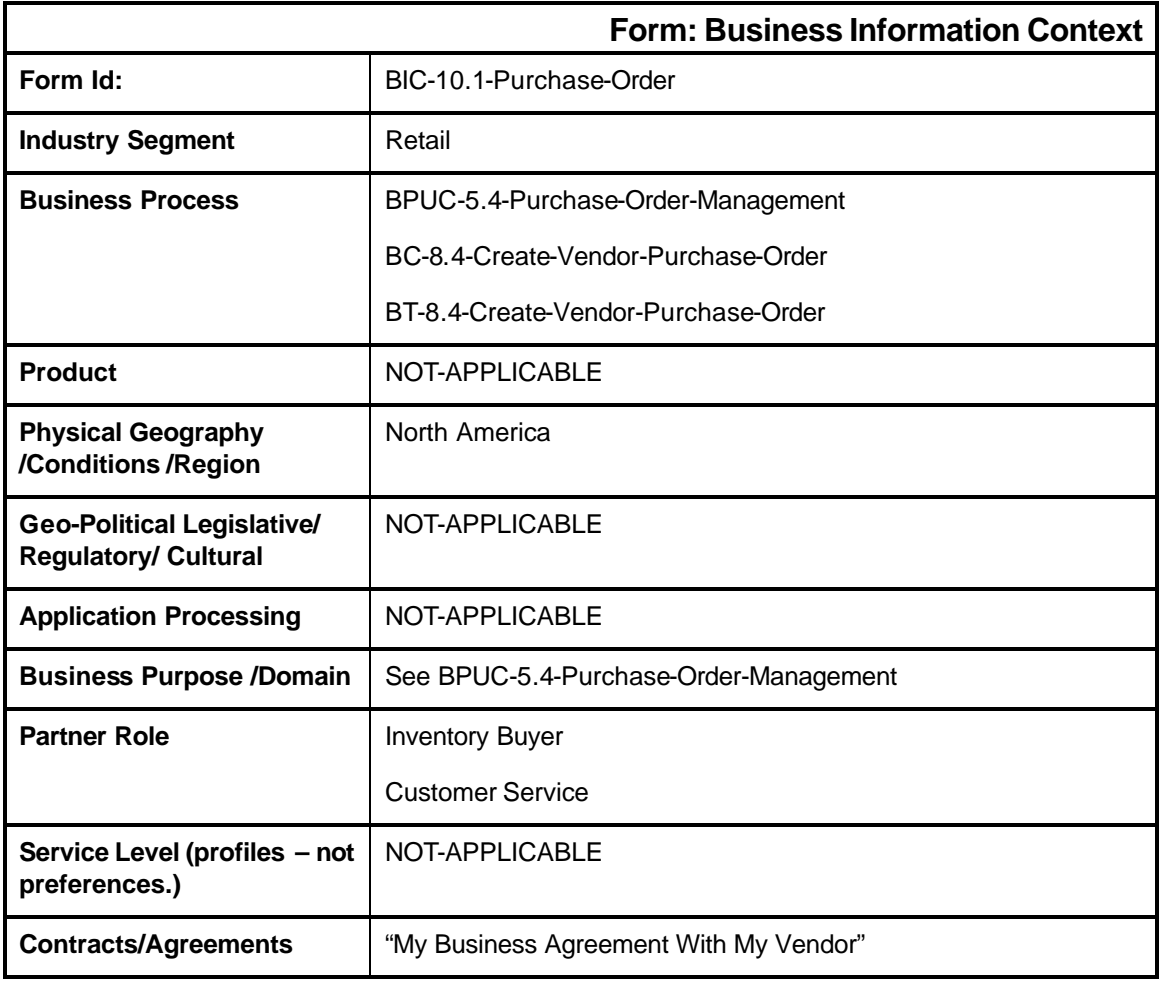

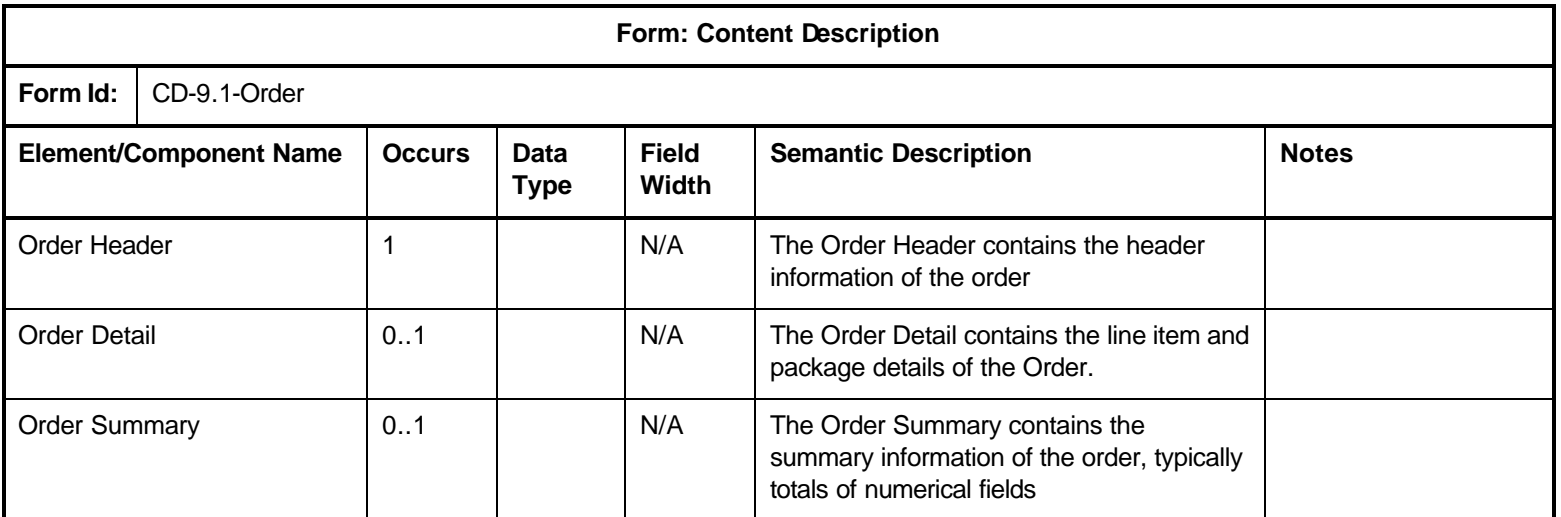

# 1011 C.5.1.3 CD-#.#-Order-Summary

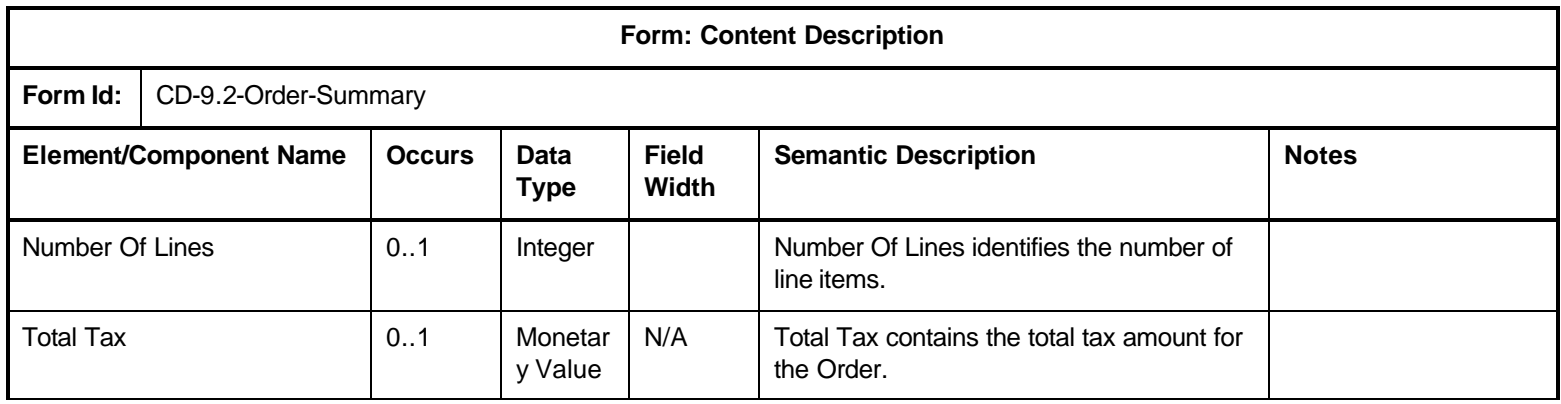

Business Process Analysis Worksheets and Guidelines 105

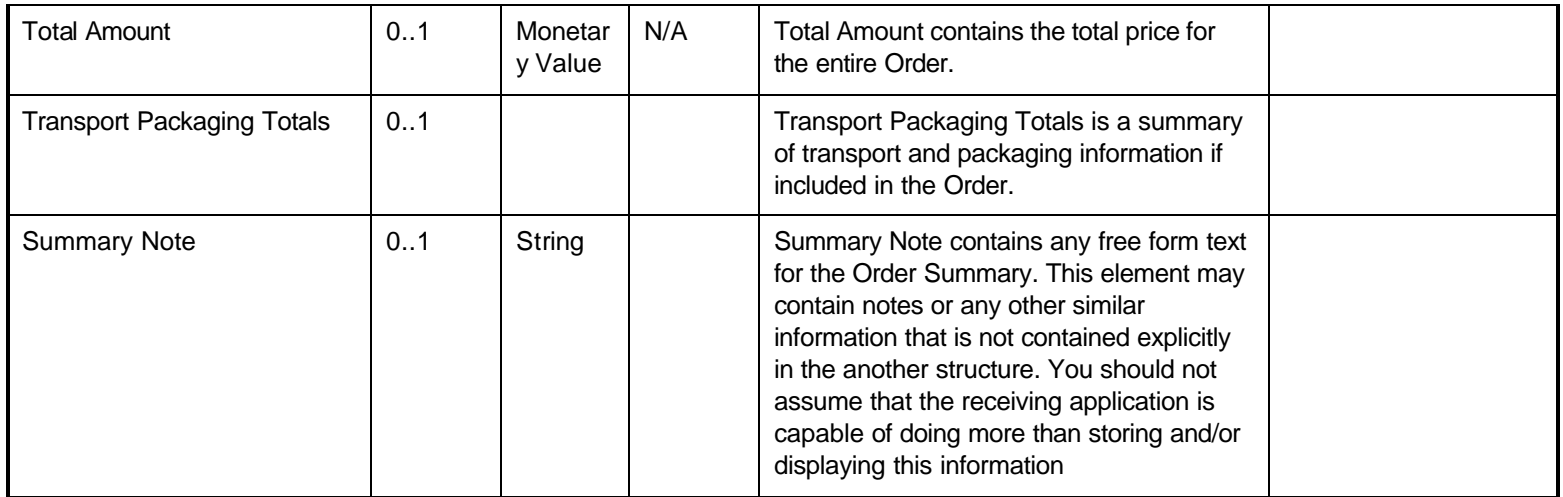

1013

Business Process Analysis Worksheets and Guidelines 106 and 106

### 1013 C.5.2 Content Mapping

### 1014 **[If we feel so ambitious, we can use the ANSI X12 4010 mappings available at http://www.xcbl.org/xcbl30/Mapping/smg.html]**

 These forms SHOULD be completed. This information is very important as it shows that the documents have a basis in existing standards. Furthermore, the information will be used to create document transformations. Standards to map to include EDIFACT, X12, xCBL, RosettaNet, and other standards such as OBI. Use XPATH and XSLT notation for referencing XML elements and describing the mappings. If a new document schema is created to fulfil the content requirements specified in the Document Content Description forms, then a set of Content Mapping forms should be completed for that schema (the component names in the forms are simply requirements for information)

1020 For each Content Description form, complete a Document Content Mapping form for each standard to be cross-referenced.

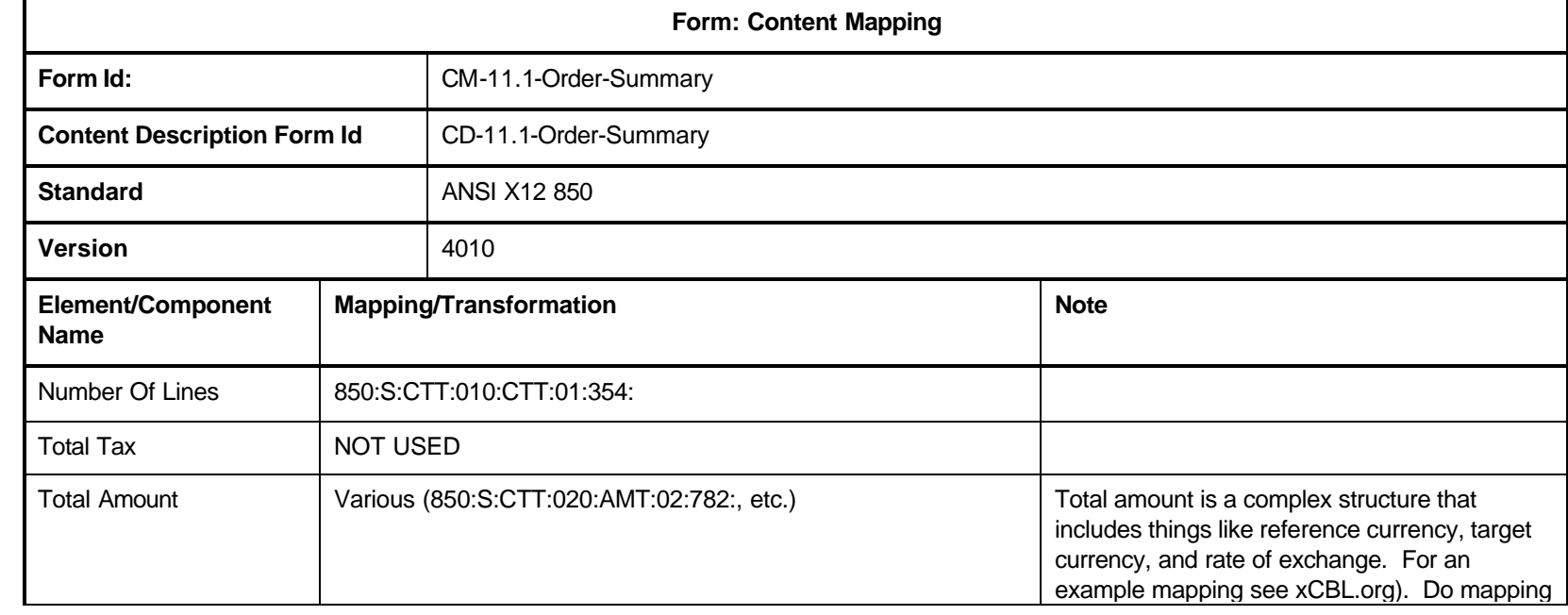

1021 C.5.2.1 CM-11.1-Order-Summary

Business Process Analysis Worksheets and Guidelines 107

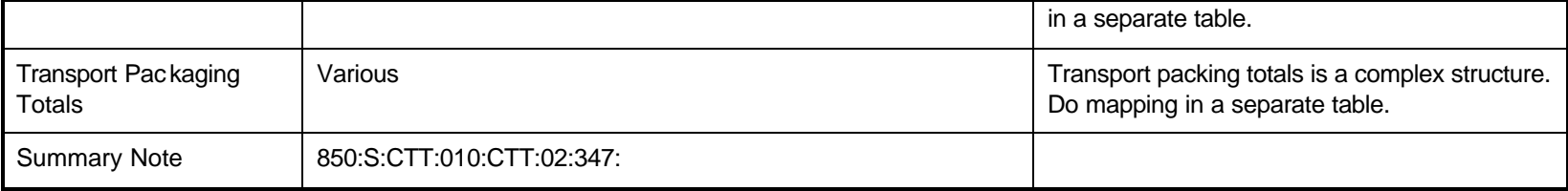
## $_{1023}$  Appendix D Disclaimer

 The views and specification expressed in this document are those of the authors and are not necessarily those of their employers. The authors and their employers specifically disclaim responsibility for any problems arising from correct or incorrect implementation or use of this design.

## $_{1028}$  Appendix E Contact Information

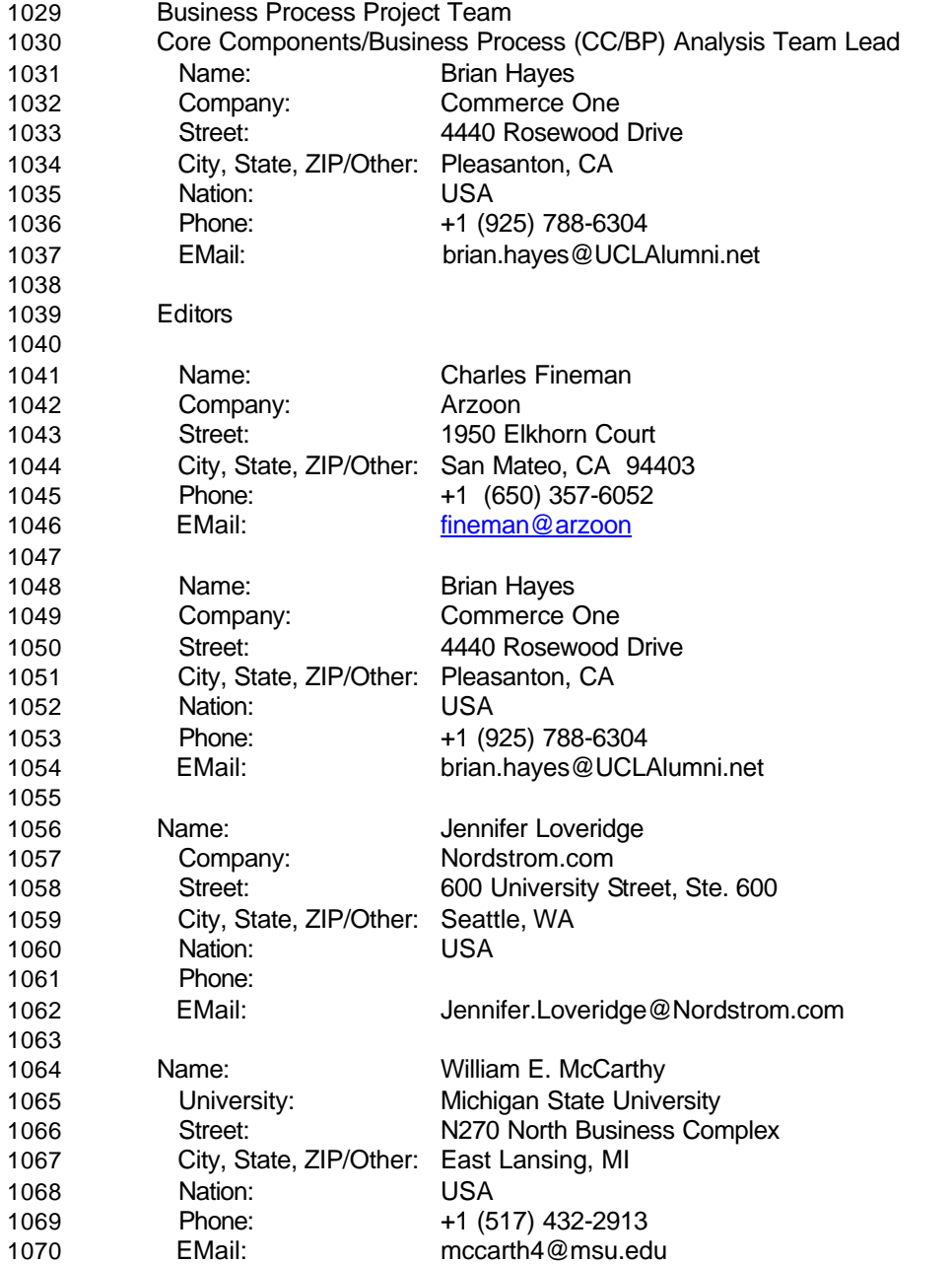

Business Process Analysis Worksheets and Guidelines 110 and 110

Copyright © UN/CEFACT and OASIS, 2001. All Rights Reserved.

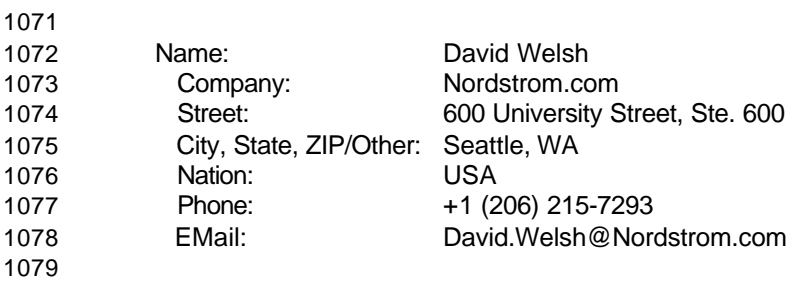

## 1079 Copyright Statement

Copyright © UN/CEFACT and OASIS, 2001. All Rights Reserved.

 This document and translations of it may be copied and furnished to others, and derivative works that comment on or otherwise explain it or assist in its implementation may be prepared, copied, published and distributed, in whole or in part, without restriction of any kind, provided that the above copyright notice and this paragraph are included on all such copies and derivative works. However, this document itself may not be modified in any way, such as by removing the copyright notice or references to ebXML, UN/CEFACT, or OASIS, except as required to translate it into languages other than English.

 The limited permissions granted above are perpetual and will not be revoked by ebXML or its successors or assigns. This document and the information contained herein is provided on an "AS IS" basis and ebXML DISCLAIMS ALL WARRANTIES, EXPRESS OR IMPLIED, INCLUDING BUT NOT LIMITED TO ANY WARRANTY THAT THE USE OF THE INFORMATION HEREIN WILL NOT INFRINGE ANY RIGHTS OR ANY IMPLIED WARRANTIES OF MERCHANTABILITY OR FITNESS FOR A PARTICULAR PURPOSE.

Business Process Analysis Worksheets and Guidelines 112